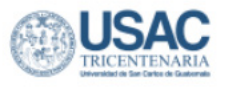

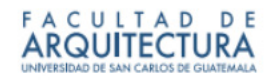

**Universidad de San Carlos de Guatemala Facultad de Arquitectura Escuela de Diseño Gráfico**

DISEÑO DE MATERIAL EDITORIAL EDUCATIVO PARA LA ENSEÑANZA DEL IDIOMA INGLÉS A ESTUDIANTES DEL PROGRAMA "ENGLISH FOR WORKING" IMPARTIDO A TRAVÉS DE LA OFICINA MUNICIPAL DE DESARROLLO ECONÓMICO LOCAL DE LA MUNICIPALIDAD DE CHIMALTENANGO

> **Proyecto de graduación desarrollado por: Jennifer Andrea Sosa Pineda**

> > **Para optar al título de: Licenciada en Diseño Gráfico**

**Guatemala, Enero, 2024**

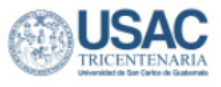

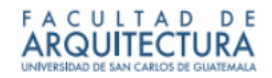

**Universidad San Carlos de Guatemala Facultad de Arquitectura Escuela de Diseño Gráfico**

#### DISEÑO DE MATERIAL EDITORIAL EDUCATIVO PARA LA ENSEÑANZA DEL IDIOMA INGLÉS A ESTUDIANTES DEL PROGRAMA "ENGLISH FOR WORKING" IMPARTIDO A TRAVÉS DE LA OFICINA MUNICIPAL DE DESARROLLO ECONÓMICO LOCAL DE LA MUNICIPALIDAD DE CHIMALTENANGO

**Proyecto de graduación desarrollado por: Jennifer Andrea Sosa Pineda**

> **Para optar al título de: Licenciada en Diseño Gráfico**

**Guatemala, Enero, 2024**

**Me reservo los derechos de autor haciéndome responsable de las doctrinas sustentadas adjuntas, en la originalidad y contenido del tema, en el análisis y conclusión final, eximiendo de cualquier responsabilidad a la Facultad de Arquitectura de la Universidad de San Carlos de Guatemala**

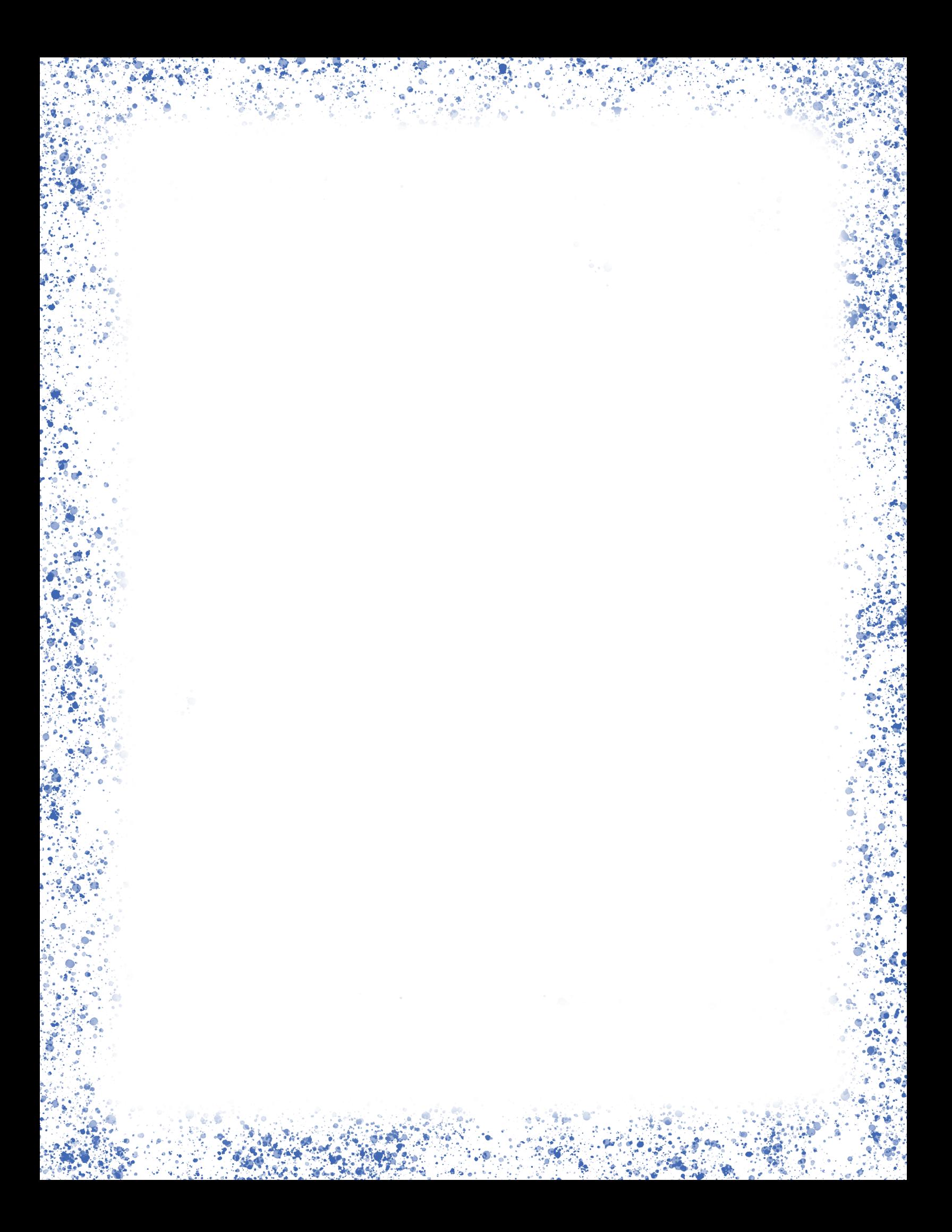

### NÓMINA DE AUTORIDADES

- **Arq. Sergio Francisco Castillo Bonini**
- Vocal I Decano en Funciones •
- **Ma. Lcda. Ilma Judith Prado Duque**  Vocal II •
- **Arq. Mayra Jeanett Díaz Barillas**  Vocal III •
- **Br. Oscar Alejandro La Guardia Arriola**  Vocal IV •
- **Br. Laura del Carmen Berganza Pérez**  Vocal V •
- **Ma. Arq. Juan Fernando Arriola Alegría** Secretario •

#### TRIBUNAL EXAMINADOR

- **• Arq. Sergio Francisco Castillo Bonini** Vocal I - Decano en Funciones
- **• MSc. Lic. Luis Gustavo Jurado Duarte** Asesor de Metodológico
- **• Lcda. Cindy Gabriela Ruano Palencia**  Asesora Gráfica
- **• Lcda. Carla María Mota Cujcuy**  Tercer Asesora
- **• Ma. Arq. Juan Fernando Arriola Alegría Secretario**

**V**

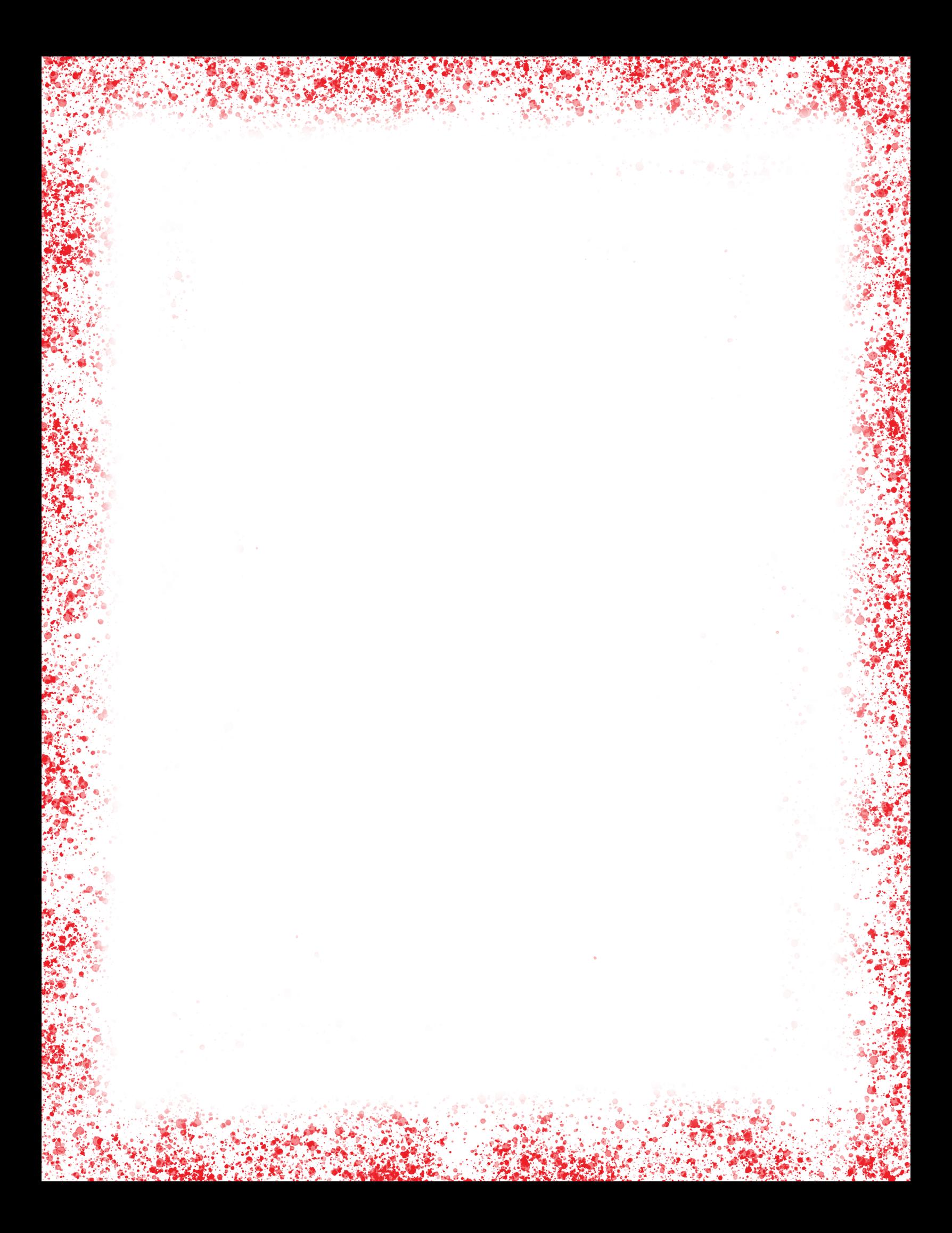

#### AGRADECIMIENT

A Dios, infinitas gracias por prestarme la vida, por nunca abandonarme y darme la fuerza para no claudicar en los momentos más difíciles. Gracias por permitirme vivir la culminación de mi carrera universitaria.

A mi abuela Mamá Carmen, por formarme y preocuparse por mi hasta su último día. Abuela, lo logré. Donde quiera que esté sé que estaría orgullosa y tranquila de este logro en mi vida.

A mis padres, que siempre me apoyaron durante la carrera y me motivaron para seguir adelante con su ejemplo. Gracias por su apoyo incondicional en cada decisión que he tomado. Los amo.

A mis hermanos, gracias por ayudarme a validar mis proyectos de la universidad, espero ser ese ejemplo de perseverancia para que algún día ustedes también lleguen a ser profesionales.

A mis docentes, con los que formé lazos profesionales muy importantes y por todas sus enseñanzas que me servirán en mi día a día, los aprecio mucho. En especial a Luigi Coguox, gracias por ayudarme a descubrir y potencializar mi pasión por la fotografía, por siempre darme un consejo profesional y de vida.

A mis amigos, gracias por ayudarme durante toda la carrera y darme palabras de aliento cuando más lo necesité. En especial a Gabriel, gracias por ayudarme a desarrollar mi criterio como diseñadora y por ser mi aliado de proyectos.

A mi Canche y gordo, por darme ánimos para culminar mi carrera, ustedes son mi mayor motivación para ser una profesional exitosa y darles todo lo que se merecen.

**VII**

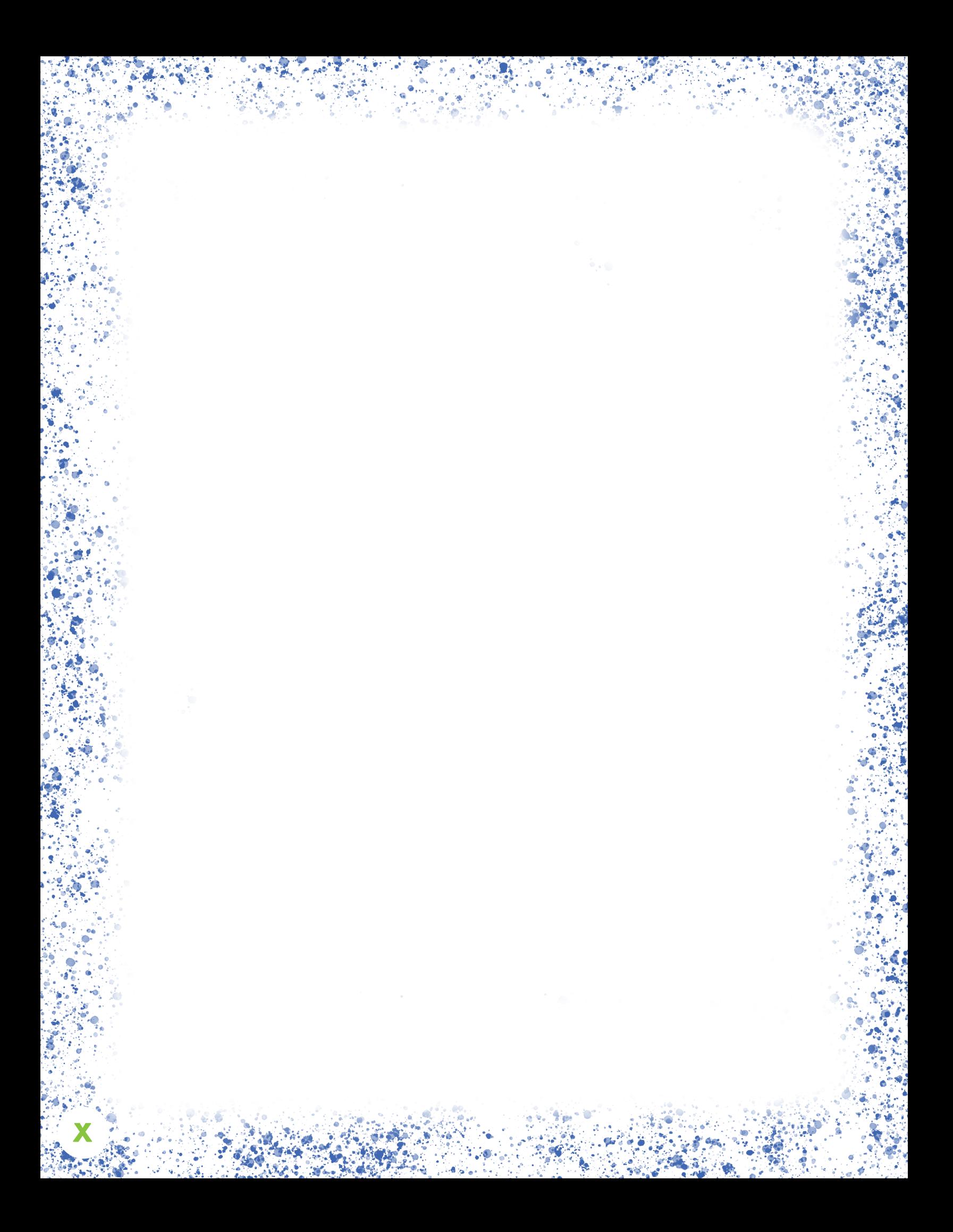

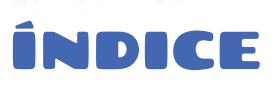

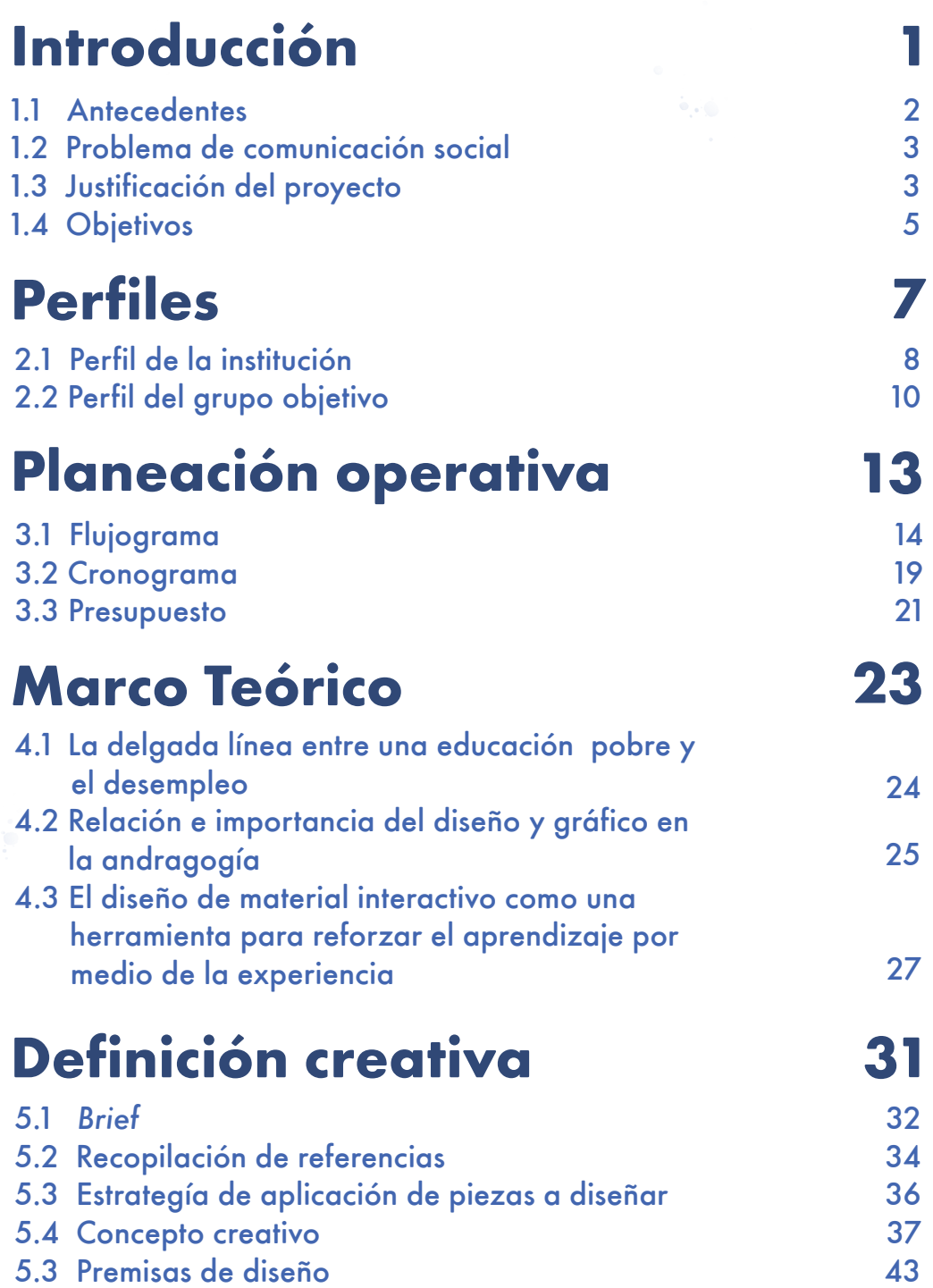

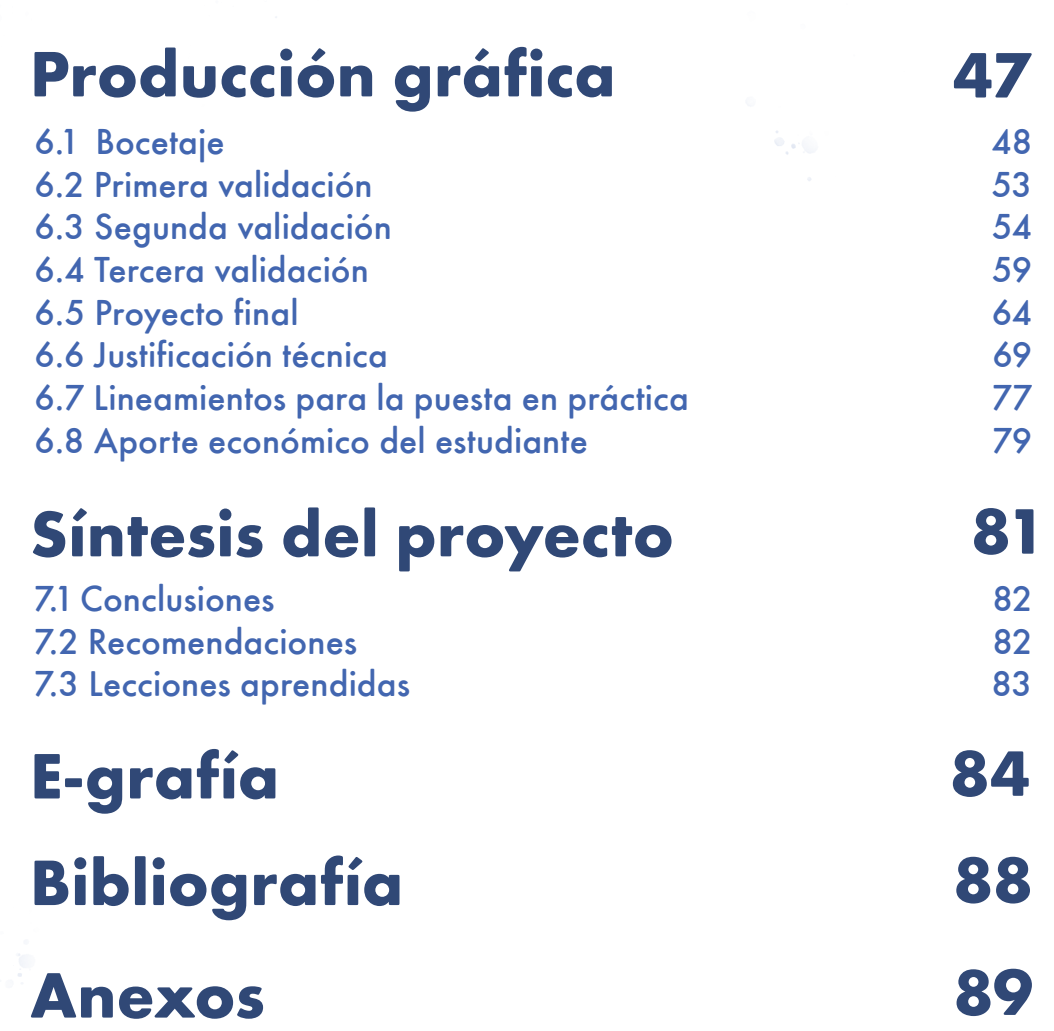

**Xll**

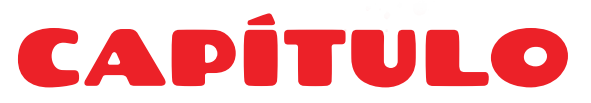

#### **Introducción**

En este capítulo se abordarán los antecedentes y el problema social del cual se origina la razón de realizar este proyecto, así como la justificación y los objetivos del proyecto.

## **1.1 Antecedentes**

La falta de empleo en Guatemala es uno de los muchos factores que afectan el sustento económico familiar. A raíz de la pandemia, se vio aún más afectado el mercado laboral ya que muchas personas fueron despedidas de sus empleos aumentando así el desempleo a un 2.2% (2% en 2018 y 2019), mientras la economía informal se ubicó en 70.8% según datos de la Encuesta Nacional de Empleo e Ingresos (ENEI) 2021. Esta encuesta afirma que 11.8 millones están en edad de trabajar (68% del total de habitantes) pero la población económicamente activa es de 7.4 millones de personas.<sup>1</sup>

El desempleo surge también de un sinfín de factores, como lo puede ser la falta de experiencia, la discriminacion por edad o género, pero uno de los más importantes es no tener un grado académico adecuado o la falta de educación digna. Una de las oportunidades para disminuir el desempleo se encuentra en el aprendizaje del idioma inglés. Lamentablemente para el Ministerio de Educación el aprender inglés no es una prioridad dentro de las competencias que se deben aprender en los pensum de estudios, llegando al punto de no supervisar quién imparte las clases ya que tampoco

se cuenta con los suficientes maestros con grado universitario para enseñarlo y este curso se termina impartiendo en áreas departamentales por secretarias bilingües o personas que vivieron en Estados Unidos.² La tasa de desempleo en cabeceras departamentales y municipios es del 2.2%³ y para lograr disminuir esto y reactivar la economía, algunas municipalidades se encuentran en un plan de acción que consiste en impartir cursos de inglés para trabajar en centros de atención al cliente llamados en inglés *call center*. Tal es el caso de la municipalidad de Chimaltenango, que toma como ejemplo a la municipalidad de la Ciudad Capital y Villa Nueva debido a que estas municipalidades actualmente imparten los cursos de inglés mencionados anteriormente, por lo que desea replicar lo mismo en su municipio.

Esta decisión por parte de la Oficina municipal de desarrollo económico local -OMDEL- de la municipalidad de Chimaltenango se da a raíz de que está comprobado de que los *call centers* son una opción a la falta de empleo formal en el país y que ofrecen salarios que están por encima del mínimo establecido.

 <sup>1. «</sup>Efecto pandemia en el mercado laboral: Así quedó el desempleo, la informalidad y la pobreza en Guatemala», Prensa Libre, acceso el 2 de noviembre de 2022, www.prensalibre.com/pl-plus/economia/ la-enei-2021-le-pone-numeros-al desempleo-lainformalidad-y-la-pobreza-provocados-por-la-pandemia/

<sup>2. «</sup>Call centers o el divorcio entre el sistema educativo y la oferta laboral», Plaza Pública, acceso 2 de noviembre de 2022 https://www.plazapublica.com.gt/content/call-centers-o-el-divorcio-entre-el-sistema-educativo-y-la-oferta-laboral

<sup>3. «</sup>Encuesta Nacional de Empleo e Ingresos», Instituto Nacional de Estadística Guatemala, acceso el 2 de noviembre de 2022, https://www.ine.gob.gt/sistemauploads/2022/02/14/20220214220724hCZYPyzqJKV4LKFknS9ojEZEzo1OR8TM.pdf

## **1.2 Problema de comunicación social**

La Oficina Municipal de Desarrollo Económico Local de la Municipalidad de Chimaltenango, en su interés de ayudar a las personas que residen en el municipio y a contribuir con disminuir el desempleo, buscan elaborar un programa en el que los ciudadanos puedan aprender inglés para *Call Center* para que, una vez finalizado el curso, puedan conseguir un empleo formal con un salario que pueda realmente aportar a sus familias.

Actualmente cuentan con una persona que imparte los cursos por medio de la plataforma Google Meet, pero consideran que a los alumnos se les dificulta aprender debido a que el material que se proyecta por medio de la plataforma es muy antiguo. Esto provoca que los jóvenes pierdan la atención con rapidez o no terminen de comprender un tema porque puede llegar a ser tedioso de leer, provocándoles sentimiento de frustración, lo que dificulta aún más el proceso de aprendizaje.

## **1.3 Justificación del proyecto**

#### **a. Trascendencia**

En Guatemala como en otros países, la pandemia del covid 19 causó estragos en la economía, provocando muchos despidos los cuales, sumados a la falta de educación tampoco benefició a los guatemaltecos en el interior para conseguir un empleo formal con un un salario digno, llevando a los guatemaltecos a hacer lo que fuera posible para llevar un sustento a sus familias, llegando incluso a límites en donde se vea cuestionada su moral y ética. El proyecto ayudará a muchos guatemaltecos a no sucumbir ante inmoralidades o bajezas, para llevarle dinero honrado y justo a sus familias.

**4**

El proyecto fortalecerá y facilitará la enseñanza del idioma inglés, haciendo que el grupo objetivo tenga acceso a un material de su propiedad sin necesidad de invertir demasiado en ello, con recursos que sean altamente atractivos y así puedan visualizar y comprender de una mejor manera la información que se les estará brindando en los cursos.

#### **b. Incidencia c. Factibilidad**

Este proyecto surge por la disponibilidad de la OMDEL de hacer un cambio en la sociedad y proveer herramientas de fácil acceso y bajo costo para que las personas puedan superarse, obtener un empleo, entre otras oportunidades. Al mismo tiempo se cuenta con el apoyo de la Facultad de Arquitectura y la Escuela de Diseño Gráfico para colaborar en disminuir los problemas sociales, en este caso la falta de oportunidades y el desempleo. Y por último se cuenta con la disposición del estudiante en realizar un proyecto que sea en pro de la sociedad y que al mismo tiempo sea efectivo y funcional en lo gráfico para las personas a las que va dirigido el material y así cumpla con su cometido principal.

## **1.4 Objetivos**

#### **a. Objetivo general**

Facilitar a la población del municipio de Chimaltenango, a través de la OMDEL, las herramientas e información necesaria y comprensible en el aprendizaje del idioma inglés para que puedan optar a empleos formales y mejor retribuidos para sustentar a sus familias.

#### **c. Objetivo específico de diseño**

Diseñar material educativo de fácil compresión y llamativo al grupo objetivo, para que apoye al proceso de aprendizaje del idioma inglés a fin de que las personas logren una mejor oportunidad laboral.

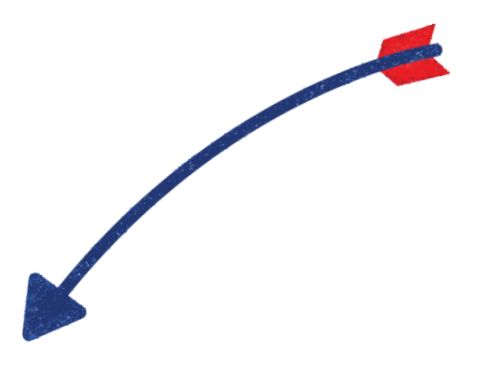

#### **b. Objetivo específico de comunicación**

Educar a la población del municipio de Chimaltenango en el aprendizaje de un nuevo idioma a través de un material educativo atractivo de fácil acceso y compresión para su desarrollo laboral.

En el siguiente capítulo se aboradarán los perfiles tanto de la institución como del grupo objetivo y sus características.

**5**

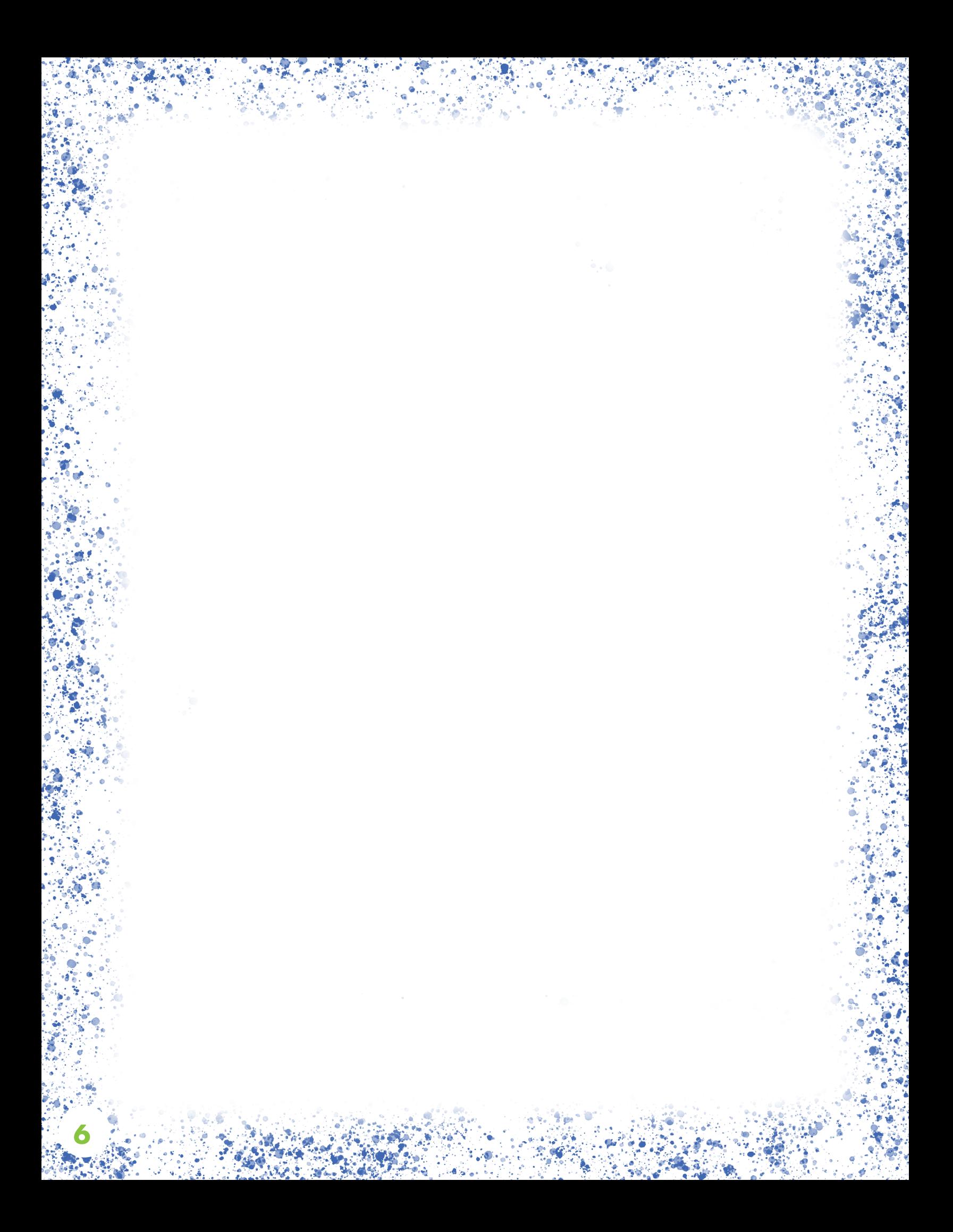

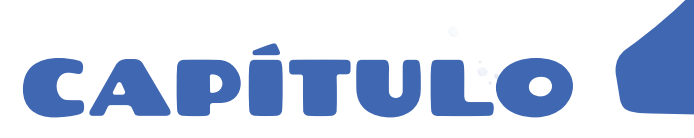

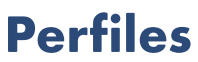

En el capítulo anterior se abordaron los antecedentes, el problema social relacionado al desempleo y la educación, por lo que a partir de ello, se realizó la justificación y los objetivos que sustentan el proyecto.

En este capítulo se abordarán los perfiles tanto de la institución como del grupo objetivo al que irá dirigido el material, junto con las diferentes características que lo componen.

## **2.1 Perfil de la institución**

#### **a. Historia de la OMDEL de la Municipalidad de Chimaltenango**

La Municipalidad de Chimaltenango es asistida por el Proyecto de Gobernabilidad Urbana (UMG, por sus siglas en inglés) de USAID, administrado por ARD, Inc., empresa subsidiaria de Tetra Tech, Inc. en Guatemala. Mediante una consultoría para la Formulación del Plan de Desarrollo Económico Local del municipio de Chimaltenango,surge la Oficina de Desarrollo Económico Local de Chimaltenango (OMDEL)

El Plan de Desarrollo Local, se formuló a través de un proceso participativo que se enfoca en las oportunidades y limitaciones del municipio de Chimaltenango para visualizar cómo dinamizar el tejido económico y social, en programas, proyectos y actividades derivados de una estrategia productiva y una de competitividad acordada, que repercuta en el beneficio económico de su población.

La información obtenida para desarrollar el plan fue analizada y complementada, lo cual dio como resultado programas, proyectos y actividades que puedan guiar el quehacer de la OMDEL, la Municipalidad y del municipio para promover el desarrollo económico local de Chimaltenango. 4

#### **b. Visión**

Generar desarrollo sostenible para sus ciudadanos. Un lugar en donde existan oportunidades de empleo dignos y oportunidades para que se desarrollen nuevas empresas y convertirse en un municipio que se integra a la dinámica global de negocios y que genera las condiciones para atraer inversiones que impacten en la calidad de vida de sus ciudadanos. La competitividad, la productividad y la innovación son pilares fundamentales que transforman el día a día de los vecinos del municipio.

#### **c. Misión**

Generar riqueza y oportunidades de desarrollo para los ciudadanos y ciudadanas del municipio de Chimaltenango.

#### **d. Objetivos**

Contribuir con la creación de instrumentos de gestión municipal que viabilicen, a través de su implementación, el desarrollo económico local del municipio de Chimaltenango, y se constituyan en alternativas factibles para los restantes municipios de la región.

 <sup>4.</sup> Fernando E. Castañaza, Plan DEL integrado con el cronograma de implementación específico (año 2021) y general años 2022 al 2025), para el Municipio de Chimaltenango, Chimaltenango (Guatemala: Municipalidad de Chimaltenango, 2022) edición en PDF.

#### **e. Servicios**

- Distrito negocios: programa de negocios que busca potenciar el desarrollo de nuevos emprendimientos y la consolidación de micro, pequeñas y medianas empresas -Mipymes- que operan en Chimaltenango.
- Distrito innovación: programa de innovación que busca la generación de valor en sectores que poseen ventajas comparativas con potencial para impulsar el desarrollo del municipio.
- Empleos globales: programa de empleo enfocado a industrias globales que poseen demanda de mercado.
- Impulsa chimal: programa de competitividad y atracción de inversiones por medio de alianzas y proyectos estratégicos. 5

#### **f. Cobertura**

La OMDEL cubre el municipio de Chimaltenango, el cual se ubica en el departamento del mismo nombre.

#### **g. Antecedentes gráficos**

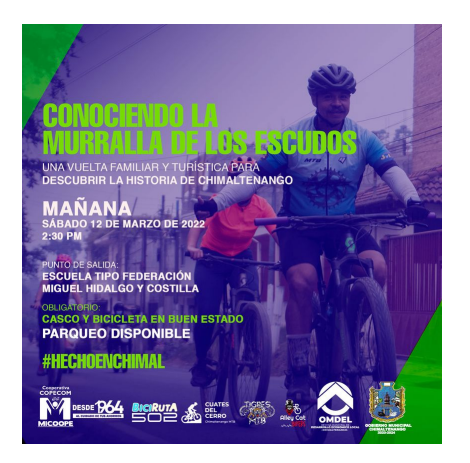

Figura 1. Post de facebook. Se consultó el 10 de agosto de 2022. https://www.facebook.com/OMDELChimaltenango/ photos/a.120463836881232/288003363460611/

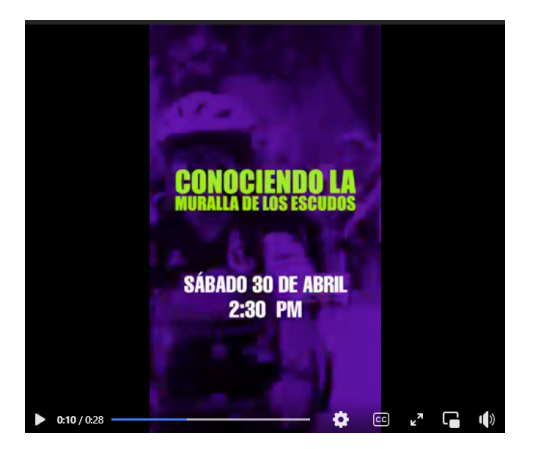

Figura 2. Video de facebook. Se consultó el 10 de agosto de 2022.

**9**

https://www.facebook.com/OMDELChimaltenango/ photos/a.120463836881232/288003363460611/

5. OMDEL, Chimaltenango 2032, (Guatemala: Municipalidad de Chimaltenango, 2022) presentación en Power Point.

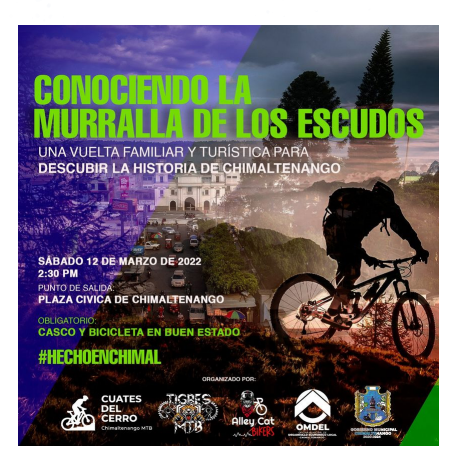

Figura 3. Post de facebook. Se consultó el 10 de agosto de 2022.

https://www.facebook.com/OMDELChimaltenango/ photos/a.120463836881232/288003363460611/ Figura 4. Post de facebook. Se consultó el 10 de agosto

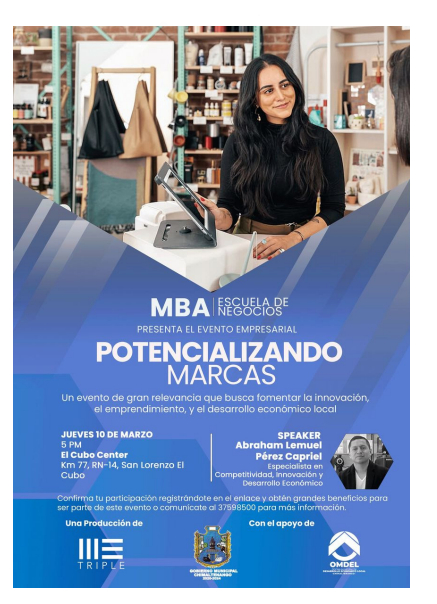

de 2022.

https://www.facebook.com/OMDELChimaltenango/ photos/a.120463836881232/288003363460611/

## **2.2 Perfil del grupo objetivo**

#### **a. Características geográficas**

Las personas que conforman el grupo objetivo de la OMDEL, se encuentran ubicados en el departamento de Chimaltenango, con una extensión de 85,47 km². Conformado por 130 lugares poblados, los cuales están categorizados de la siguiente manera: 1 ciudad, 3 aldeas, 29 caseríos, 63 colonias, 1 comunidad, 3 condominios, 13 fincas, 4 lotificadoras, 3 parajes, 4 parcelamientos y 3 residenciales.

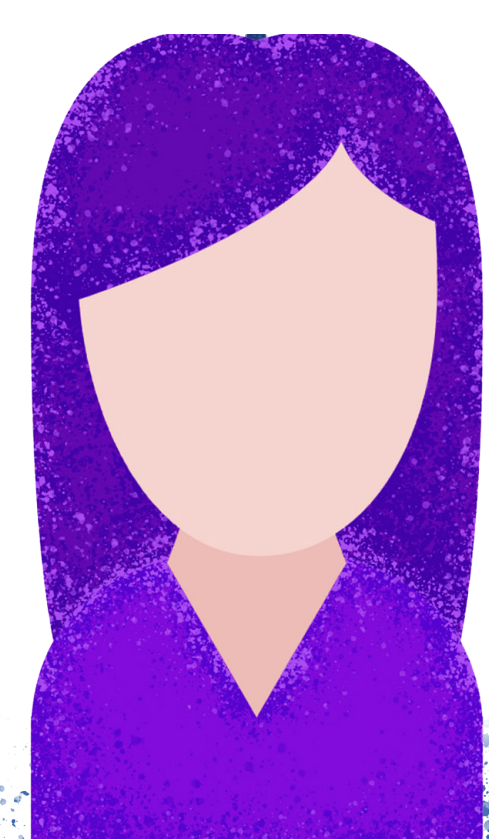

#### **b. Características sociodemográficas**

El municipio de Chimaltenango, según el censo de población y vivienda realizado en 2018, cuenta con una población total de 96,985 habitantes de los cuales un 52% son mujeres y un 48% son hombres. Esta misma población se encuentra ubicada en un 100% en el área urbana. El 35.7% de la población es no indígena y un 64% es indígena.

Edad: las personas que conforman el grupo objetivo se encuentran en un rango de edad de 18 a 30 años. El 65% de la población es joven (la edad promedio es de 27 años) lo cual puede verse como una ventaja ya, que es susceptible de ser capacitada con el fin de elevar su perfil técnico.

Densidad de la población: 247.45 habitantes por kilómetro cuadrado. En una extensión territorial de aproximadamente 212 kilómetros cuadrados definidas como tierras altas volcánicas. 6

Analfabetismo: menos del 10% por ciento, por debajo del promedio nacional que es del 18.5 por ciento.

Escolaridad: predominan personas graduadas de diversificado.

Función y responsabilidad familiar / Profesión: la mayoría busca oportunidad para trabajar o trabajan en condiciones precarias y poco remuneradas.

#### **c. Características socioeconómicas**

Clase: baja. Con un ingreso del salario minimo o Q $3,400$  máximo. $^7$ 

Hábitos de consumo: consumen redes sociales, en su mayoría contenido de humor, noticias y contenido de personas cercanas.

Servicios que utiliza: redes sociales, televisión por cable, luz eléctrica, agua e internet.

Frecuencia y horario de consumo: la mayoría consume de 4 a 5 horas diarias y se mantienen más activos por la noche.

#### **d. Características psicográficas**

Estilo de vida: la mayoría tratan de mantenerse activos buscando oportunidades de empleo.

Hábitos: en su mayoría tienen hábitos sanos y tratan de organizarse en su día a día.

Motivaciones: sus familias y ser mejores cada día para proveer sustento.

Valores: honestidad, respeto y empatía.

Cultura visual: series, películas, videos y documentales.

Nivel de lectura: la mayoría lee pero no contenidos muy extensos de texto como los de libros.

de 2018. Video, 7:31. https://www.youtube.com/ watch?v=-bxBfmhhmbU

<sup>6.</sup> Fernando E. Castañaza, Perfil del Proyecto DIPLOMADO EN IDIOMA INGLÉS ORIENTADO AL MEJORAMIENTO DE CAPACIDADES PARA ACCEDER AL TRABAJO (Guatemala: Municipalidad de Chimaltenango, 2022) edición en PDF. 7. Yo empresa. "Mk estrategico: 02 Niveles socioeconómicos en Guatemala, por Alex Calderón". YouTube, 6 de marzo

#### **e. Características andragógicas**

Son conscientes de la responsabilidad y compromiso de aprender por sí mismos, la mayoría de veces por motivaciones externas aunque aprenden mejor por medio de una motivación interna. Son selectivos en qué aprender y cómo relacionarlo con su experiencia para una mejor retención, aunque tambien estan abiertos a aprender en base a nuevas experiencias. También buscan como aplicar el nuevo conocimiento adquirido. Reaccionan al estimulo de estar implicados en su aprendizaje y a la solución de sus problemas.<sup>8</sup>

#### **f. Relación entre el grupo objetivo y la institución**

Frecuencia de visita presencial: de una a cinco veces al año

Frecuencia de visita virtual (clases): 5 días a la semana.

Interacción con la OMDEL: consideran que es bastante buena la relación entre los maestros que imparten el idioma, así como la atención y resolución de problemas por parte de la OMDEL en casos especiales.

En el siguiente capítulo se aboradará la planeación operativa, la cual se compone de flujograma, diagrama de Gantt y el presupuesto.

<sup>8. «</sup>Andragogía: adaptando el aprendizaje para los adultos», Instituto para el Futuro de la Educación Tecnológico de Monterrey, acceso el 2 de noviembre de 2022, https://observatorio.tec.mx/edu-news/ andragogia-adaptando-el-aprendizaje-para-los-adultos/

# CAPÍTULO <sup>2</sup>

#### **Planeación operativa**

En el capítulo anterior se abordó los perfiles tanto de la institución como del grupo objetivo, con sus respectivas características.

En este capítulo se abordará a planeación operativa, la cual consiste de el flujograma del proyecto junto con su diagrama de Gantt y el presupuesto del mismo.

## **3.1 Flujograma**

El flujograma es un tipo de diagrama en el que se presentan actividades que son parte de un proceso.

A continuación se presentan los pasos para realizar el proyecto por medio del flujograma.

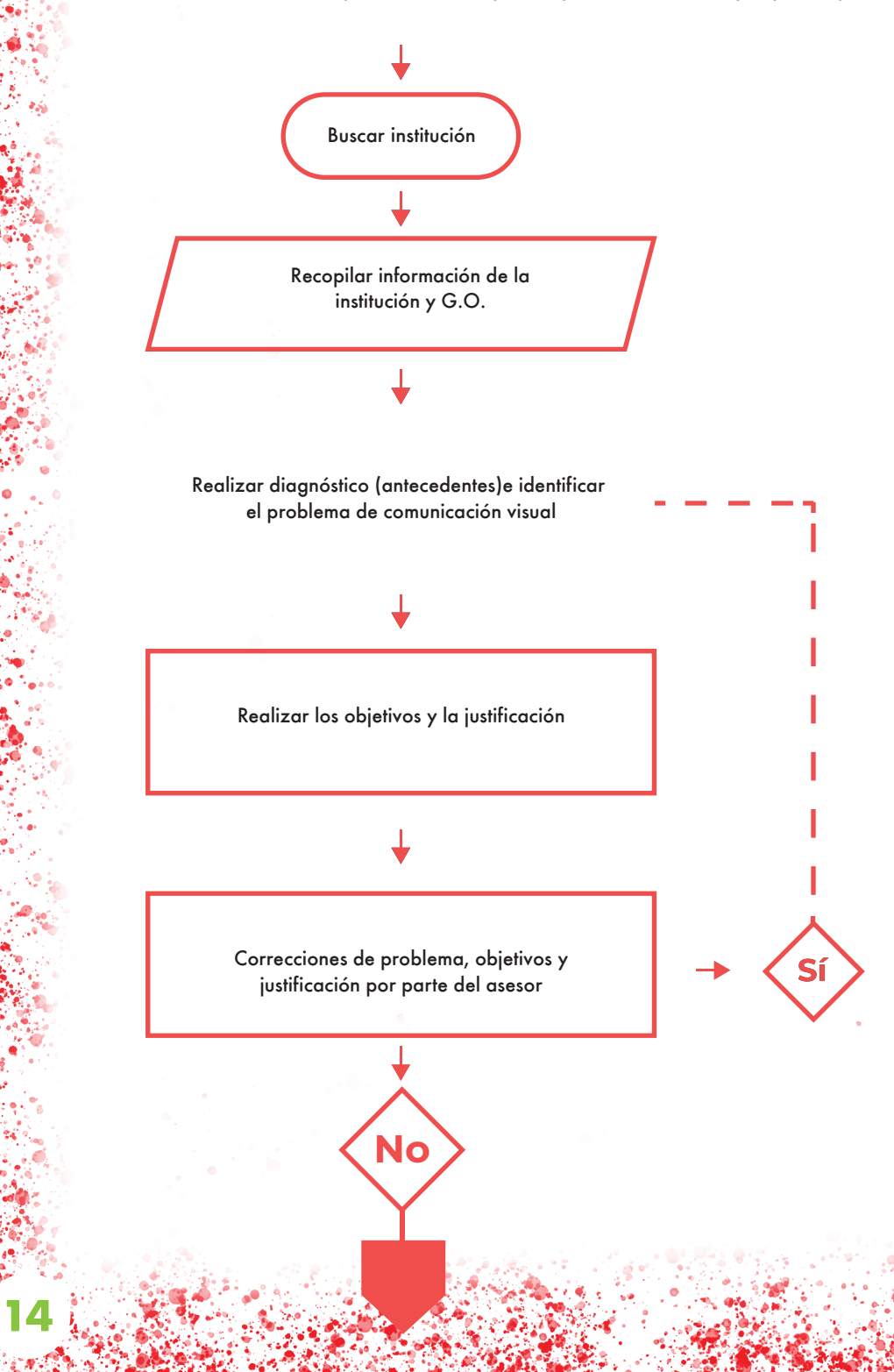

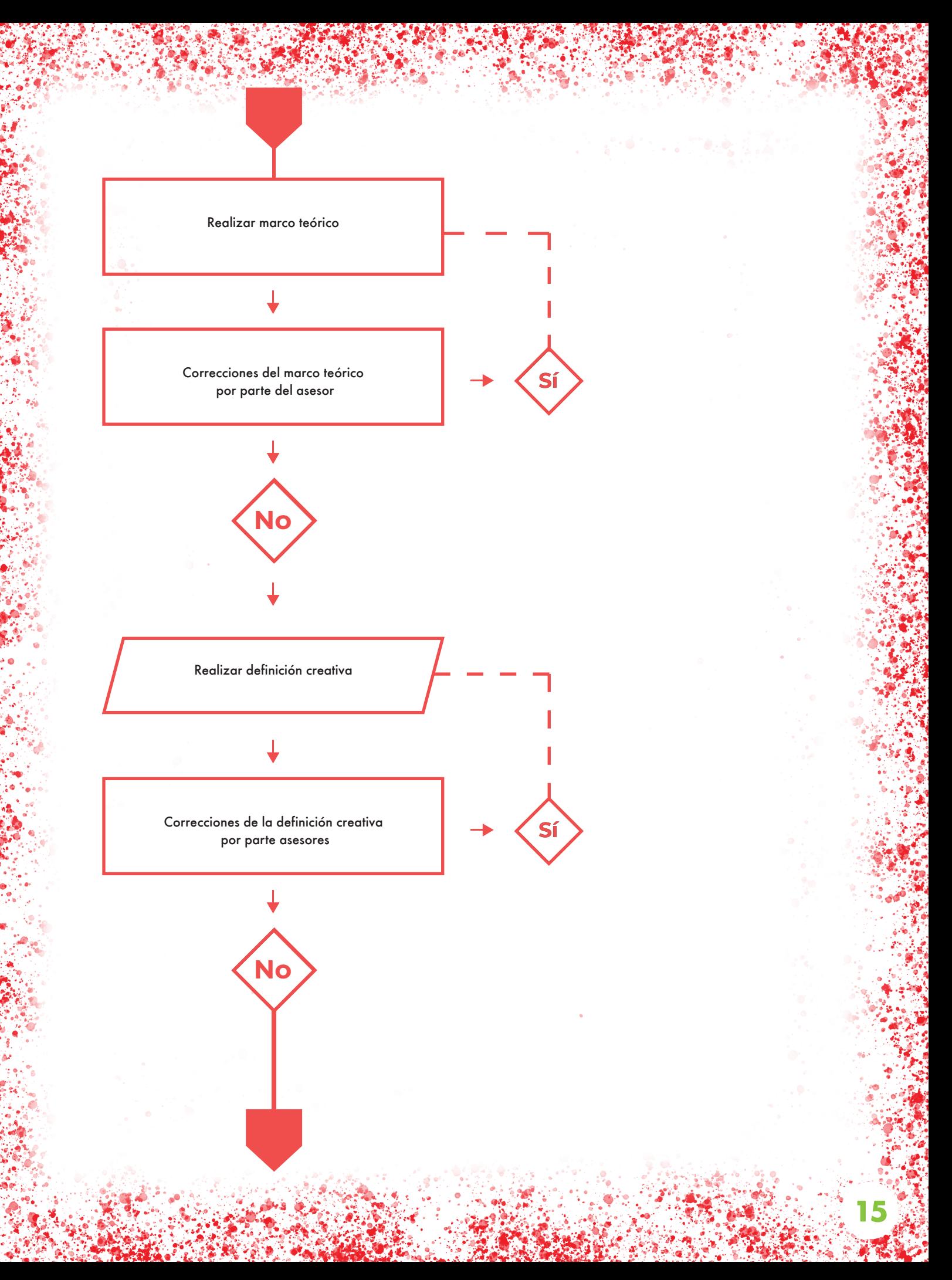

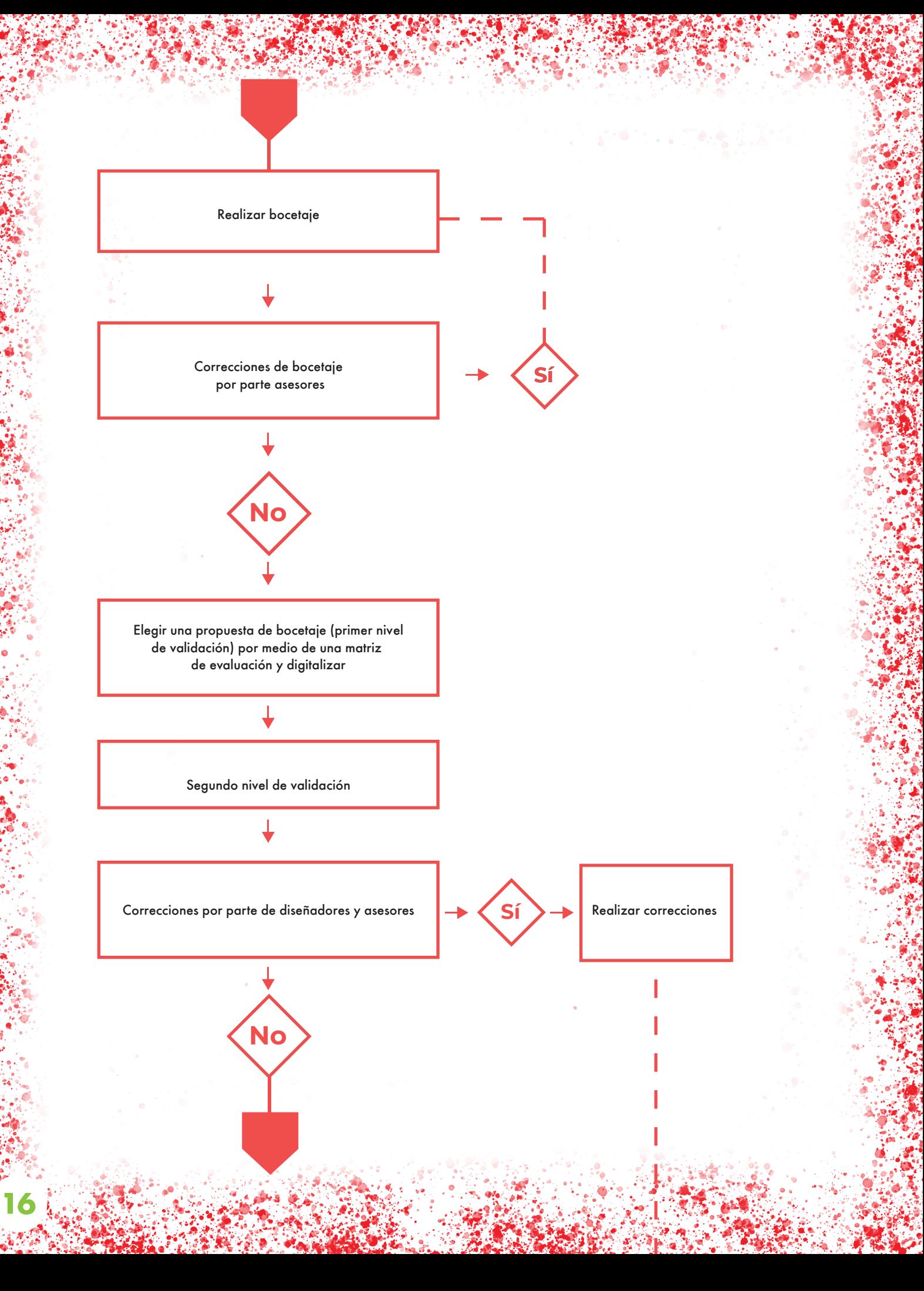

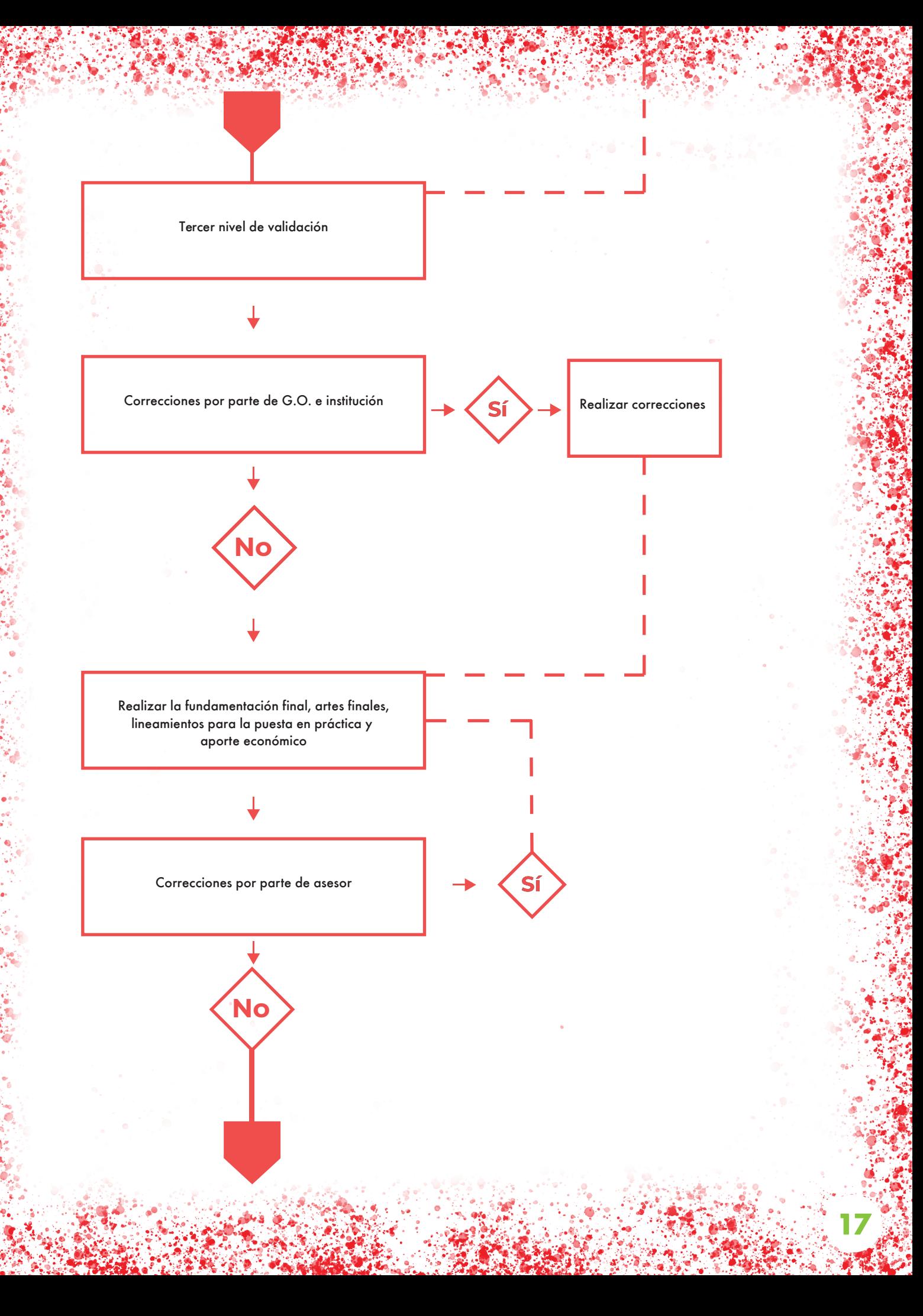

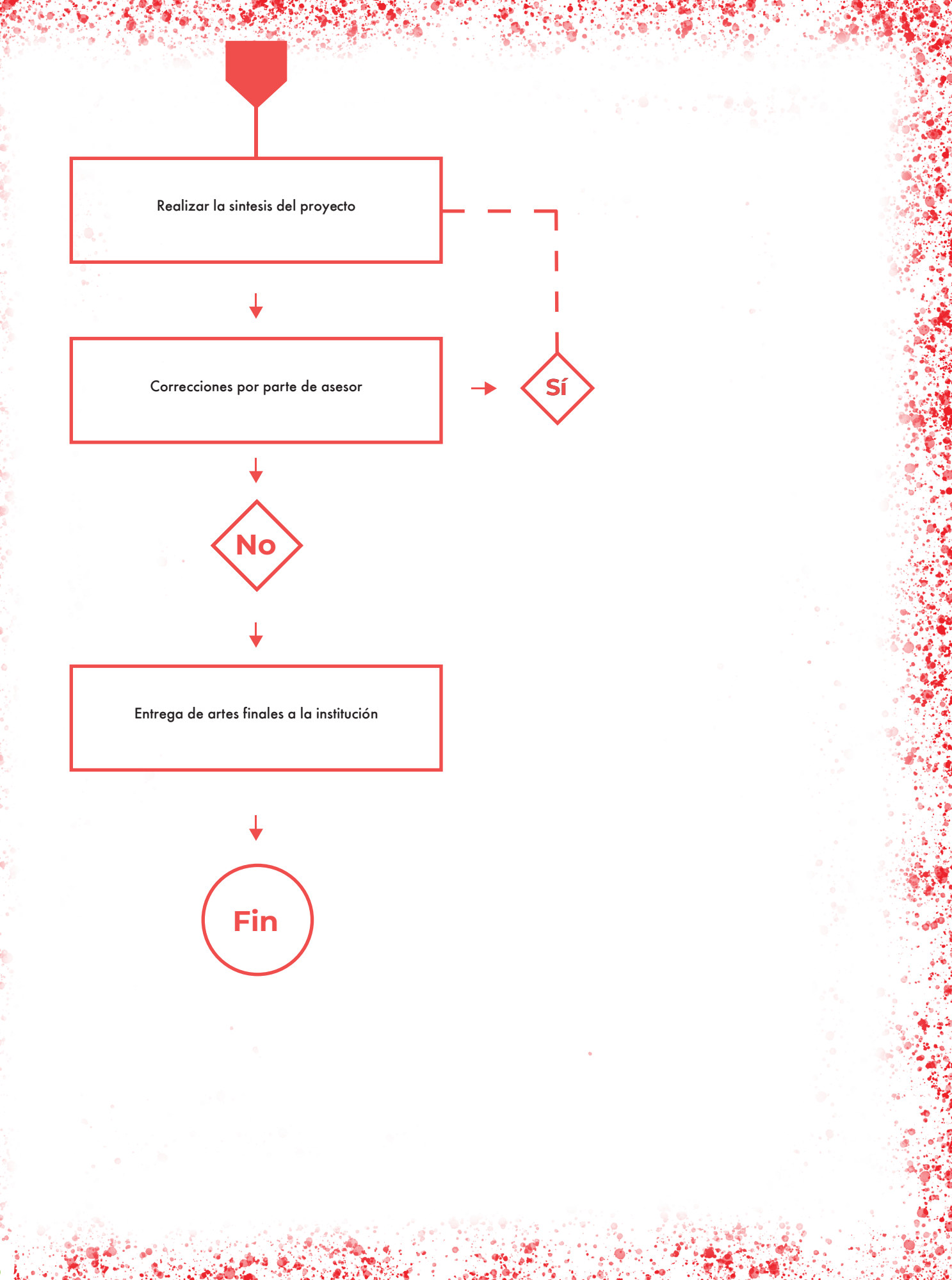

## **3.2 Cronograma**

El diagrama de Gantt es un recurso que ayuda a exponer las tareas que se deben realizar en un espacio de tiempo para determinadas fechas.

A continuación se presentan el cronograma para realizar el proyecto por medio de un diagrama de Gantt.

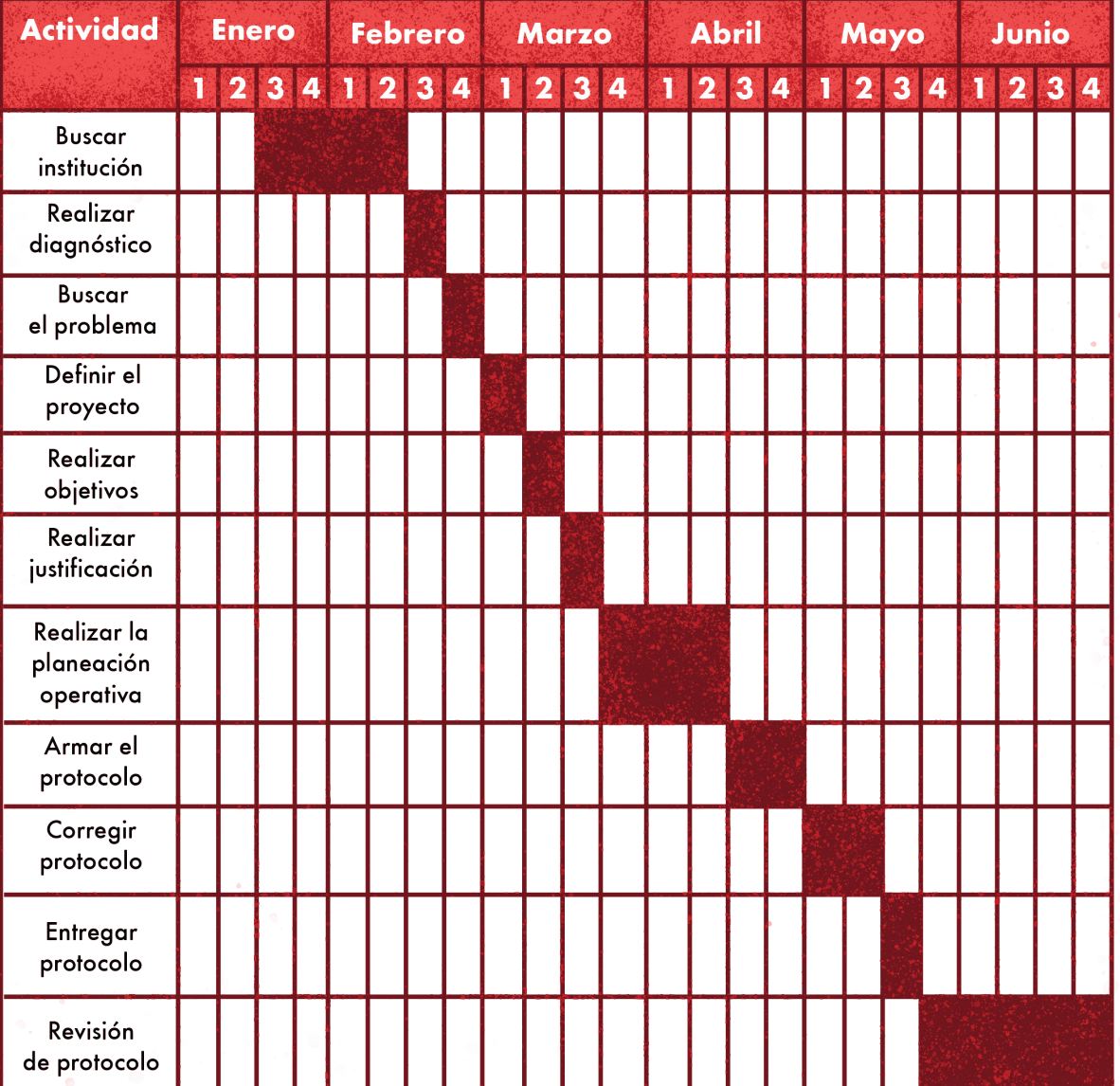

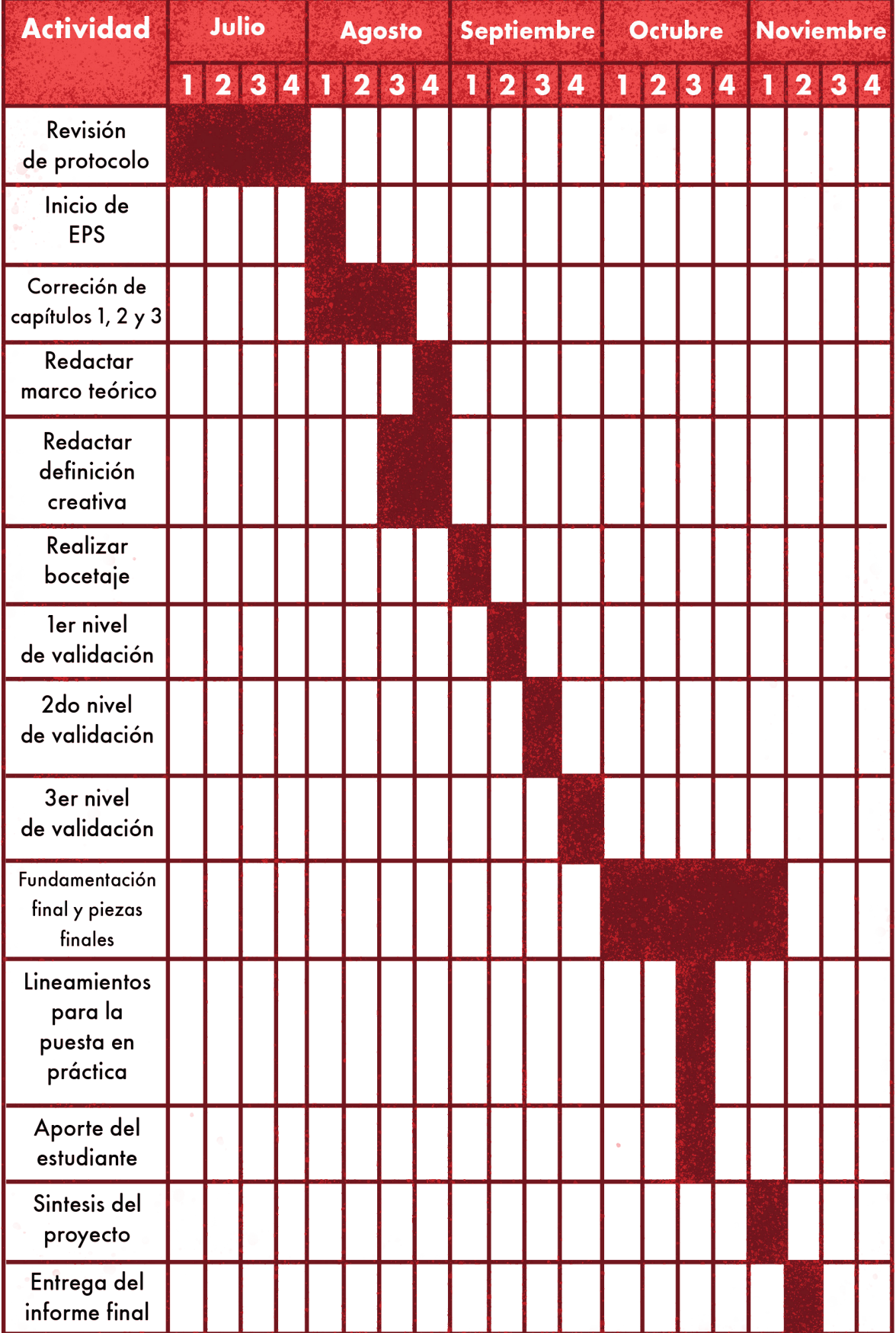

## **3.3 Presupuesto**

El presupuesto es el cálculo estimado y planificado del costo de una obra.

A continuación se presenta el presupuesto del proyecto.

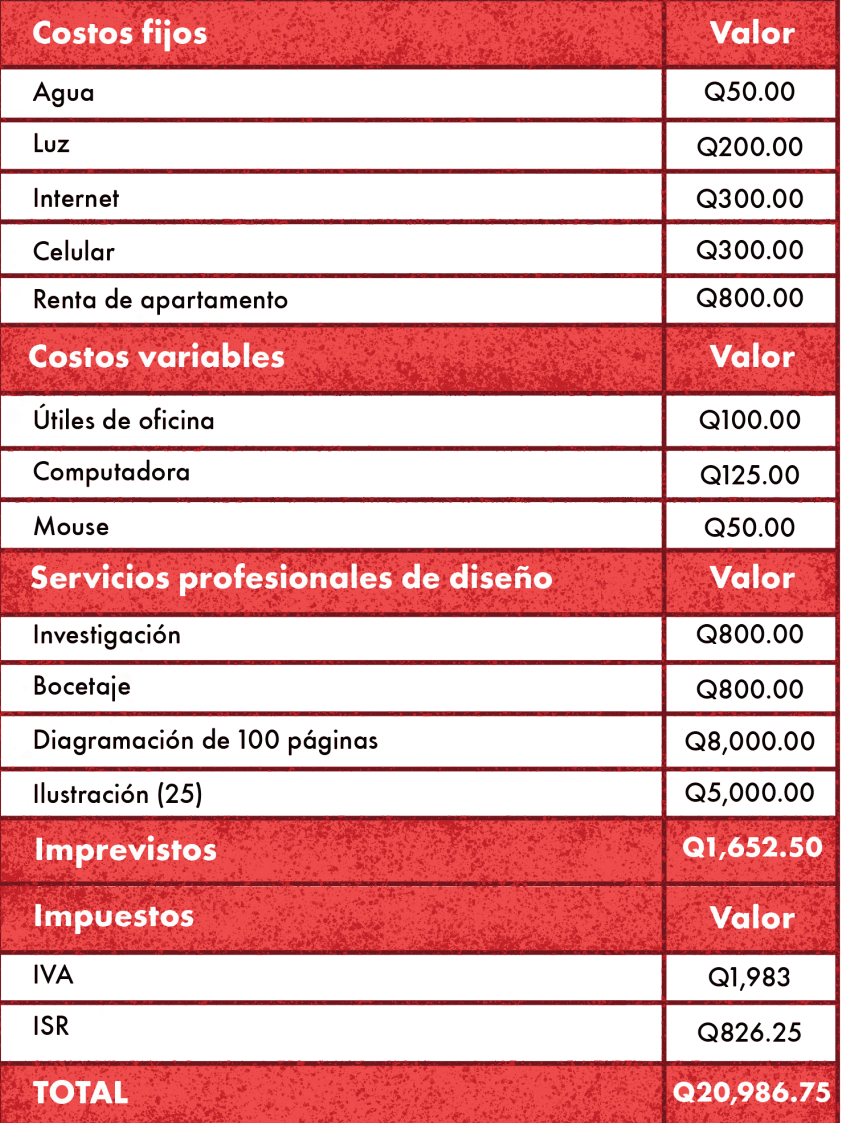

En el siguiente capítulo se abordará el marco teórico, el cual está relacionado con el problema social, el diseño gráfico y el material por diseñar.

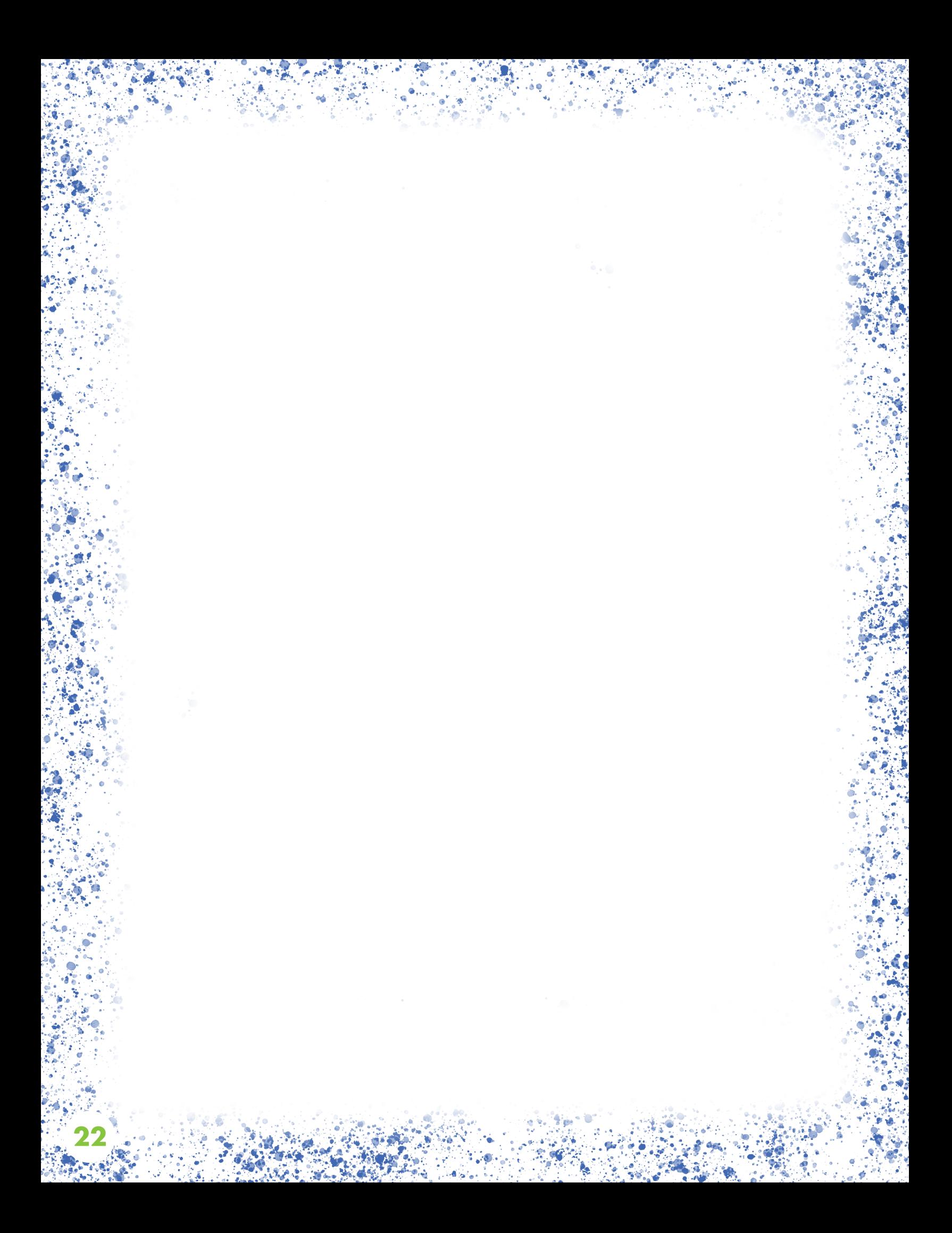

## CAPÍTULO4

#### **Marco teórico**

En el capítulo anterior se abordaron los pasos por seguir y recursos para elaborar el proyecto, así como también el presupuesto que conlleva.

En este capítulo, se verá la fundamentación teórica del desempleo y la falta de educación digna, enfocándose en cómo el diseño gráfico colabora en la solución del problema por medio de material editorial digital interactivo.

## **4.1 La delgada línea entre una educación pobre y el desempleo**

Trabajo si hay, pero formación para los trabajos no. Según la Encuesta nacional de empleo e ingresos (ENEI) 2021, el desempleo en Guatemala es de un 2.2%  $(2\%$  en 2018 y 2019), muchas de las razones van desde la falta de experiencia hasta la más importante: la falta de preparación académica en nivel primario, secundario y diversificado.

¿Por qué la educación es un factor importante al momento de buscar un trabajo? Pues hoy en día, un buen puesto de trabajo, bien remunerado para sustentar a una familia necesita de personas que tengan un título universitario o saber otro idioma.

¿Qué pasa con las personas que no tienen acceso a la educación superior? ¿Tendrán la competencia de saber hablar otro idioma?. Lamentablemente el sistema educativo se ha deteriorado con el pasar de los años por diversos factores como lo puede ser una mala gestión por parte del Ministerio de Educación o la corrupción, también la falta de maestros capacitados para impartir los cursos de los diferentes pensum de estudios agrava aún más la situación de la educación en Guatemala.

En el interior del país, hay pocas personas con titulación universitaria para impartir clases regulares y las que imparten

específicamente el curso de inglés son menos, llegando al punto en que las escuelas se ven obligadas a contratar secretarias bilingües o personas que hayan vivido en Estados Unidos o algún país donde se hable el idioma para que impartan las clases. Esto dificulta sobremanera el aprendizaje de un nuevo idioma debido a que las personas no están capacitadas para la enseñanza, dejando a los alumnos con un nivel bajo de inglés, de hasta un 15%, desde la primaria hasta el momento en el que culminan sus estudios de nivel medio. 10

Hoy en día, el inglés es una herramienta muy importante para desempeñarse en un trabajo. A raíz de la pandemia, la demanda ha aumentado en la industria del *call center* debido al cambio de patrón en el consumo de los potenciales clientes de las empresas que adquieren los servicios de Contact Center & BPO.

Solo en 2020 había cuarenta y siete mil empleos activos en la industria del *call center* y a la fecha se siguen abriendo más plazas por lo que es una industria en constante crecimiento y busca aliados estratégicos para reclutar a más personas que cubran estas nuevas plazas. 11

La búsqueda de aliados comienza a partir de que los Contact Center & BPO saben que

9. «Encuesta Nacional de Empleo e Ingresos», Instituto Nacional de Estadística Guatemala, acceso el 2 de noviembre de 2022, https://www.ine.gob.gt/sistemauploads/2022/02/14/20220214220724hCZYPyzqJKV4LKFknS9ojEZEzo1OR8TM.pdf 10. «Call centers o el divorcio entre el sistema educativo y la oferta laboral», Plaza Pública, acceso 2 de noviembre de 2022

https://www.plazapublica.com.gt/content/call-centers-o-el-divorcio-entre-el-sistema-educativo-y-la-oferta-laboral

<sup>11. «</sup>Efecto pandemia en el mercado laboral: Así quedó el desempleo, la informalidad y la pobreza en Guatemala», Prensa Libre, acceso el 2 de noviembre de 2022, www.prensalibre.com/pl-plus/economia/ la-enei-2021-le-pone-numeros-al desempleo-lainformalidad-y-la-pobreza-provocados-por-la-pandemia/

hay una deficiencia en el sistema educativo guatemalteco en cuanto a la enseñanza de inglés, ya que muchas personas van con la esperanza de encontrar trabajo pero no logran pasar las pruebas debido a que el nivel de inglés de estas personas es deficiente, por lo que, los *call center* ven la oportunidad de financiar programas para aprender inglés en diferentes partes del país.

Pero no solo los *call centers* tienen el interés en que las personas aprendan inglés. En los últimos años se ha visto que distintas municipalidades tienen el deseo de apoyar a los ciudadanos de su respectiva jurisdicción para que puedan obtener empleo por medio del aprendizaje de inglés. Tal es el caso de la municipalidad de Chimaltenango que por medio de la OMDEL buscá brindarle apoyo a los ciudadanos chimaltecos para aprender inglés por medio de una alianza con el *Call Center* Alorica y la embajada de Estados Unidos en Guatemala.

Por medio de la alianza antes mencionada, surge el programa "English for working". El fin principal de este programa, es que las personas aprendan inglés para *Call Center* en 100 días y luego de esto ellos puedan aplicar a una plaza en el *Call Center* Alorica o en otro de su elección.

Los aliados estratégicos dan el financiamiento de este programa y la OMDEL se encarga de contratar maestros capacitados para impartir el curso y que ellos definan la estructura del contenido a impartir. De aquí surge un inconveniente, el cúal es que a partir de que los maestros no tienen material educativo estructurado para impartir las clases, ellos se las ingenian para armar presentaciones en google slides para cubrir los temas. Dichas presentaciones son saturadas de texto y no poseen ejemplos claros o imágenes por lo que dificulta el aprendizaje de los beneficiarios del programa, además de que estos deben de tomar capturas de pantalla ya que tampoco poseen material de apoyo o un libro para poder estudiar más a detalle los temas.

## **4.2 Relación e importancia del diseño gráfico en la andragogía**

Con base en la problemática antes mencionada y nombrando cada una de las probables causas por las cuales no se consigue un desarrollo en el mismo, se encuentran repetidas veces como factor común la no diferenciación entre pedagogía y andragogía a la hora de realizar material educativo.

Desde que se parte de una definición compuesta como la que se encuentra en la palabra andragogía, se sabe que se encontrarán distintas extensiones para llegar al verdadero significado que ésta quiere dar a conocer. En cada una de estas extensiones hay rasgos característicos del diseño gráfico que se vuelven imprescindibles al momento

de querer llevar a cabo su cometido como disciplina. El principal objetivo de ésta, conceptualizar los procesos y métodos de aprendizaje de un adulto y así de esta manera llegar a orientar su desarrollo intelectual, profesional y personal de forma efectiva y eficaz.

Utilizando el diseño gráfico como herramienta principal, se busca abarcar cada uno de los puntos que son importantes en el desarrollo de aprendizaje de un adulto.

Para trabajar en el diseño de este material se profundiza en elementos de ergonomía cognitiva. Comprendiendo cómo un escenario puede influir en el aprendizaje de un estudiante utilizando fotografías, tipografías o colores. Siempre analizando y definiendo el objetivo de lo que se busca comunicar. De esta manera no solamente se captura la atención y dedicación del beneficiario, también su motivación.

Desafortunadamente la mayoría de contenido educativo general que se encuentra para el aprendizaje del idioma inglés, se basa estrictamente en las técnicas pedagógicas de enseñanza. De esta manera se pierde por completo la conexión que se quiere conseguir con el beneficiario ya que estás técnicas no lo implican en el desarrollo y por lo tanto no se consigue el mismo impacto.

Teniendo en cuenta que los adultos aprenden cuando son conscientes del impacto positivo que pueden tener al adquirir un nuevo conocimiento, se busca siempre facilitar la conexión de sus experiencias y habilidades con el tema por aprender. Así el beneficiario encuentra un propósito y a la vez se despierta un deseo propio por aprender. Esto es una ventaja, ya que teniendo todos estos recursos brindados por parte del beneficiario las posibilidades de éxito aumentan.

Siendo conscientes de que todas las personas tenemos una manera distinta de aprender, se incluye material por escrito, cómo presentaciones o diapositivas con ilustraciones o audios que ayudan a
ejemplificar y explicar o simplemente a variar el método de información utilizado, buscando saciar las diferentes necesidades de cada una de las personas beneficiadas.

La andragogía demuestra como el método que resulta más eficiente al momento de enseñar a una persona adulta, es por medio de la experiencia directa. El hecho de interactuar con el contenido, ver, leer y conocer desde uno mismo lo que se quiere aprender. Entonces se busca incluir a los beneficiarios en actividades que los hagan relacionar el contenido con su vida diaria y de una manera facilitar el aprendizaje de un nuevo idioma.

Nuevamente se utiliz el diseño gráfico como un elemento comunicador que transmite un mensaje entre el contenido a aprender y el estudiante. Dan esa sensación de privacidad o confidencialidad que otorga más seguridad al estudiante.

En resumen, se junta cada uno de los principios de la andragogía y sus técnicas para mezclarlas con los distintos métodos que el diseño gráfico ofrece para conectar, asociar y comunicar y así crear un canal de información óptimo, eficiente y funcional entre el material educativo y el estudiante acorde con su edad. 12

# **4.3 El diseño de material interactivo como una herramienta para reforzar el aprendizaje por medio de la experiencia**

En el punto anterior se habló acerca de que uno de los componentes más importantes en la andragogía es el aprendizaje por medio de experiencias. En el aprendizaje del idioma inglés hay demasiadas metodologías de enseñanza, dependiendo de la organización. En el caso del Instituto Americano Guatemalteco (IGA) se habla del término "experiential learning", el cual se basa en un ciclo (*Kolb's Cycle of experiential learning*) en el que el inicio consiste en ver a alguien teniendo una experiencia (una posible acción y paso 1), luego se analiza dicha experiencia (paso 2) y a partir de eso se sacan conclusiones o aprendizajes (paso 3), de los cuales se

12. «Las 4 claves para un proceso andragógico exitoso», Koideas, acceso el 2 de noviembre de 2022, https://www.koideas.com/post/2019/10/16/las-4-claves-para-un-proceso-adragogico-exitoso

van a querer experimentar activamente (paso 4) y repetir el ciclo una vez se haya experimentado el aprendizaje.

La educación tradicional en Guatemala está ligada a libros de texto físicos en donde se presenta el contenido por enseñar presencialmente, esta es una experiencia que los beneficiarios del programa ya tienen, pero el programa "English for working" planea enseñar por medios virtuales lo cual significa una nueva experiencia que se puede potencializar, pero ècómo se le da un giro a la educación de una manera que sea más experimental por medio de un material educativo?, la respuesta es simple, por medio de un material interactivo.

Se sabe que estar frente a una pantalla por varias horas para aprender no representa para nada una experiencia grata (a pesar de ser una experiencia nueva para los beneficiarios) entonces para que sea efectivo el ciclo de Kolb y la aplicación de la andragogía, es necesario un material que interactúe con los beneficiarios y aplicar este "*experiential learning*".

¿Cómo aplicar el *experiential learning* en un libro digital?

Primero, los ejemplos deben ser con imágenes que ellos perciban, en este caso los vocabularios tienen que ser con fotografías de objetos que ellos relacionen con su entorno ya que cuando conectan lo que se está aprendiendo con la experiencia, también se activan las vivencias relevantes que la persona trae consigo, reteniendo la

13. IGA, Experiential Learning (Guatemala: IGA, 2016), presentación en Power Point.

información que se está aprendiendo con mayor facilidad. 13

¿Cómo hacer un libro digital interactivo siguiendo los principios del ciclo de Kolb?

Los links con información adicional, ejemplos, ejercicios y vocabulario son fundamentales para poner en práctica el ciclo de Kolb. El paso 1 sería la maestra compartiendo su pantalla abriendo un link en el libro, por ejemplo que es de un ejercicio y ella lo realiza por medio de una página de internet externa que abrió gracias al link, luego de esto cierra la página

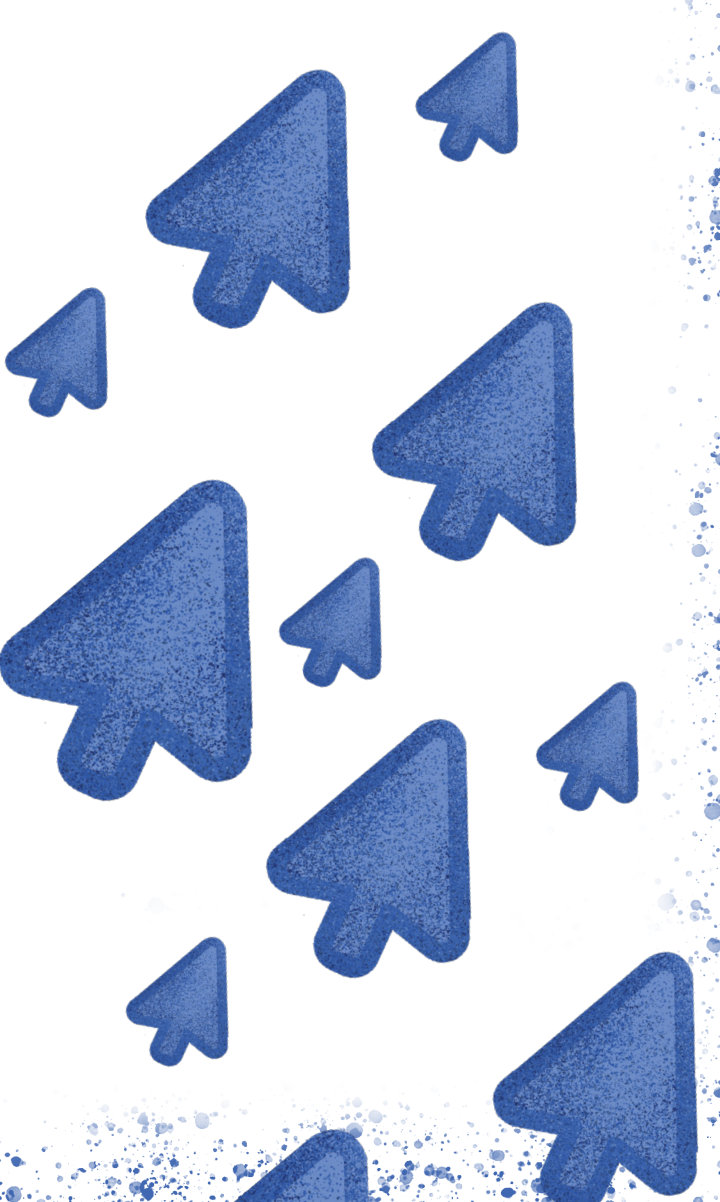

13

y continúa explicando contenido del libro. El pasó 2 serían los alumnos cuestionando de dónde sacó la maestra esa página, ya que ellos desconocían que se podía realizar ejercicios en inglés en internet. En el pasó 3 ellos sacarían la conclusión de que deben realizar los ejercicios de forma diferente a lo tradicional para aprender, por lo que el paso 4 serían los beneficiados del programa

accediendo a los *links* y realizando los ejercicios por cuenta propia.

Lo beneficioso de esta interactividad en un libro digital es que capta la atención de las personas ya que cada *link* es diferente, así que nunca sabrán que esperar, por lo que el ciclo se repetirá constantemente, se aplica el *experiential learning* y se mantiene su atención por más tiempo aunque sea virtual.

En el siguiente capítulo se abordará la definición creativa, la cual cimentará las bases del material gráfico por diseñar.

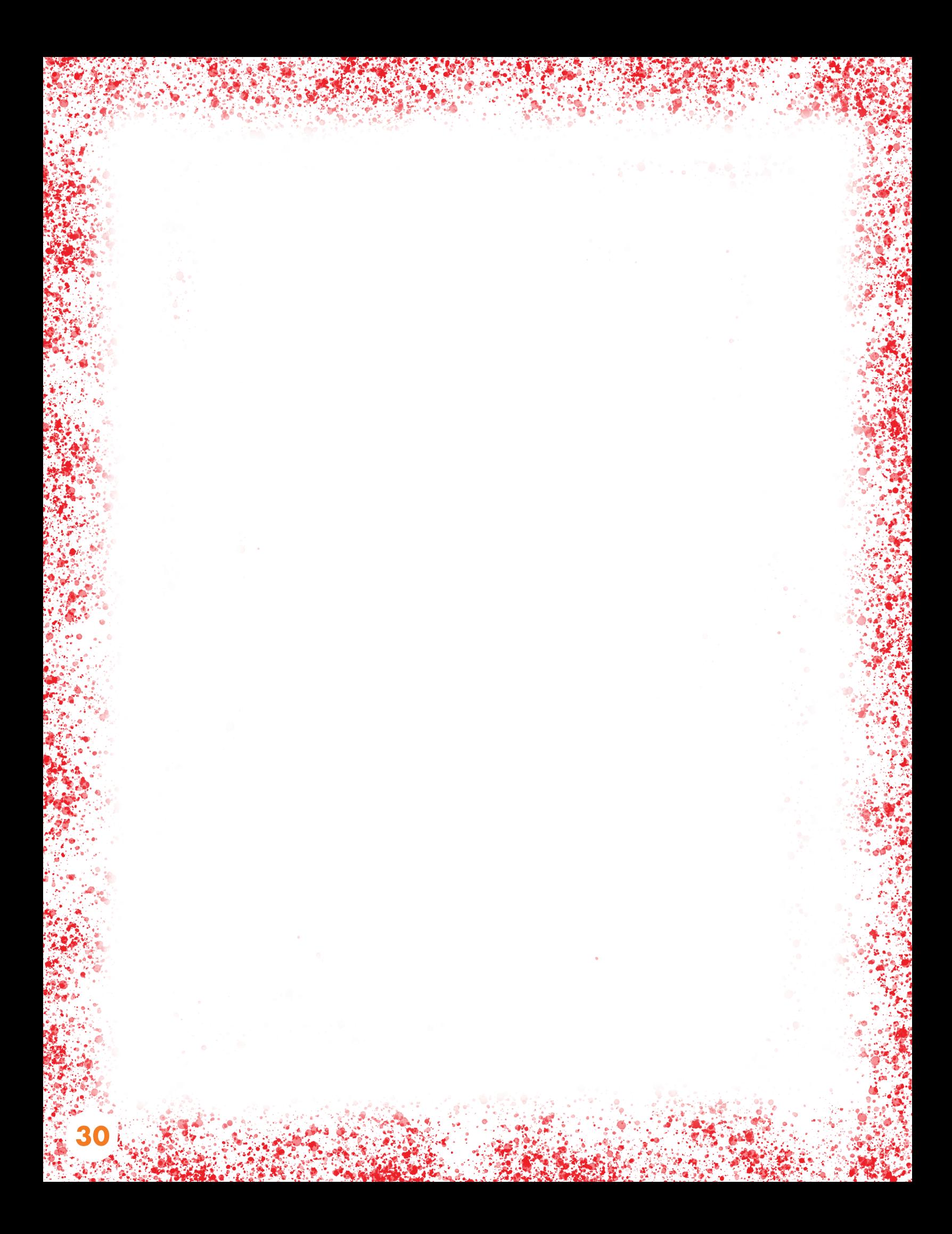

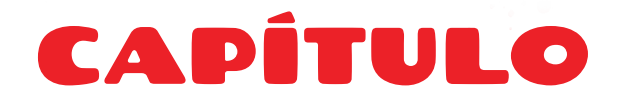

## **Definición creativa**

En el capítulo anterior se abordó el marco teórico donde se profundizó en el problema y el porqué el diseño gráfico, en especial el material editorial interactivo, favorecerá a la solución del problema.

En este capítulo se abordará la definición creativa, la cual consiste en realizar un *brief*, recopilar referencias, utilizar una estrategia de aplicación para la pieza por diseñar, crear un concepto creativo y en base a éste realizar las premisas de diseño.

# **5.1** *Brief*

**32**

El *brief* es un documento, mayormente utilizado en el ámbito de la publicidad, que contiene información detallada para planificar un proyecto.

A continuación se muestra el *brief* del proyecto a realizar:

## **Información del cliente**

Oficina Municipal de Desarrollo Económico Local -OMDEL- Municipalidad de Chimaltenango 1C y 1Av. z2, Chimaltenango. 7961 - 6363

## **Datos del jefe inmediato**

Lic. Lemuel Pérez +502 3390 8128 equinoccio502@gmail.com

## **Actividad de la institución**

Contribuir con la creación de instrumentos de gestión municipal que viabilicen, a través de su implementación, el desarrollo económico local del municipio de Chimaltenango, y se constituyan en *alternativas* factibles para los restantes municipios de la región.

## **¿Con qué programas cuenta la institución?**

- Distrito Negocios: programa de negocios que busca potenciar el desarrollo de nuevos emprendimientos y la consolidación de micro, pequeñas y medianas empresas -Mipymesque operan en Chimaltenango.
- Distrito Innovación: programa de innovación que busca la generación de valor en sectores que poseen ventajas comparativas con potencial para impulsar el desarrollo del municipio.
- Empleos globales: Programa de empleo enfocado a industrias globales que poseen demanda •de mercado (*English for working*).

• Impulsa Chimal: programa de competitividad y atracción de inversiones por medio de alianzas y proyectos estratégicos.

## **Información sobre el proyecto**

## **Proyecto**

Diseño de material editorial educativo bilingüe para la oficina de desarrollo económico local de la Municipalidad de Chimaltenango.

## **Objetivo**

Diseñar un libro digital interactivo para facilitar el aprendizaje del idioma inglés a ciudadanos del municipio de Chimaltenango.

## **Descripción del proyecto**

Libro interactivo de 100 días de contenido que contiene *links*.

### **Presupuesto**

El presupuesto estimado para el proyecto es de Q20,986.75.

## **Restricciones**

Ninguna.

## **Público objetivo**

Jóvenes adultos de 18 a 30 años, que residen en el departamento de Chimaltenango.

## **Mensaje por transmitir**

Que tengan un material suyo, que puedan entender, y captar su atención, sin que sea tan formal.

# **5.2 Recopilación de referencias**

Se recopilaron referencias de distintos referentes visuales, tipográficos, cromáticos, de ilustración y de diagramación.

## **a. Referentes visuales**

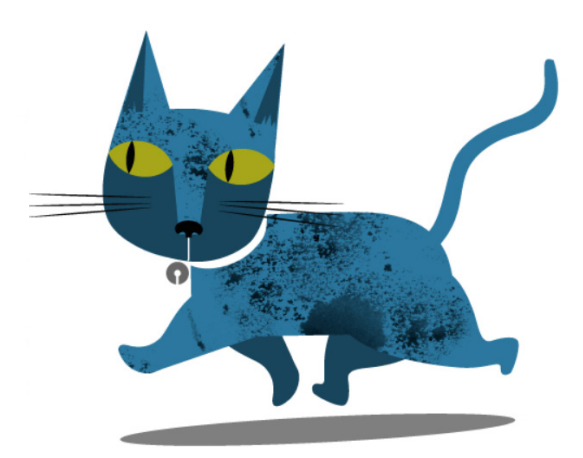

Figura 5. imagen de página web. Se consultó el 29 de agosto de 2022. https://www.proyectosilustrados.es/ texturas-texturas-y-mas-texturas/

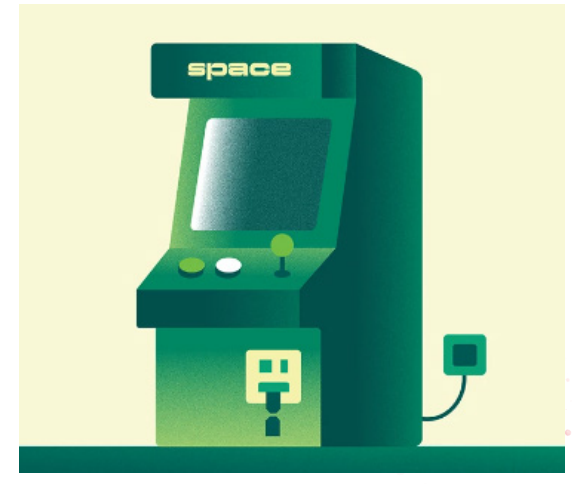

Figura 6. imagen de behance. Se consultó el 29 de agosto de 2022.

https://www.behance.net/gallery/153634657/Flat-Illustration-with-Grain-and-Noise-Texture?tracking\_ source=search\_projects%7Cnoise+illustration

## **b. Referentes tipográficos**

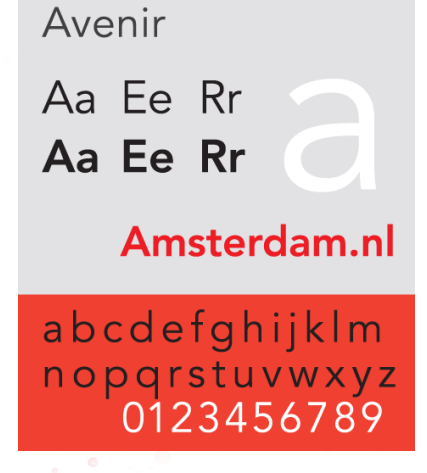

Figura 7. imagen de wikipedia. Se consultó el 29 de agosto de 2022.

https://en.wikipedia.org/wiki/Avenir\_(typeface)

**34**

## **Futura Round Medium** ACELÅCEIAČĐĚŁŃŻ aceiaceigčdělní 2019,?

Fundamentally, computers just deal with numbers. They store letters and other

characters by assigning a number for each one

Figura 8. imagen de Fonts.com. Se consultó el 29 de agosto de 2022. https://www.fonts.com/font/urw-type-foundry/ futura-round/medium

## **c. Referentes cromáticos**

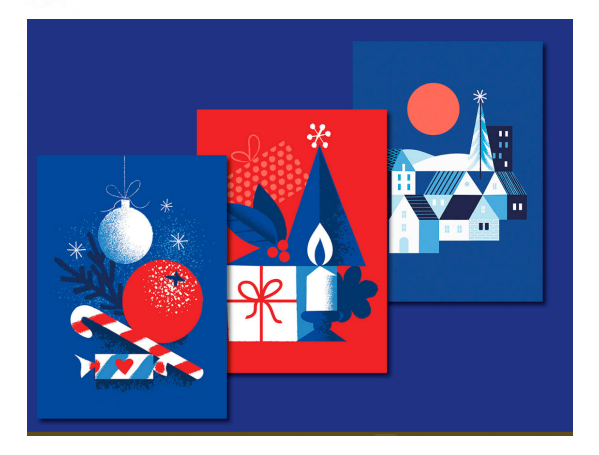

Figura 9. imagen de behance. Se consultó el 29 de agosto de 2022.

https://www.behance.net/gallery/107611059/ Red-and-Blue-Christmas?tracking\_source=search\_ projects%7Cred+and+blue

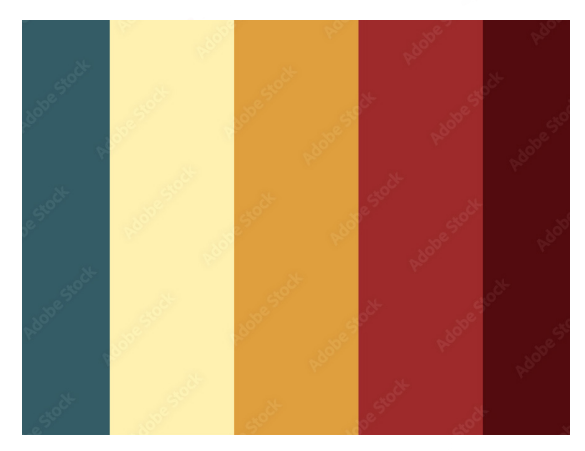

Figura 10. imagen de istock. Se consultó el 29 de agosto de 2022. https://stock.adobe.com/ es/276098059?as\_channel=adobe\_com&as\_ campclass=brand&as\_campaign=srp-raill&as\_ source=behance\_net&as\_camptype=acquisition&as\_ audience=users&as\_content=thumbnailclick&promoid=J7XBWPPS&mv=other

## **c. Referentes de diagramación**

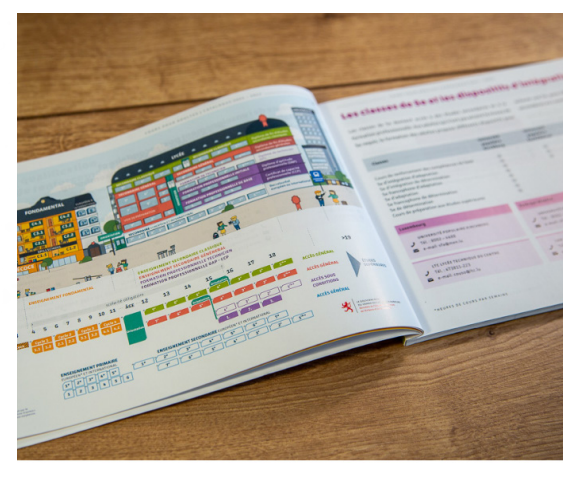

Figura 11. imagen de behance. Se consultó el 29 de agosto de 2022.

https://www.behance.net/gallery/140233203/ Adult-education-catalog?tracking\_source=search\_ projects%7Ceditorial+education+school

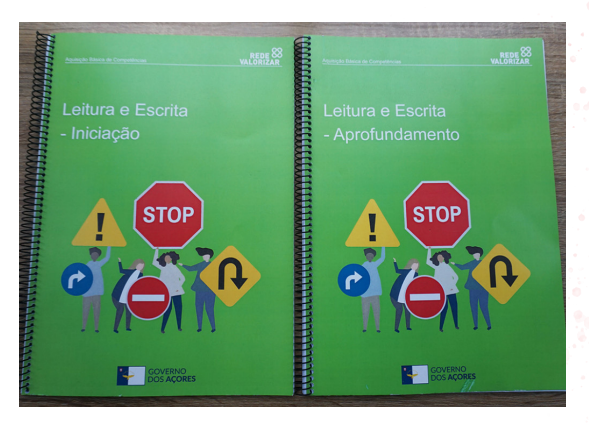

Figura 12. imagen de behance. Se consultó el 29 de agosto de 2022. https://www.behance.net/gallery/134652163/

school\_manual?tracking\_source=search\_ projects%7Ceditorial+education+school

# **5.3 Estrategía de aplicación de piezas por diseñar**

La estrategia utilizada fue la técnica de las 6W, la cual consiste en preguntarse èqué?, èpara qué?, ¿con quiénes?, ¿cuándo? y ¿dónde? se realiza el proyecto.

## **a. ¿Qué?**

Libro para curso de ingles para *Call Center* de aproximadamente 100 spreads.

## **b. ¿Para qué?**

Que los alumnos aprendan inglés, mantengan la atención y retengan la información de una manera efectiva y funcional.

## **c. ¿Con qué?**

La institución proveerá los contenidos por diagramar del libro. Mientra que la gráfica y fotografías las produciré de acuerdo con cada contenido. Se trabajará el material con la suite de Adobe Creative.

## **d. ¿Con quienes?**

Directos: encargado de la OMDEL, docentes, beneficiarios, personas que trabajan en *call center*

Indirectos: familias de los beneficiarios, ONG aliado estrategico, *call centers*. Tiempo de desarrollo: 13 semanas

## **e. ¿Cuándo?**

**36**

Vigencia: indefinido, hasta que decidan retirar el programa de la municipalidad.

## **e. ¿Dónde?**

Municipio de Chimaltenango.

# **5.4 Concepto creativo**

El concepto creativo consiste en desarrollar una idea que capte la atención y provoque emociones en las personas. El concepto creativo se crea por medio de un *insight* y una técnica creativa.

Para desarrollar el concepto creativo del proyecto, se realizó una encuesta para personas que trabajan en *call center* y personas con 15% o menos (ver apéndice A y B), en la cual pudieron compartir cómo es aprender inglés y sus pensamientos sobre el idioma.

Se sacó un *insight* de cada encuesta para al final unirlos. El *insight* final fue: Tengo una oportunidad, pero me cuesta aprender y tengo miedo a fallar.

Luego de esto se procedió a buscar 3 técnicas creativas para desarrollar el concepto creativo. Las técnicas escogidas fueron las siguientes:

**37**

## **a. Los 6 sombreros para pensar**

La técnica de los 6 sombreros para pensar fue creada por Edward de Bono y consiste en aportar ideas en cada sombrero. Cada sombrero representa una visión diferente que debe respetarse al momento de usar determinado sombrero y aportar ideas referentes a la visión del sombrero.

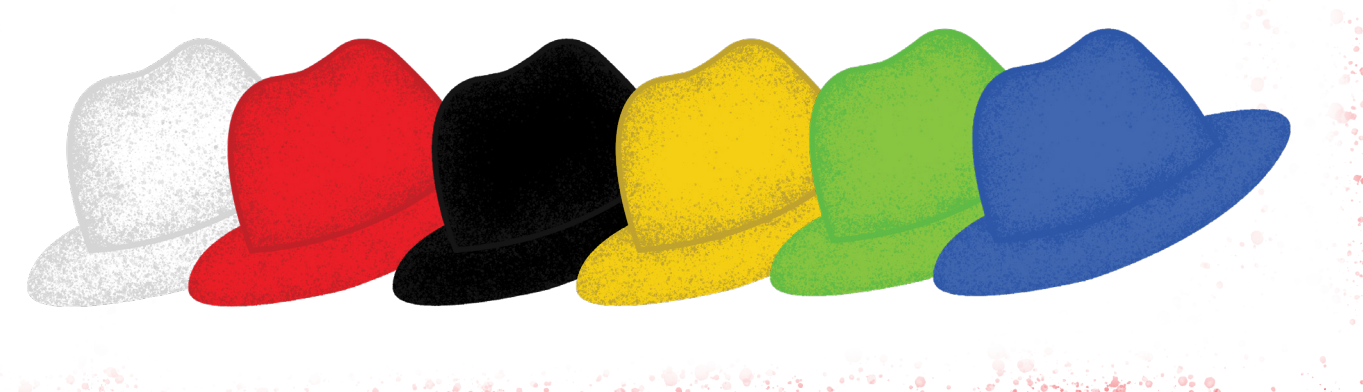

- Sombrero blanco:iInformación que se posee e información que hace falta. •
- · Sombrero rojo: emociones, corazonadas y empatía.
- Sombrero negro: pesimismo y criticismo. •
- Sombrero amarillo: positivismo
- Sombrero verde: pensamiento lateral •
- Sombrero azul: control y orden.

Para esta técnica se utilizó preguntas acordes a cada sombrero y al problemas del proyecto, así como el *insight* para aportar ideas.

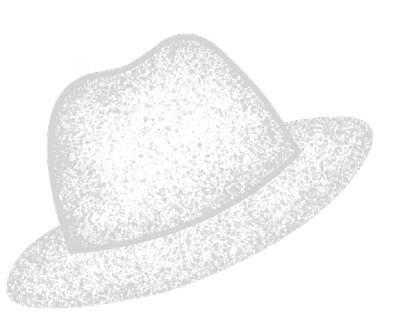

En el sombrero blanco se utilizaron las siguientes preguntas:

- ¿Qué sabemos sobre este tema?
- ¿Qué es lo que no sabemos sobre este tema?
- ¿Existen posibles soluciones hoy en día que podamos utilizar para resolver este problema?
- ¿Cuál es el objetivo?
- ¿Cuál es el contexto?
- ¿Cuáles son las creencias y opiniones en juego?
- ¿Cuáles son los hechos que conocemos, los sesgos que tenemos?
- ¿Qué información vamos a necesitar?
- ¿Qué información nos hace falta y donde podemos encontrarla?

![](_page_47_Picture_18.jpeg)

Sombrero rojo:

- Conocimientos intuitivos hasta ahora sobre el proyecto.
- Corazonadas y sentimientos del proyecto
- Revelar las fortalezas ocultas de una idea que ocurra
- Mi instinto detecta que una potencial debilidad es…
- Qué tipo de emociones provoca la posible solución del libro

![](_page_48_Picture_0.jpeg)

principal del concepto escogido para esta técnica

## - ¿Cómo pienso de forma lateral, saliéndome de lo establecido?:

Mi respuesta fue relacionar el aprender como con un camino o una carrera hacia una meta.

Luego de esto se hicieron más preguntas:

- ¿Existen posibilidades alternativas?
- ¿Qué nuevas ideas genera esto?
- ¿Qué experimento de pensamiento podríamos hacer aquí?
- ¿Qué riesgos debería aceptar?

- ¿Qué suposiciones originales del sombrero blanco podría invertir totalmente solo para ver a dónde me lleva?

![](_page_48_Picture_10.jpeg)

- ¿Qué estoy olvidando que se puede venir en contra?
- ¿Qué hace esto más difícil de lo que podríamos suponer?
- ¿Dónde hay peligros reales?
- ¿Qué oportunidades de sombrero amarillo podemos deconstruir y mostrar que es defectuoso?

![](_page_48_Picture_15.jpeg)

Sombrero amarillo:

- ¿Cuál es la mejor manera de abordar el problema?
- ¿Cuáles son los beneficios a largo plazo de esta acción?
- ¿Qué podemos hacer para que esto funcione?

 De esta pregunta nace el realizar una iconografía que identifique los componentes del contenido por día

- ¿Qué hace que esto tenga tanto éxito?
- ¿Qué debería expandir el sombrero verde para mostrar cómo poder llegar a ese lugar?

**39**

Sombrero negro:

- ¿Cuáles son los riesgos?
- ¿Cuáles son los escenarios de fracaso?
- ¿Cuáles son las debilidades?

#### Sombrero azul

- ¿Cuál es el problema?
- ¿Qué proceso usaré para trabajar cada sombrero?
- ¿Cuál es el objetivo y el resultado deseado?
- ¿Qué se logra al resolver el problema?

El concepto creativo elegido fue: emprendiendo el viaje al lugar de las oportunidades.

# 

## **b. SCAMPER**

Esta técnica consiste en generar ideas a partir de sus siglas.

S de sustituir C de cambiar A de adaptar M de modificar P de proponer otro uso E de eliminar R de reorganizar.

Se realizaron preguntas para obtener mejores resultados de la técnica. Las preguntas fueron las siguientes:

#### Sustituir:

- ¿Qué puede sustituirse?
- ¿Puedo dar otro enfoque?
- ¿Qué más además de esto?
- ¿Qué material puedo sustituir?
- ¿Qué pasaría si cambio este proceso?
- ¿Qué elementos son insustituibles?
- ¿Qué necesito reemplazar para lograr mis objetivos?

#### Combinar:

- ¿Qué sucedería si se combinan estos dos componentes que nunca
- habían trabajado juntos?
- ¿Qué ventajas y desventajas se obtienen?
- ¿Se pueden unificar varios proyectos y conseguir mayor eficiencia?
- ¿Qué ideas se pueden combinar?
- De esta pregunta sale el concepto creativo, ya que se respondió que se podría cambiar el tener y no tener miedo.
- ¿Pueden combinarse propósitos?
- ¿Puedo combinar funciones?

#### Adaptar:

- ¿Cómo adaptar este producto para una nueva función?
- ¿De qué forma adecuar esa solución a un contexto concreto?
- ¿Qué hay que se parezca a esto?
- ¿Hay alguna otra idea que pueda usar?
- ¿Qué procesos pueden adaptarse?
- ¿Qué ideas de otros campos podemos incorporar?

#### Modificar:

- ¿Qué se podría cambiar de este producto para hacerlo mejor: más duradero, más sostenible, más bonito?
- ¿Qué es posible agregar?
- ¿Cómo modificar la relación con el G. O.?
- ¿Cómo puede modificarse para mejorar?
- ¿Puedo cambiar el significado?
- ¿Puedo cambiar el color?
- ¿Puedo cambiar la forma?
- ¿Puedo cambiar el tamaño?
- ¿Puedo cambiar el proceso?
- ¿Puedo cambiar los materiales?
- ¿Puedo cambiar los planes?
- ¿Qué nuevo giro se le puede dar?
- ¿Puedo modificar las funciones?

#### Poner otros usos:

- ¿En qué otros ámbitos puedo usar?
- ¿Cómo podría ampliar el público objetivo de este producto?
- ¿A qué puedo cambiar sus usos?
- ¿Qué otro uso diferente se le puede dar?

#### Eliminar:

- ¿Si elimino este ingrediente, mejora el producto?
- ¿Puedo quitar partes del proyecto que no son realmente necesarias?
- ¿Cómo eliminar este error?
- ¿Es posible prescindir de elementos que hagan el producto más barato, ligero o sencillo?
- ¿Qué puedos reducir o eliminar?
- ¿Qué pasaría si fuera más pequeño?
- ¿Se puede dividir o separarlo en partes más pequeñas?

#### Reordenar:

- ¿Qué puedo cambiar de orden o de lugar?
- ¿Puedo reorganizarme para obtener el mejor resultado?
- ¿Podemos reordenar el proceso de producción?
- ¿Puedo definir otro patrón?

El concepto creativo elegido fue: perdiendole el miedo al inglés.

## **c. Mapa mental**

Es un diagrama en el que se escriben conceptos relacionados a partir de un tema principal o palabra clave. El tema principal se ubica al centro y a raíz de este se sacan ramas con más palabras clave:

El tema principal fue "aprender inglés" del cual se derivaron muchas palabras, las seleccionadas para formar el concepto fueron:

- Frustración
- Miedo

**42**

- Motivacion

El concepto creativo creado fue: sin miedos ni frustraciones, solo motivaciones.

ville customes Aparder - Director with customers - Apander - Director

Figura 13. Mapa mental. Se consultó el 29 de agosto de 2022.

## **d. Concepto final escogido y su fundamentación**

#### Emprendiendo el viaje al lugar de las oportunidades

El concepto nace a raíz de que este es un proceso "paso a paso", es el inicio de un camino donde habrá obstáculos para llegar a un destino en el que tendrán muchas más oportunidades que las que tenían cuando empezaron. Cuando las personas del programa "*English for working*" obtengan el libro, emprenderán este viaje hacia un mar de oportunidades junto con dos personajes en donde lo obstáculos se verán representados por los ejercicios para aprender inglés, nuevo vocabulario, verbos y otros. Al aprender y superar cada uno podrán llegarán a aprender inglés y obtener un mar de las oportunidades en su vida.

# **5.3 Premisas de diseño**

Las premisas de diseño sirven como guía para previsualizar los componentes que caracterizaran el proyecto antes de materializarlo.

## **a. Premisa de ilustración**

Se escogió una ilustración flat minimalista con textura de grano, ya que el grupo objetivo son jóvenes adultos, por lo que no se quería una ilustración muy infantil pero tampoco tan simple. El libro tendrá 2 personajes.

![](_page_52_Picture_7.jpeg)

Figura 14. Mapa mental. Se consultó el 29 de agosto de 2022. https://es.pngtree.com/freepng/travel-businesscharacter-illustration-design-element\_5452994.html

![](_page_52_Picture_9.jpeg)

Figura 15. Mapa mental. Se consultó el 29 de agosto de 2022. https://www.behance.net/gallery/145514143/Fabula

## **b. Premisa tipográfica**

Se escogió la tipografía Avenir ya que es una sans serif que se aprecia bastante bien en medios digitales.

![](_page_53_Picture_2.jpeg)

Figura 16. imagen de wikipedia. Se consultó el 29 de agosto de 2022.

https://en.wikipedia.org/wiki/Avenir\_(typeface)

## **c. Premisa de iconografía**

6 iconos que estén relacionados con los personajes del libro y los componentes del contenido por día.

![](_page_53_Picture_7.jpeg)

Figura 17. imagen de wikipedia. Se consultó el 29 de agosto de 2022. https://en.wikipedia.org/wiki/Avenir\_(typeface)

**44**

## **d. Premisa de color**

Rojo: es un color que el cerebro memoriza con facilidad, ya que lo percibe como una llamada de alerta, Se utilizará en títulos o cuadros de texto importantes como vocabulario, verbos e información de servicio al cliente.

Azul: aumenta la facultad de memorizar. Transmite tranquilidad, calma y

sobriedad. Además ayuda a la comprensión lectora. Los tonos claros de azul para lograr la retención, y los oscuros aportan elegancia y seriedad.

Blanco: este color se asocia con la pureza, tranquilidad, perfección.

Verde: enfoca y retiene la concentración, además de crear una armonía en el ambiente.

Naranja: ayuda a oxigenar el cerebro, por lo que estimula la actividad mental y la energía, aumenta el estado de ánimo de los alumnos. Se usará combinado para no crear un efecto contrario.

Amarillo: estimula el positivismo y el ánimo.

![](_page_53_Picture_17.jpeg)

En el siguiente capítulo se abordará la producción gráfica, en la cual se desarrollará el bocetaje y la digitalización. El producto digitalizado se someterá a tres niveles de validación para lograr obtener la pieza final y su justificación. Tambien se hablará sobre los lineamientos para la puesta en práctica y el aporte económico del estudiante.

![](_page_54_Picture_1.jpeg)

**45**

![](_page_55_Picture_0.jpeg)

# CAPÍTULO

## **Producción gráfica**

En el capítulo anterior se abordó la definición creativa, en la que se demostró cómo se creó el concepto creativo, las referencias gráficas y las premisas de diseño.

En este capítulo se abordará la producción gráfica, en donde se harán tres propuestas de bocetaje de las cuales se escogerá una, se digitalizará y se pondrá a prueba el diseño planteado sometiéndose a tres niveles de validación para crear el producto final con su justificación técnica. También se mostrarán los lineamientos para la puesta en práctica y el aporte económico realizado.

# **6.1 Bocetaje**

Durante el primer nivel de visualización se realizaron tres propuestas en las que se bocetaron a mano las partes más importantes del libro, siendo estas: portada, índice y uno de los días de contenido del plan de estudio. A continuación se presentan las tres propuestas.

## **a. Propuesta 1**

En la primera propuesta se utilizan a los dos personajes principales agarrados de la mano como portada, seguido del nombre del curso y el logotipo de la OMDEL.

El índice se propone a una página con textura de hoja antigua y una mochila al inicio de los días del curso siendo llevados en un recorrido de forma rectangular.

![](_page_57_Figure_5.jpeg)

Figura 18. Portada con los personajes del libro para el curso E4W.

Figura 19. Índice en forma de mapa antiguo.

Por último se muestra la diagramación del contenido en donde se propone todo el contenido de un día en un solo spread, con iconos que hagan referencia y/o juego de palabras a los componentes de la estructura por día.

![](_page_58_Figure_1.jpeg)

Figura 20. Contenido del curso de un día distribuido en una doble

## **b. Propuesta 2**

En la segunda propuesta se utiliza una mochila en una playa para hacer referencia a el viaje que realizarán hacia el mar de las oportunidades (día 100). Se propone como título el nombre del programa y como subtítulo *The journey to the sea of opportunities*.

![](_page_58_Figure_5.jpeg)

Figura 21. Portada que muestra una playa y una mochila haciendo referencia al viaje de 100 días para el curso E4W. El índice se propone a una página con un recorrido de 100 círculos qué hacen referencia a los días del curso y estos son llevados por un camino con curvas (ya que el aprendizaje no es un proceso lineal) en el cual pasan por diferentes tramos (de 25 días cada uno) como lo es un bosque, un prado, la orilla del mar con palmeras y finalmente terminando el recorrido hacia el mar de oportunidades.

![](_page_59_Figure_1.jpeg)

Figura 22. Índice en forma de mapa con un camino que recorre diferentes tramos terminando en el mar.

En la diagramación del contenido se propone todo el contenido de un día en un solo spread, con iconos que hagan referencia y/o juego de palabras a los componentes de la estructura por día. A diferencia de la primera propuesta, los ejercicios están diagramados de una forma en la que vayan después de terminar cada tema y no al final de la página.

También en esta propuesta se realiza una portadilla, como método de motivación para los estudiantes en la cual uno de los personajes les felicitará por su desempeño cada 25 días del curso y también para que recuerden el tramo del curso en el que van y así vean su llegada al día 100 (mar de oportunidades) cada vez más cerca.

![](_page_59_Figure_5.jpeg)

Figura 23. Portadilla con uno de los personajes realizando una felicitación.

![](_page_60_Figure_0.jpeg)

Figura 24. Contenido del curso de un día distribuido en una doble página.

## **c. Propuesta 3**

En la tercera propuesta se utiliza un fondo de bosque con los personajes a punto de iniciar su viaje hacia el mar de las oportunidades, haciendo referencia al primer tramo de 25 días (bosque). Se propone como título el nombre del programa y el logotipo de la OMDEL en la parte de abajo.

![](_page_60_Figure_4.jpeg)

Figura 25. Portada mostrando un bosque y los personajes del libro para el curso E4W.

El índice se propone a doble página para más espacio con un recorrido de 100 círculos haciendo referencia a los días del curso y estos siendo llevados por un camino con curvas (ya que el aprendizaje no es un proceso lineal) en el cual pasan por diferentes tramos (de 25 días cada uno) como lo es un bosque, un prado, la orilla del mar con palmeras y finalmente terminando el recorrido hacia el mar de oportunidades.

![](_page_61_Figure_1.jpeg)

Figura 26. Índice en forma de mapa con un camino que recorre diferentes tramos terminando en el mar.

En la diagramación del contenido se propone todo el de un día en más páginas, con iconos que hagan referencia y/o juego de palabras a los componentes de la estructura por día. A diferencia de la primera propuesta, los ejercicios están diagramados de una forma en la que vayan después de terminar cada tema y no al final de la página. También se le proporciona más espacio a los diálogos y los verbos.

![](_page_61_Figure_4.jpeg)

Figura 26. Contenido del curso de un día distribuido en más páginas.

# **6.2 Primera validación**

La primera validación consiste en evaluar la mejor de 3 propuestas bocetadas a mano por medio de una matriz de evaluación para digitalizarla y llevarla a los siguiente niveles de validación. La matriz fue proporcionada por el asesor metodológico en la cual el número cinco representa el punteo más alto y el uno el punteo más bajo. En dicha matriz se evaluaron los siguientes aspectos: pertinencia, memorabilidad, fijación, legibilidad, composición visual, abstracción, estilización, diagramación, diseño tipográfico, y uso de color.

Luego de realizar la autoevaluación, la propuesta ganadora fue la segunda, con un puntaje de 45, seguida por la tercera propuesta con 41 y la primera propuesta con 30, por lo que la segunda propuesta será la que se digitalizará .

#### **AUTOEVALUACIÓN**

![](_page_62_Picture_602.jpeg)

Se mostró la propuesta elegida a estudiantes del décimo ciclo de la carrera de diseño gráfico, los cuales emitieron opiniones para poder mejorar previo a pasar a la segunda validación. Los comentarios fueron los siguientes:

- Demasiada saturación en un solo spread, se sugiere más orden y descansos visuales.
- Acortar los *links* de los ejercicios y las fuentes que contienen más información.
- Revisar el tamaño de letra de la tipografía para títulos.
- Alinear la retícula dentro del margen.

Figura 27. Matriz de evaluación de las propuestas bocetadas a mano.

- Quitar la textura de la tipografía.

# **6.3 Segunda validación**

En el segundo nivel de visualización se realizaron las correcciones proporcionadas por los estudiantes del décimo ciclo de la carrera de diseño gráfico al momento de digitalizar el índice y los spreads. Luego de la digitalización se realizó la segunda validación de las piezas con diseñadores experimentados por medio de la plataforma google meet (Ver apéndice C).

![](_page_63_Picture_2.jpeg)

Figura 28. Captura de pantalla de la reunión con Gabriel Rodriguez

![](_page_63_Picture_4.jpeg)

Figura 29. Captura de pantalla de la reunión con Javier Chupina

Los diseñadores participantes de la validación fueron los siguientes:

- Gabriela Flores: diseñadora gráfica graduada de la universidad Rafael Landívar con un año de experiencia trabajando en Pierre Cardin Guatemala.
- Gabriel Rodriguez: diseñador gráfico con 6 años de experiencia, trabajando con marcas como Pollo Campero, Municipalidad de Guatemala, Licorera de Guatemala, Cervecería Ambev, Pepsi, Grupo Uma, entre otros. Actualmente trabaja en la agencia Global Marketing. •
- Cristian Hidalgo: diseñador gráfico con 9 años de experiencia trabajando en varias agencias y como diseñador *freelance* actualmente trabaja para marcas como Licorera de Guatemala, Honda y Granada. •
- Eduardo Solis: diseñador gráfico con 8 años de experiencia trabajando en agencias como 4am Saatchi & Saatchi, actualmente trabaja para YoCo, agencia *inhouse* que trabaja exclusivamente para McDonald's Guatemala. •
- Javier Chupina: diseñador gráfico graduado de la Universidad de San Carlos con 8 años de experiencia, trabajando con marcas como INGUAT, Pepsi, Taco Bell, Gallo, CMI y hotel intercontinental. Actualmente trabaja como *freelance*. •

Todos los diseñadores mencionados anteriormente se han desempeñado en las siguientes áreas del Diseño Gráfico:

- Diseño editorial
- Diseño digital (UX)
- *Branding*
- Redes sociales
- ATL Y BTL

Las piezas presentadas fueron las siguientes:

![](_page_64_Picture_13.jpeg)

Figura 30. Índice del libro para el programa E4W

# **Spreads**

#### DAY 1  $\mathbf{r}$  $4 - 5 10 - 11 - 12$ **THE ALPHABET** The alphabet is one of the very basic topics that a learner should know when<br>they're acquiring a new language. When it comes to writing, letters are the<br>basic units that allow word formation. FS English, when we want to address a per<br>operly, we need to use what is called a title. are<br>are four English titles that we use, and there<br>identified that we can use in a customer service<br>inment, that make us sound nicer and politer. The English language consists of 26 letters.<br>A, B, C, D, E, F, G, H, I, J, K, L, M, N, O, P, Q, R, S, T, U, V, W, X, Y, Z. **IN ENGLISH** Aa Bb Cc Dd Ee Ff **Miss Ms** Mr Mrs Pronounced Pronounced<br>Contexed Usually used with<br>a woman's last **Usually used with**<br>a woman's last Usually used with<br>a man's last cam D. ror example:<br>"Please give"<br>to Mr. Smith." For ex "Please give this<br>to Miss Smith." "Please give<br>to Ms. Smith .<br>Used to refer to<br>single woman. to know if :<br>man is mar<br>single. **EXAMPLES:** EXERCISE listen to the following audio and write down the Have a nice day, ma'am

Figura 31. Muestra de la diagramación a doble página del contenido del día 1

![](_page_65_Figure_3.jpeg)

![](_page_65_Figure_4.jpeg)

![](_page_66_Picture_0.jpeg)

Figura 33. Muestra de los íconos que irán junto con de página. cada componente de la estructura por día.

Después de la presentación de las piezas, se les preguntó a los diseñadores sus observaciones para mejorar las piezas, sus observaciones fueron las siguientes:

- Hacer más intencional la monocromía en títulos, subtítulos y ejemplos para contribuir a la jerarquía visual
- Agregar marcadores de página que hagan referencia a una barra de progreso •
- Utilizar los colores secundarios que van por tramos (verde, naranja, amarillo) en los días y en los números de página. •
- Utilizar un globo de diálogo en los números •
- Apoyan la idea de tener dos personajes que representen ambos géneros.
- La tipografía en títulos apoya al concepto.
- Considerar el uso de capitulares para textos largos.
- Usar una "iconografía" para que las personas comprendan la relación entre personajes y los componentes de la estructura por día. Felicitaron por los personajes realizando acciones haciendo un juego de palabras con el componente correspondiente. También felicitaron por la técnica de granulado en la ilustración.
- Cuidar las viudas y huérfanas.
- Mantener más las proporciones de los iconos (a criterio) y hacerlos más pequeños donde corresponda.
- En el índice cambiar los colores amarillos en lo puntos ya que se pierden y hacer los puntos más grandes y espaciados. También considerar utilizar 2 páginas y hacer una línea gráfica más simple ya que se ve infantil.
- Se consideró realizar las páginas en un formato cuadrado y páginas separadas para pensar en 2 dispositivos (computadora y celular) y al mismo tiempo por si se quisiera usar en redes sociales por sugerencia de Eduardo Solis y Cristian Hidalgo. Debido a que las reuniones fueron separadas, se consultó nuevamente a los 3 diseñadores restantes sobre esto, los cuales respondieron que si el archivo necesitaba verse en horizontal en un celular se podía usar la opción de rotar. Debido al debate que generó el formato, acordé consultar esto con la maestra de inglés del curso, quien también tiene la función de ser la tercera asesora de este proyecto. •
- Se sugirió utilizar la textura de grano que estaba en la burbuja de la portadilla para los spreads como una viñeta. •
- Se sugirió un título haciendo referencia a los 100 días de estudio y en español para llamar más la atención. •
- Considerar otra tipografía para cuerpos de texto ya que no respalda el concepto creativo. •
- · Por funcionalidad se sugirió agrandar la tipografía para evitar que las personas estén dando constante zoom al documento.
- Felicitaron por la diagramación. •

Luego de los comentarios de los diseñadores, se procedió a realizar algunos de los cambios para presentar las piezas a estudiantes del décimo ciclo de la carrera de diseño gráfico, las piezas presentadas fueron las siguientes:

guage consists of 26 letters.<br>, Q, H, I, J, K, L, M, N, O, P, Q, R, S, T, U, V, EXAMPLES

Figura 34. Spread del día uno en el que se aplican algunos de los cambios planteados por los diseñadores y expertos

![](_page_68_Picture_0.jpeg)

Figura 35. Índice en el cual se cambia color en el tercer tramo del viaje

Los comentarios realizados por los estudiantes del décimo ciclo de la carrera de diseño gráfico fueron los siguientes:

- Corregir el índice ya que se sale de la línea gráfica, se sugiere algo más sencillo como un mapa antiguo con menor cantidad de elementos.
- Los elementos tipográficos se sugiere ponerlo curvado y no recto.
- Se sugiere suavizar el granulado alrededor de la página.
- Eliminar la línea negra del marcador de página.
- Revisar los márgenes.

# **6.4 Tercera validación**

En el tercer nivel de visualización se realizaron las correcciones en base a los comentarios proporcionados por los estudiantes del 10° ciclo de la carrera de diseño gráfico y por los 5 expertos para presentarlas con el grupo objetivo y con miembros de la OMDEL. El resultado obtenido y presentado fue el siguiente:

![](_page_68_Picture_10.jpeg)

**EXERCISE** Listen to the following audio and write down the letter<br>that you listen to. https://onx.la/68458  $1 \qquad 2 \qquad 3 \qquad 4 \qquad 5 \qquad 6 \qquad$  $7 - 8 - 9 - 10 - 11 - 12$  $13 - 14 - 15$ **TITLES IN ENGLISH** In English, when we want to address a person properly, we need to<br>use what is called a title. There are four English titles that we use, and there are two more that<br>we can use in a customer service environment, that make us sound Mrs \* Pronounced "misses" \* Pronounced "mister" Usually used with a Usually used with a . woman's last name

«For example:

"Please give this to Mrs.<br>Smith"

Please give this to Mr.

Figura 36. Spread del día uno, en el cual se hicieron cambios dentro de la diagramación.

**59**

![](_page_69_Picture_0.jpeg)

Figura 37. Spread del día uno en el cual se implementaron más páginas para que el contenido fluyera de mejor manera.

![](_page_69_Picture_2.jpeg)

Figura 38. Índice del libro para el programa E4W, en el cual se implementaron cambios más notorios.

El *focus group* del grupo objetivo contó con la participación de ocho personas que poseen un nivel de inglés menor al 30%, el cual es uno de los requisitos principales para formar parte del programa E4W. Las personas participantes fueron las siguientes:

- Margie de Garcia, 30 años. •
- Michelle Mes, 24 años. •
- Naudy Mes, 23 años. •
- Diego Padilla, 25 años. •
- Jhonatan Elias, 23 años. •
- Luis, Roldán, 24 años. •
- José Ren, 23 años. •
- Javier Dueñas 26 años. •

![](_page_70_Figure_9.jpeg)

Figura 39. Grupo objetivo participando en el focus group

Después de la presentación de las piezas, se le preguntó al grupo objetivo sus observaciones para documentarlas por medio de grabaciones (las cuales están en los anexos de este documento) para mejorar las piezas. Sus observaciones fueron las siguientes:

- Les gustó que tuviera iconos para relacionar fácilmente los componentes de la estructura por día.
- Agregar más imágenes visuales.
- Agrandar el texto.
- Las ilustraciones y la diagramación es agradable de ver.

Luego de esto se realizó un *focus group* con 4 miembros de la OMDEL. Los participantes fueron los siguientes:

- Lemuel Pérez, asesor de desarrollo económico local. •
- Carla Mota, maestra de inglés del programa E4W y tercera asesora. •
- Elena Cojon, directora de la OMDEL. •
- Marco García, maestro de inglés del programa E4W. •

![](_page_71_Picture_5.jpeg)

Figura 40. Miembros de la OMDEL participando en el focus group

En esta validación se incluyó la guía de iconografía e interactividad.

#### **ICONS THAT WILL HELP YOU ON YOUR** JOURNEY TO THE SEA OF OPPORTUNITIES

Read carefully, these icons will be your allies in your journey, each one<br>represents an obstacle so you will need to overcome all of those to reach<br>your goal: The sea of opportunities.

![](_page_71_Picture_10.jpeg)

**Ready to run up that hill?** Let's exercise

Whenever you see this icon, you will need to put into<br>practice what you have learned. Sometimes, exercises<br>come with links that will redirect you to web pages, so<br>we recommend you to use this book on your computer.

![](_page_71_Picture_13.jpeg)

Call Center tip of the day to improve your customer ervice skills

**During the Second Section**<br>Whenever you see this icon, you will need to memorize<br>the tips we will give you. This will help you on your<br>daily work.

![](_page_71_Picture_16.jpeg)

The world is for the ones who want to explore it. Let's study some examples.

Whenever you see this icon, you will need to put on<br>your explorer suit and discover some examples that<br>will help you understand, in a better way, your daily<br>lessons. Remember, if you still struggle with some<br>lesson, don't

![](_page_71_Picture_19.jpeg)

Overcome the fear of talking through a dialogue

henever you see this icon, you will need to take a deep breath and start reading out loud<br>the dialogue that will help you to improve your<br>speaking and accent.

![](_page_71_Picture_22.jpeg)

Smart apple, just as the vocabulary

Whenever you see this icon, you will take some good bites of new vocabulary.

> Figura 41. Guía de iconografía e interactividad
Sus comentarios acerca de las piezas fueron los siguientes:

- Creen que al grupo objetivo y al alcalde les parecerá interesante, motivante e inspirador. •
- Consideran que el material le dará un agregado especial al curso. •
- Les gusta que sea interactivo, directo y que pueda satisfacer las necesidades del grupo objetivo. •
- La estructura se ve formal y se acopla a la OMDEL. •
- Hacen énfasis en colocar el logotipo de la OMDEL y la municipalidad. •
- Se sugirió en los créditos y en la portada. •

En cuanto a los comentarios técnicos por parte de la maestra y licenciada Carla Mota, fueron los siguientes:

- Colocar ABC en el icono de *vocabulary* y la palabra *verbs* en el icono de *verbs.* •
- Se sugirió utilizar una casa para regresar al índice. •
- Utilizar una pastilla en *Call center tip of the day*. •
- Se sugiere los subtítulos de los *tenses* un poco más pequeños y más separados del icono de *verbs*.
- Se sugiere cambiar los colores de los círculos del índice por la tonalidad más brillante de la paleta de cada color (verde, naranja, amarillo). •
- Se consultó sobre el formato, y se concretó dejarlo en un formato tradicional horizonal ya que probablemente las personas impriman únicamente las páginas que tengan ejercicios en los que se les pida escribir, por lo tanto también es pertinente dejar el documento con fondo blanco ya que se les da la libertad de imprimir a blanco y negro por los costos que pueda representar. •

Luego de la validación con la institución, se presentaron las piezas con estudiantes del décimo ciclo de la carrera de diseño gráfico, los cuales emitieron los siguientes comentarios:

Alinear correctamente las columnas de *verbs.* •

- Se sugiere un icono para *links*. •
- Agrandar el número de página. •
- Mejorar la curva del índice o quitarla. •
- Cambiar el amarillo por otro color. •

## **6.5 Proyecto final**

Se procedió a hacer correcciones de la última validación y el resultado final es el siguiente:

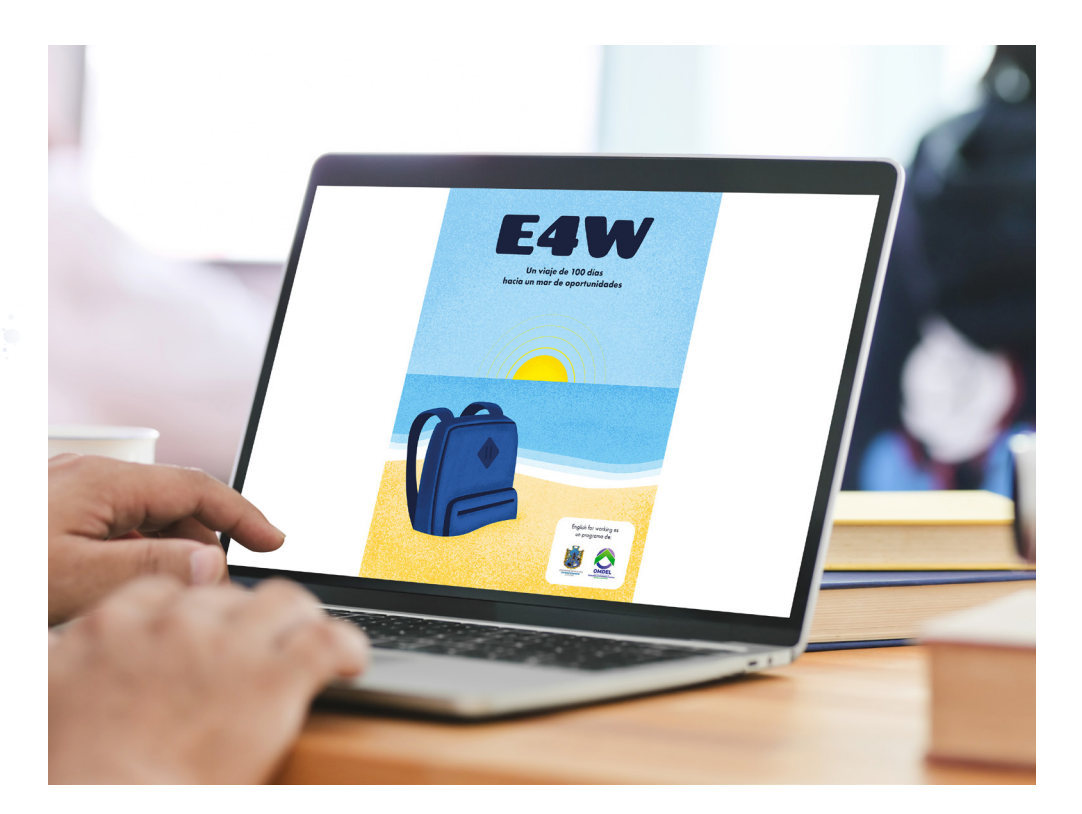

Figura 42. Portada

**64**

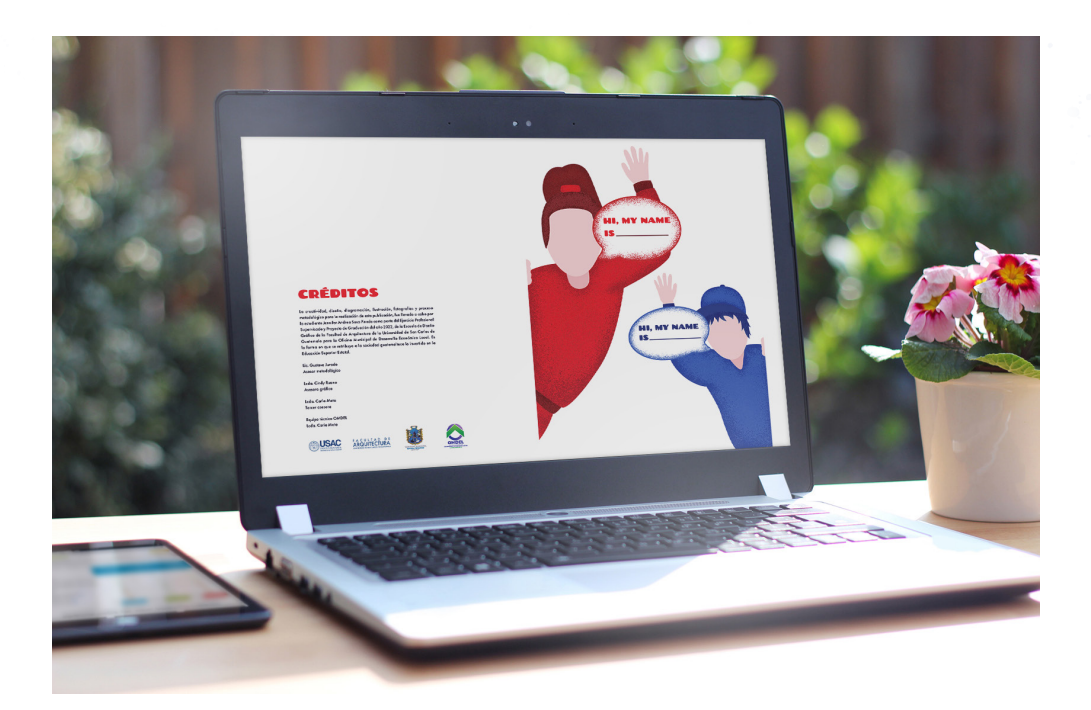

Figura 43. *Ice breaker* y logos de la municipalidad y OMDEL

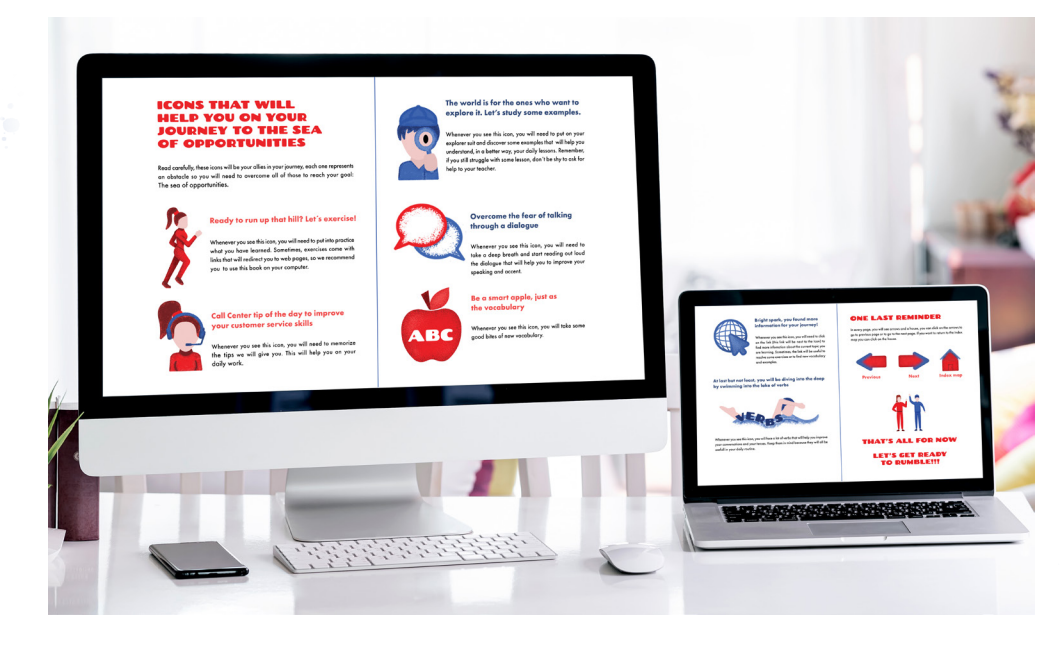

Figura 44. Guía de interactividad

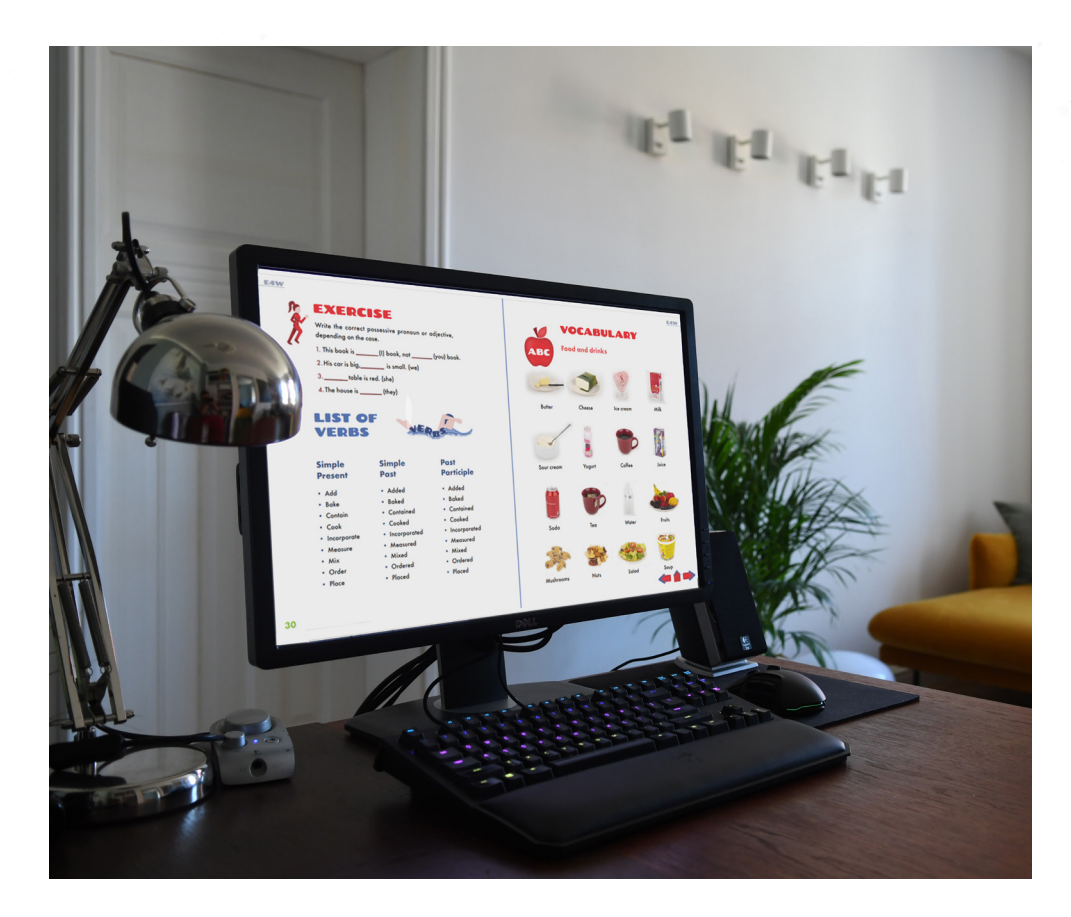

Figura 45. Vocabulario con fotografías

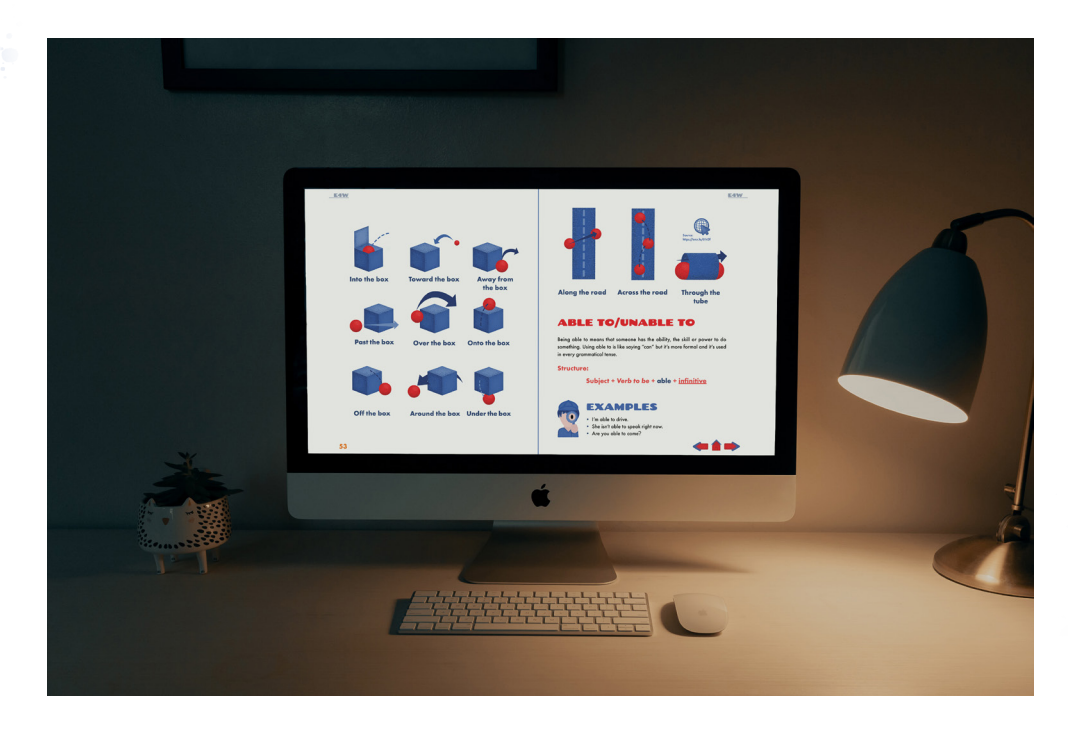

Figura 46. Ilustraciones dentro del libro.

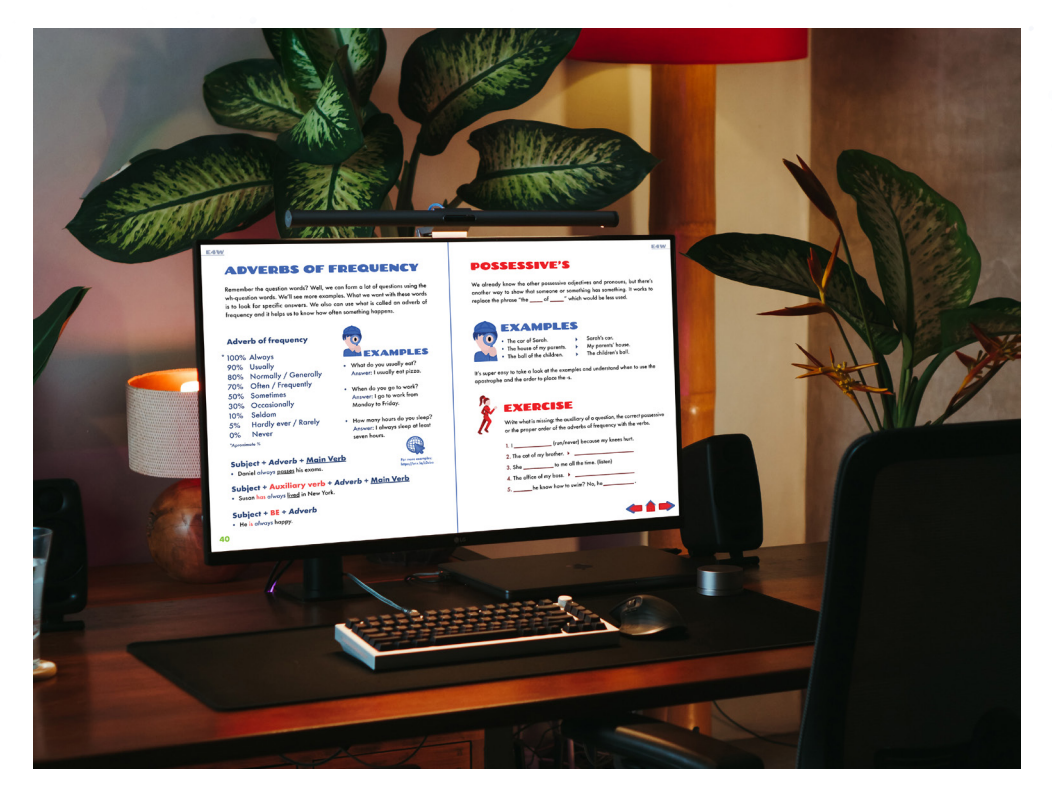

Figura 47. Diagramación de un día de estudio.

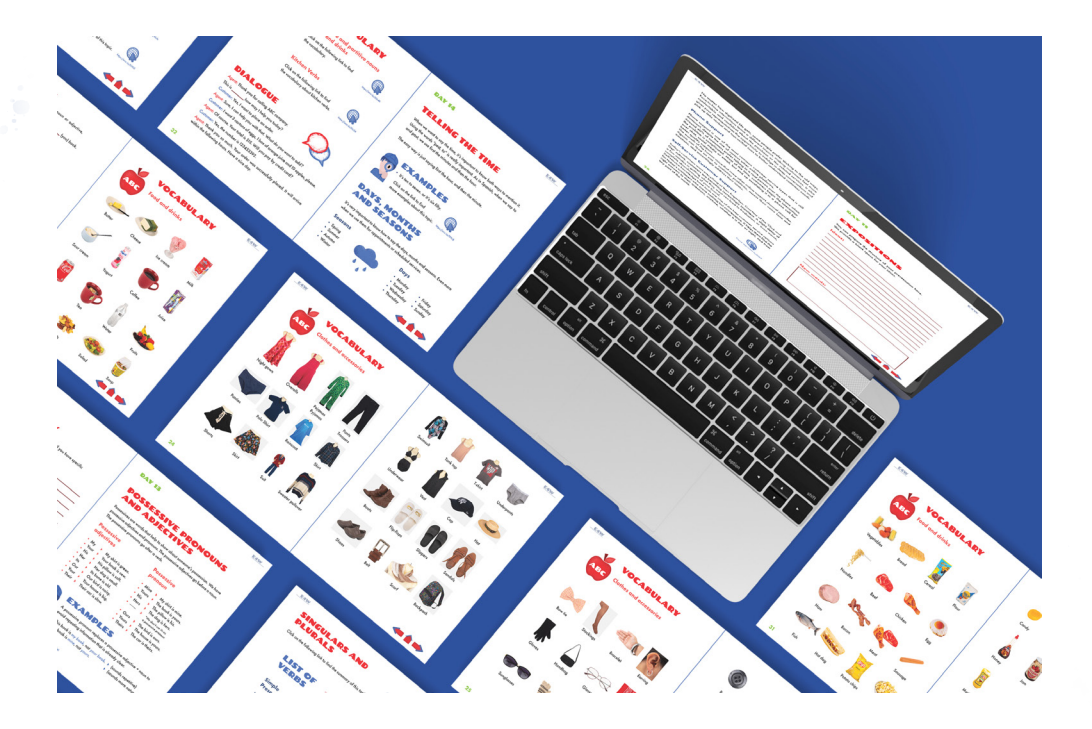

Figura 48. Diagramación de diferentes páginas.

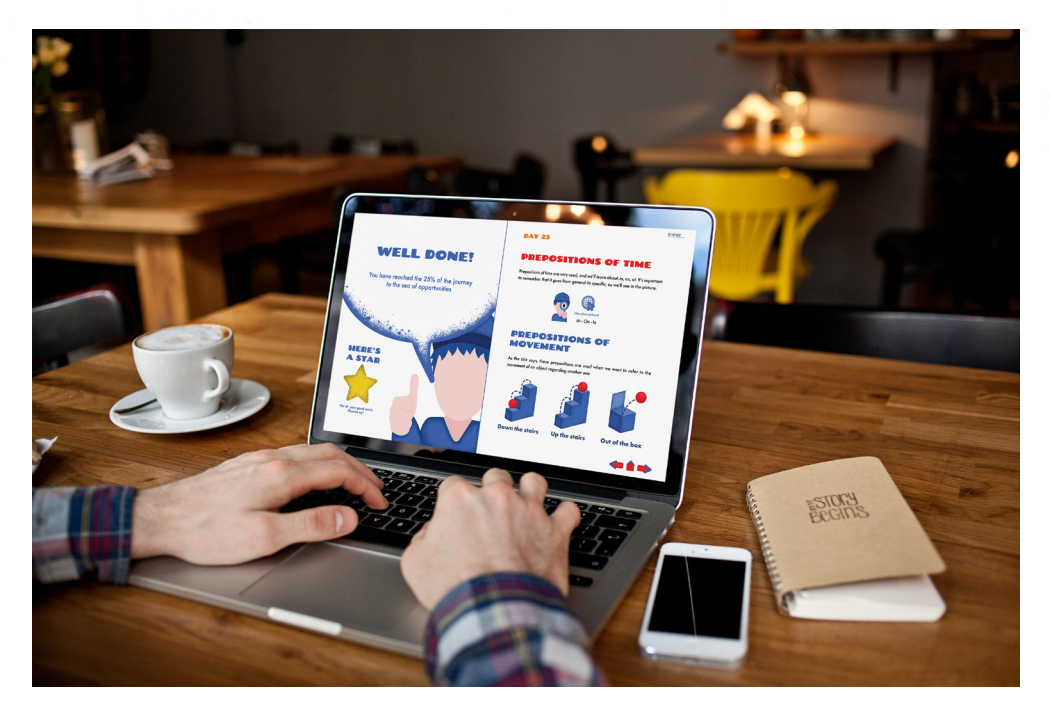

Figura 49. Portadilla e ilustraciones de ejemplos

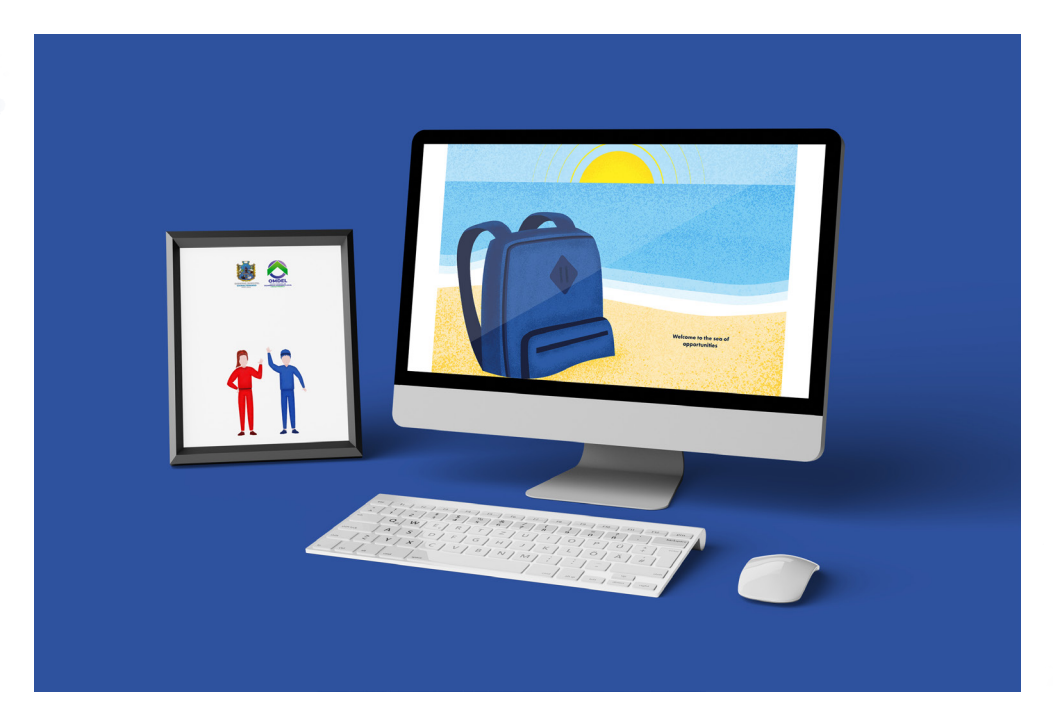

Figura 50. Guarda final y contraportada.

## **6.6 Justificación técnica**

Las decisiones de diseño corresponden al formato, la composición y al código cromático al tipográfico, al ícono visual, y el código lingüístico. A continuación se explica detalladamente cada uno:

#### **a. Formato**

El formato utilizado para el libro del programa E4W se elige de manera horizontal para favorecer la lecturabilidad en computadora, ya que poseer ese dispositivo es uno de los requisitos fundamentales para formar parte del programa E4W. Al ser un material digital interactivo corresponde al tamaño de 1584 x 612 pixeles (22 X 8.5 plg), esto favorece al estudiante si en algún momento quisiera imprimir no debería de tener alguna complicación ya que es un formato que puede ser adaptado a impresión.

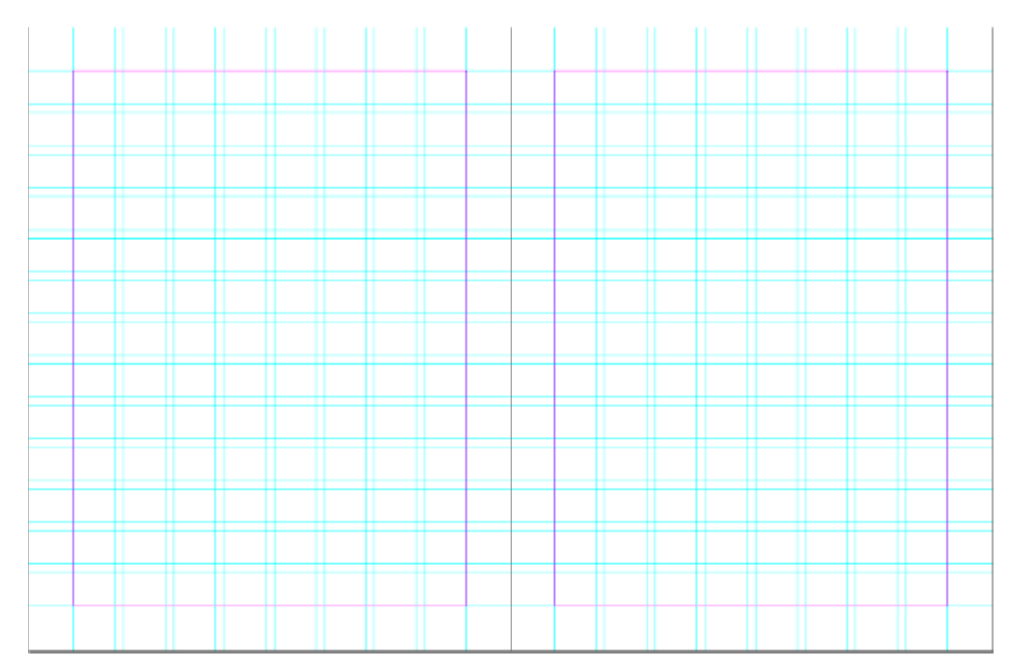

Figura 51. Spread con retícula

#### **b. Composición**

La retícula modular utilizada está basada en la sucesión de Fibonacci (números áureos) en la que se utilizaron 8 columnas y 13 filas, esto debido a que el contenido es muy variado conformado por varias partes que estructuran el contenido de un día, por lo que varios módulos apoyaron al proceso de diagramación teniendo múltiples formas de colocar los contenidos y componentes por día. En cuanto a la forma de distribuir los temas, se trata de que al inicio del día esté ubicado en la esquina superior izquierda, junto con el número de día, esto por el recorrido visual en z y el área activa de la página para que resalte más y guíe la lectura del usuario. De la misma manera se realiza con el índice, ubicando el día 1 en la esquina superior izquierda, ya que visualmente esa es la esquina que primero se aprecia al ver la página y el recorrido de los días va en una especie de z, nuevamente por el recorrido visual que realizan las personas al ver una página. 14

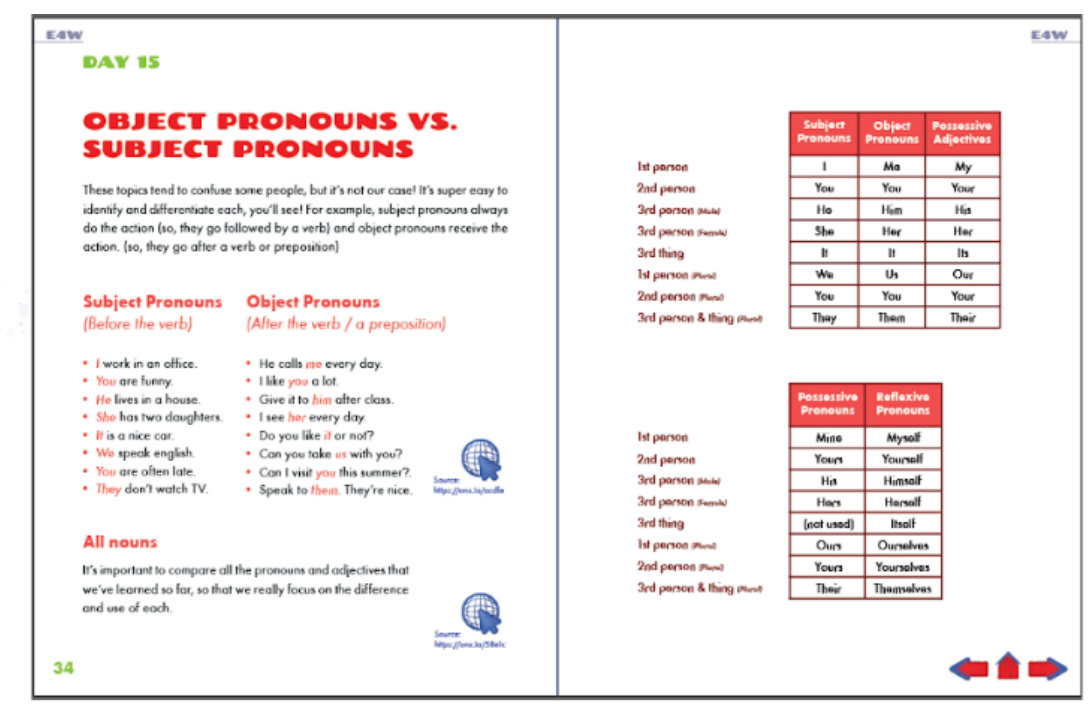

Figura 52. Diagramación de un spread

14. Ellen Lupton, Thinking with Type New York, New York: Princeton Architectural Press, 2004), edición en PDF, cap.3.

### **c. Código cromático**

Se enfatiza en esta parte de la fundamentación y su relación el aprendizaje y el diseño ya que en los tipos de aprendizaje que existen, el visual es uno de los que predomina en las personas, consiste en consolidar una serie de ideas a través del sentido de la vista y esto se buscó por medio del color.

La intención con la paleta de color es que las personas relacionen colores con los componentes de contenido por día (ejemplos, ejercicios, vocabularios, verbos y otros), así como identicar con facilidad las diferentes unidades del libro.

La paleta de color principal fue sacada de la encuesta que se realizó con el grupo objetivo, en el cual se les preguntó con qué color relacionaban el inglés. Los 3 colores que más mencionaron en la encuesta fueron el rojo, el azul y el blanco, muy probablemente porque hacen referencia a la bandera de Estados Unidos.

En base a las respuestas sobre el color, se analizaron por medio de la psicología del color para ver si encajaban con el concepto creativo y efectivamente apoyaban al proceso de aprendizaje.

A pesar de ser colores contradictorios, se complementan uno con el otro logrando un efecto llamativo que funciona para captar la atención del estudiante, ya que al ser un curso digital, los estudiantes pueden perder la atención fácilmente. Luego de esto, se complementó con 3 colores secundarios que apoyan en separar las unidades del curso.

A continuación se presentará el significado de cada color de acuerdo con la psicología del color y cómo apoya el proceso de aprendizaje.

#### Paleta principal:

- Rojo: es un color que el cerebro memoriza con facilidad, ya que se percibe como una llamada de alerta.
- Azul: aumenta la facultad de memorizar. Transmite tranquilidad, calma y sobriedad, algo muy importante ya que los alumnos que aprenden un nuevo idioma normalmente tienen miedo a fallar o a la burla según la encuesta. Además de esto, facilita la comprensión lectora.

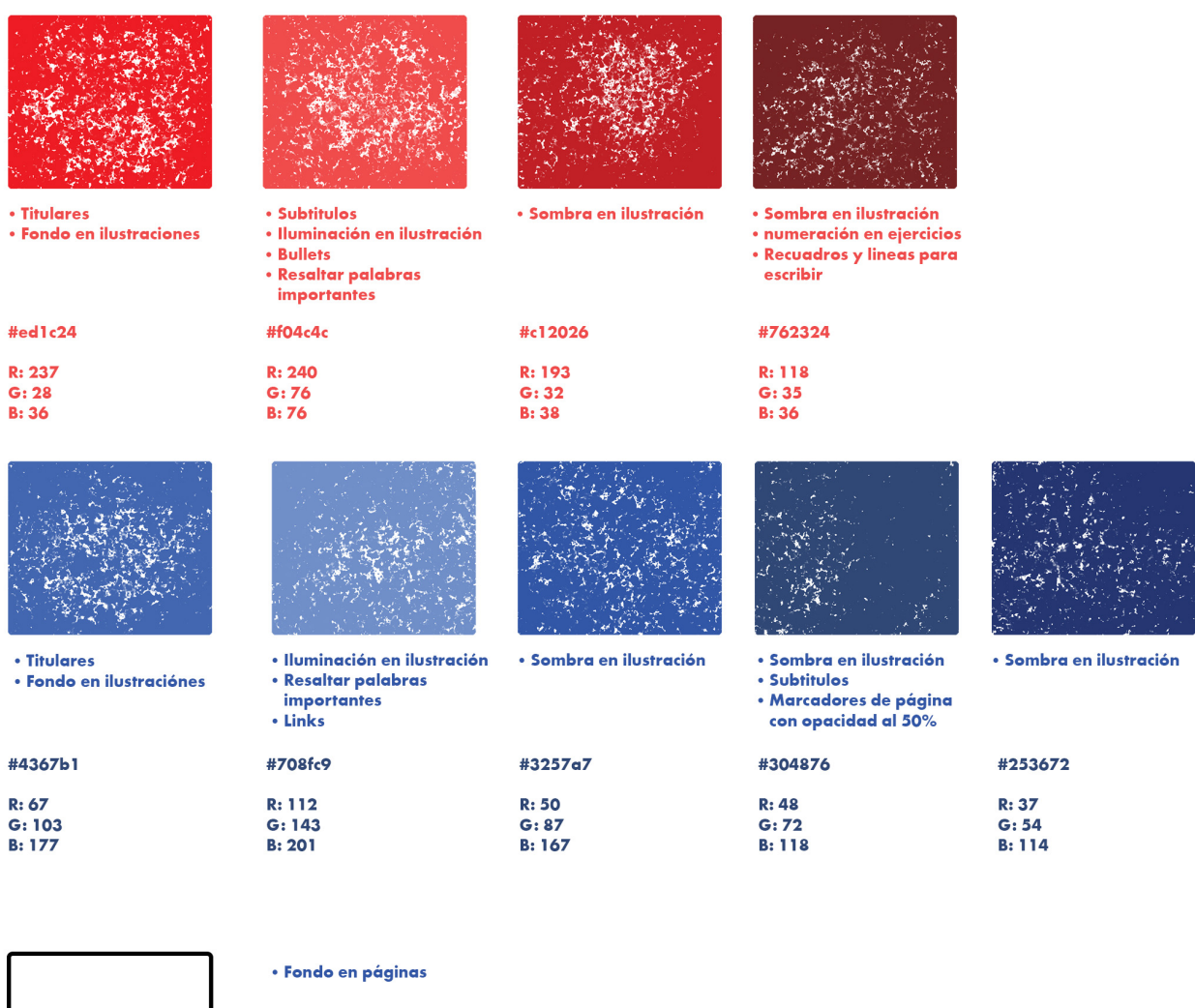

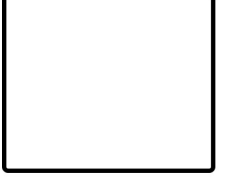

- #ffffffft  $R: 255$  $G: 255$  $B: 255$
- Blanco: se asocia con la pureza, tranquilidad y simplicidad. Se deja como fondo en las páginas ya que al tener colores llamativos como principales, el blanco logra crear un perfecto balance entre ambos debido su la neutralidad. También apoya al estudiante al momento de imprimir el material, ya que normalmente la impresión en Guatemala es cobrada a partir de qué tanto color contenga una página. (aunque no es lo recomendable, la institución enfatizó que las personas podrían llegar a hacerlo en algunas páginas para realizar algunos ejercicios a mano). •

#### Paleta secundaria:

Verde: enfoca y retiene la concentración. Su relación con el azul es agradable y con el rojo representa la vida y lo sano. Se maneja en la primera unidad ya que se asocia a la palabra "adelante", por lo que se puede interpretar como un banderazo de salida. •

- Naranja: ayuda a oxigenar el cerebro, por lo que estimula la actividad mental y la energía. Aumenta el estado de ánimo de los alumnos al ser un color relacionado con la positividad. Se utiliza en la segunda unidad para que los alumnos tengan el mismo ánimo y actitud que al inicio del curso. •
- Violeta: se utilizó en sustitución de amarillo. Estimula sabiduría y creatividad. Se utiliza en la tercera unidad ya que en este punto del curso, ellos deberán empezar a generar ideas y practicarlas en las clases con todo lo aprendido en las unidades anteriores. • 15

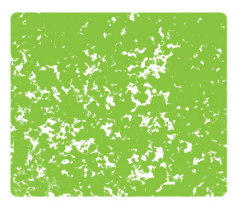

• Día 1 - 24 #89c540 **R:137** G: 197  $B:64$ 

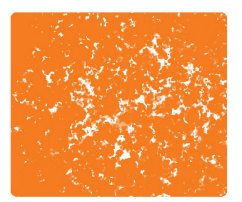

· Día 25 - 49 #f47c20 R: 244 G: 124 **B: 32** 

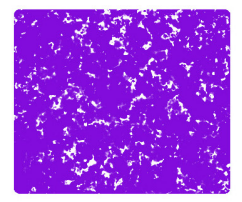

• Día 50 - 74 #810cdb **R: 129**  $G: 12$ **B:219** 

#### **d. Código tipográfico**

Se utilizó la tipografía Chango font para titulares ya que es una tipografía *display* basada en las ilustraciones del ilustrador mexicano Ernesto García Cabral. Al ser una tipografía "dibujada" proporciona una sensación orgánica, amigable y divertida al usuario ideal para añadir un toque de diversión en el proceso de "viaje". 16

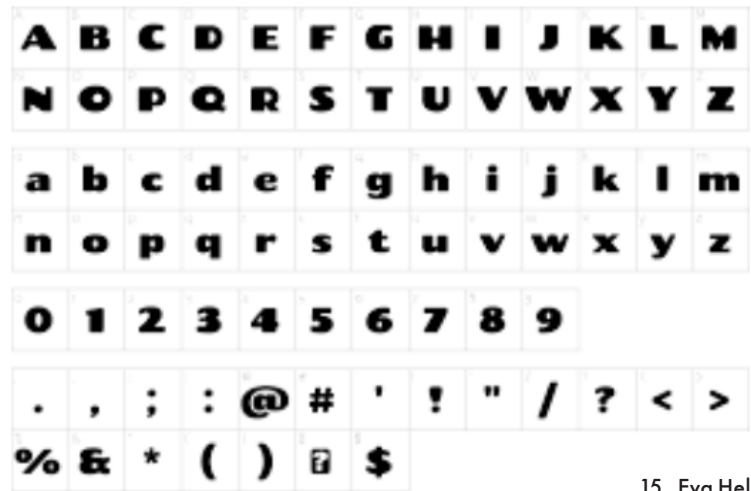

Figura 53. Chango font consultado el 22 de agosto de 2022

a Heller, Psicología del Color (Barcelona, España: Editorial Gustavo Gili, 2000), edición en PDF, cap. 1,2,4,6,7,8. 16. «Chango», Google Fonts, acceso el 2 de noviembre de 2022, https://fonts.google.com/specimen/Chango/about

**73**

Para cuerpos de texto y subtítulos se cambió la tipografía Avenir y en lugar de ésta se utilizó Futura round, la cual se adaptaba mas al concepto creativo ya que es una tipografía geométrica sans serif legible para leer en entornos digitales que apoya la seriedad y compromiso de aprender un idioma (al igual que Avenir), pero que al mismo tiempo se percibe como joven y fresca, además de que por sus remates redondos, sigue proporcionando una sensación de amabilidad y calidez humana. 17

|  |  |  | $0$ 1 2 3 4 5 6 7 8 9                                                                                                    |  |
|--|--|--|----------------------------------------------------------------------------------------------------|--|
|  |  |  | abcdefghii                                                                                                    |  |
|  |  |  |                                                                                                    |  |
|  |  |  |                                                                                                    |  |
|  |  |  |                                                                                                    |  |
|  |  |  | OPQRSTUVWX                                                                                                    |  |
|  |  |  | $\mathbf{Y} \mathbf{Z} \mathbf{Z} = \mathbf{Z} \mathbf{Z} + \mathbf{Z} \mathbf{Z} + \mathbf{Z}$ |  |
|  |  |  | $\begin{bmatrix} \ast & \ast & \ast & \ast \\ \ast & \ast & \ast & \ast \end{bmatrix} \quad \begin{bmatrix} \ast & \ast & \ast & \ast \\ \ast & \ast & \ast & \ast \end{bmatrix} \quad \begin{bmatrix} \ast & \ast & \ast & \ast \\ \ast & \ast & \ast & \ast \end{bmatrix} \quad \begin{bmatrix} \ast & \ast & \ast & \ast \\ \ast & \ast & \ast & \ast \end{bmatrix}$                                                 |  |

Figura 54. Fututra round font consultado el

### **e. Código icónico visual**

Debido a que el programa tiene una estructura de contenido por día que se divide en ejemplos, ejercicios, cuadro de verbos, vocabulario, diálogo e información de servicio al cliente, se elaboró un ícono representativo por cada uno, añadiendo después un séptimo que corresponde *links*.

La idea principal es que las personas puedan identificar estos componentes de la estructura por día de forma visual, para que sea más sencillo localizarlos en la

17. «Futura Round», Linotype, acceso el 2 de noviembre de 2022, https://www.linotype.com/es/343092/futura-round familia.html#:~:text=Supports%20 up%20to%2074%20languages.&text=Supports%20up%20to%203%20OpenType %20features.&text=Futura%20is%20THE%20prototype%20of,its%20kind%20used%20to%20date.

página, ya que las personas al momento de ver por primera vez una página, tienden a analizar el contenido completo como uno solo,para luego analizarlo por partes.

A continuación se explica el porqué de cada representación por ícono basados algunos en expresiones idiomáticas.

- Exercise: se utiliza a el personaje femenino en una posición en la que está lista para correr. En la guía de iconografía, este ícono hace referencia a la expresión idiomática *Run up that hill*, que quiere decir "salir de una situación en la que se expone la persona", por lo que se hace la relación de poner a prueba los conocimientos de la persona por medio de los ejercicios y que una vez realizados pueda salir de allí y avanzar con el siguiente tema donde se le pondrá a prueba nuevamente.
- Examples: se utiliza al personaje masculino con una lupa, en referencia a que está listo para explorar y analizar nuevo conocimiento.
- Dialogue: se utilizan 2 burbujas de diálogo haciendo referencia a que los diálogos serán de dos personas.
- Vocabulary: se utiliza una manzana con las letras "ABC", haciendo referencia a la expresión idiomática *Smart apple* que significa "persona inteligente", ya que están aprendiendo un nuevo idioma.
- *Call center tip of the day*: se utiliza a el personaje femenino con unos audífonos, haciendo referencia a los que se usan en el *call center*.
- *List of verbs*: se utiliza el personaje masculino nadando en un lago de verbos ", haciendo referencia a la expresión idiomática *diving into the deep* que significa "examinar algo con detalle" ya que normalmente los tiempos verbales son unos de los mayores problemas al momento de aprender inglés, por lo que deben prestarle mucha atención.
- 

ABC

Links: se utiliza un mundo cibernético abstracto con un cursor sobre el mismo con un pequeño destello aplicado en textura donde se unen ambos, haciendo referencia a la expresión idiomática *bright spark* que significa "una persona inteligente, llena de energía y entusiasmo" esto se puede representar por los *links* ya que contienen información adicional •

al curso, porque al hacer click en cada uno, las personas demostrarán este entusiasmo por aprender más.

Además de los íconos de los componentes del contenido por día, se elaboraron íconos para la movilización entre páginas por medio de flechas y una casa que lleva al índice, sustituyendo a las burbujas de dialogo detrás de los números de página ya que no se entendía su función.

Las ilustraciones, tanto de íconos como de ejemplos, se manejaron con una técnica flat como base, llevando cada uno a ser minimalista y se les aplicó una textura de grano para dar volumen y que se viera un material visual elegante pero a la vez atractivo y divertido.

Las fotografías utilizadas se usan únicamente en vocabularios para dar énfasis a objetos que son parte del entorno del grupo objetivo para que ellos los puedan asimilar fácilmente con la vida real y así ser memorizados. <sup>18</sup>

#### NE LAST REMINDER

In every page, you will see arrows and a house, you can click on the arrows to go to previous page or to go to the next page. If you want to return to the index map you can click on the house.

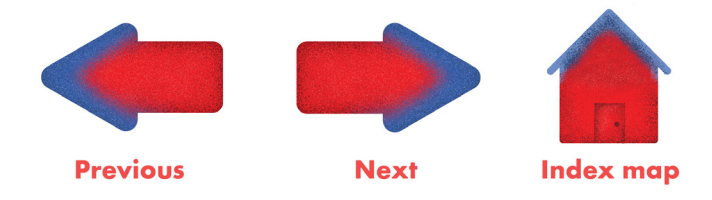

Figura 55. Guía de iconografía

### **f. Código lingüístico**

El código lingüístico utilizado en el material editorial digital es propio de las ciencias de educación. Este código lingüístico puede dividirse en reglada, fuera del ámbito formal pero que aún conserva un orden o informal. Al ser un curso fuera de una entidad puramente educativa pertenece al ámbito formal pero que aún conserva un orden, ya que es intencional y organizada, pero no está regulada por la esfera gubernamental que apruebe el contenido

<sup>18. «</sup>Principales usos de los iconos en el diseño web», Seidor, acceso el 2 de noviembre de 2022, https://www.drauta.com/principales-usos-de-los-iconos-en-el-diseno-web#:~:text=Los%20iconos%20ayudan%20a %20explicar,de%20control%20de%20aplicaciones%20web.

por enseñar. La forma de expresarse ante los usuarios en este código es amigable para hacer el proceso de aprendizaje más ameno y menos robotizado.

También en los componentes del contenido por día, específicamente en *Call center tip of the day* y *Dialogue* se maneja un código lingüístico propio de la industria de servicio al cliente, en el que se desarrolla vocabulario empático y formas de tratar a las personas para que se sientan escuchadas y comprendidas a modo de calmar a las personas que contacten por un inconveniente. 19

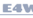

No matter how digitized life gets, some people prefer sticking to the old ways. Face-to-face interactions leave a different impact, making customers feel more comfortable and confident about the purchase or the related services. It also es your representatives the opportunity to indulge in deep conversations and pick up little verbal and non-verbal cues to better understand customer needs.

#### **Phone Support**

Phone support is one of the most common customer service types that is still dominant, despite the rise of various other online platforms.

Around 40% of customers prefer talking to a real person over the phone when the problem is complicated. Most of the time, customers begin the interaction over chat, social media or email, but end up escalating it to a phone call for better quality support.

The warmth of the human voice that none other online support channel provides. Agents can lend an ear to customer problems, assess their voice tone and emotions, and accordingly address their issues.

#### **Self-Service Customer Support**

Today's customers want everything at their fingertips. Courtesy of the 'Click and Get' culture, customers are becoming increasingly impatient. A slight delay of a few minutes in getting what they want can lead to frustration, or even worse, complete abandonment of your brand.

Self-service knowledge base tools are one of the best customer service options for today's customers who crave nothing but convenience. It helps them find the right answers to their questions, anytime, whether it is day or night, and from any part of the world.

Figura 56. Ejemplo de lenguaje

#### **DAY 11**

#### **EXPOSITIONS**

.<br>You can prepare the structure of your presentation here. We provide a blank space for your ideas.

E4W

Ideas:

New words:

**77**

## **6.7 Lineamientos para la puesta en práctica**

A continuación se detallan los componentes y especificaciones técnicas del material realizado, así como su guía de utilización para que se le pueda dar un buen uso y garantizar su funcionamiento.

19. «Los 18 tipos de educación: clasificación y características», Red Educativa Virtual, acceso el 2 de noviembre de 2022, https://www.redem.org/los-18-tipos-de-educacion-clasificacion-y-caracteristicas/

#### **a. Componentes del proyecto**

El proyecto se compone por los siguientes materiales:

- Archivo editable de indesign versión 2022 (.indd / .idml) con su package (tipografías e imágenes) •
- Archivo PDF RGB para visualización digital •

### **b. Especificaciones técnicas**

- El archivo editable .indd elaborado en Adobe Indesign versión 2022. •
- El formato es horizontal al tamaño de 1584 x 612 pixeles (22 X 8.5 plg) •
- Archivo PDF en formato horizontal al tamaño de 1584 x 612 pixeles (22 X 8.5 plg)
- Archivo PDF compatible para ser visualizado en Microsoft edge, internet explorer, google chrome y adobe acrobat reader. •

### **c. Condiciones de uso**

- El material descrito en los componentes del proyecto (Editable y PDF final) será entregado por medio de la plataforma Google Drive.
- En caso de editar el material .indd se recomienda que lo haga un diseñador gráfico con la supervisión del maestro a cargo del curso, utilizando el programa Adobe indesign preferentemente versión 2022, aunque también se puede editar en versiones anteriores. •
- El archivo PDF puede ser visualizado en Microsoft edge, internet explorer, google chrome y adobe acrobat reader. Pero se recomienda su uso especialmente en Microsoft edge o google chrome. •
- Se recomienda utilizar el PDF interactivo en computadora y no en celular. •
- Al abrir los *links* del PDF interactivo se recomienda dar un click derecho para abrir una nueva pestaña y asi no interrumpir el flujo de trabajo y aprendizaje por medio del libro para visualizar tanto *links* como libro es pestañas diferentes. •
- Se recomienda que el alumno posea un cuaderno para anotar lo más importante del libro y curso a manera de que sea un apoyo al momento de las evaluaciones, en lugar de hacer anotaciones sobre el libro. •
- Se recomienda no utilizar las ilustraciones del libro fuera del mismo para fines diferentes. El material está orientado a que se visualice digitalmente, por lo que no se recomienda imprimirlo, a excepción de los casos en los que se le dificulte al alumno realizar ejercicios con espacios en blanco de manera digital. •

#### **d. Condiciones de reproducción**

- El archivo PDF debe ser compartido únicamente con alumnos del curso *English for working*. •
- El archivo editable .indd debe permanecer para uso exclusivo de la OMDEL. •

## **6.8 Aporte económico del estudiante**

A continuación se presenta el aporte económico del estudiante desglosado, para la OMDEL de Chimaltenango y su programa *English for working*.

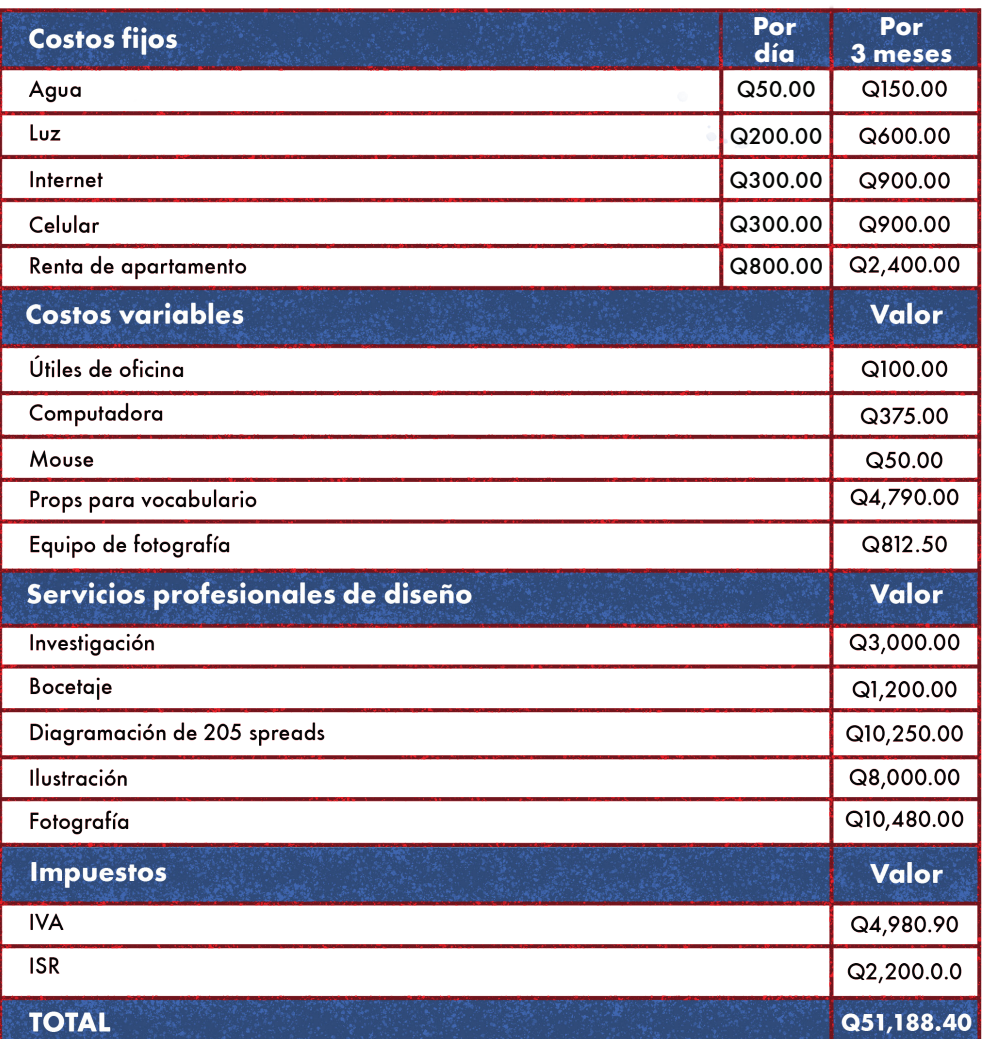

El costo final total del proyecto fue de Q51,188.40, el cual fue donado a la institución, por lo que no representó ningún costo para ellos.

En el siguiente capítulo se abordará la síntesis del proyecto, donde se podrá observar con más detalle, las conclusiones, recomendaciones y lecciones aprendidas.

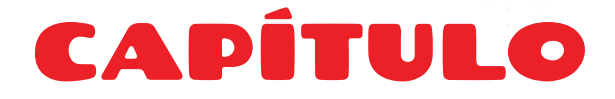

## **Síntesis del proyecto**

En el capítulo anterior se abordó la producción gráfica del proyecto. En este capítulo, se conocerá la síntesis del proyecto que abarca conclusiones, recomendaciones y lecciones aprendidas.

## **7.1 Conclusiones**

- Se facilitó a los estudiantes del programa *English for working*, a través de la OMDEL, la información necesaria y comprensible en el aprendizaje del idioma inglés. •
- Se proporcionará a los estudiantes del programa *English for working* un material propio para que puedan consultarlo y aprender de él. •
- Se diseñó material editorial educativo e interactivo de fácil compresión al grupo objetivo, para que apoyara en el proceso de aprendizaje del idioma inglés. •

## **7.2 Recomendaciones**

•

•

•

A la institución se le recomienda apoyar al estudiante en todo proceso e información que necesite para culminar el proyecto a tiempo.

A la escuela de diseño gráfico se le recomienda ser un poco más comprensible en cuanto a imprevistos que surjan por parte de la institución y que se salgan de las manos del estudiante.

A los futuros estudiantes que están por realizar material editorial se les recomienda pedir el contenido del libro desde que se concreta el proyecto de graduación e insistir hasta que sea brindado sin temor a hostigar, ya que se le debe hacer saber a la institución que la diagramación es un proceso muy tardado y ya teniendo el contenido se puede formar un calendario en el cual podrán establecer metas de diagramación de páginas por día hasta concluir el libro.

## **7.3 Lecciones aprendidas**

- Un aprendizaje importante fue que el proyecto de graduación debe ser sobre algo que llame totalmente la atención y que exista interés en ayudar al sector elegido, ya que es un proceso tedioso y largo como para hacerlo sobre algo que no guste. •
- La organización del tiempo es primordial para finalizar los proyectos, por lo que proponerse metas diarias y semanales para concluirlos puede ser un gran aliado. •
- Se aprendió que no todas las personas tienen deseo de ayudar, pero en este proceso hay que buscar a quienes genuinamente quieran colaborar. Rodearse de personas positivas que alienten para seguir adelante y a no dejarse vencer por el miedo o el cansancio y luchar por alcanzar los objetivos. •

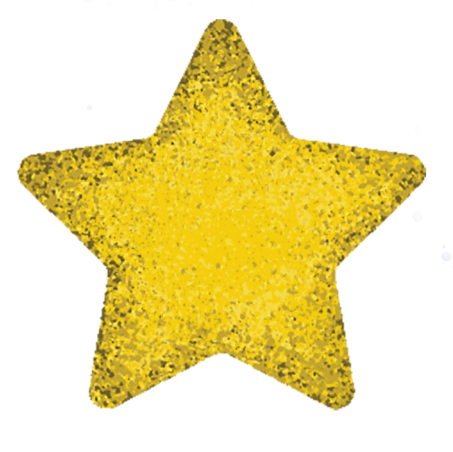

# E-GRAFÍA

- «Efecto pandemia en el mercado laboral: Así quedó el desempleo, la informalidad y la pobreza en Guatemala», Prensa Libre, acceso el 2 de noviembre de 2022, https:// www.prensalibre.com/pl-plus/economia/la-enei-2021-le-pone-numeros-al-desempleo-lainformalidad-y-la-pobreza-provocados-por-la-pandemia/ •
- «Call centers o el divorcio entre el sistema educativo y la oferta laboral», Plaza Pública, acceso 2 de noviembre de 2022 https://www.plazapublica.com.gt/content/ call-centers-o-el-divorcio-entre-el-sistema-educativo-y-la-oferta-laboral •
- «Encuesta Nacional de Empleo e Ingresos», Instituto Nacional de Estadística Guatemala, acceso el 2 de noviembre de 2022, https://www.ine.gob.gt/sistema uploads/2022/02/14/20220214220724hCZYPyzqJKV4LKFknS9ojEZEzo1OR8TM.pdf •
- «Andragogía: adaptando el aprendizaje para los adultos», Instituto para el Futuro de la Educación Tecnológico de Monterrey, acceso el 2 de noviembre de 2022 https://observatorio.tec.mx/edu-news/ andragogia-adaptando-el-aprendizaje-para-los-adultos/ •
- «Incentivando el aprendizaje: el reto de la andragogía», Seguridad Minera, acceso el 2 de noviembre de 2022, https://www.revistaseguridadminera.com/capacitacion incentivando-el-aprendizaje-el-reto-de-la-andragogia/ •
- «Las 4 claves para un proceso andragógico exitoso», Koideas, acceso el 2 de noviembre de 2022, https://www.koideas.com/post/2019/10/16/ las-4-claves-para-un-proceso-adragogico-exitoso •

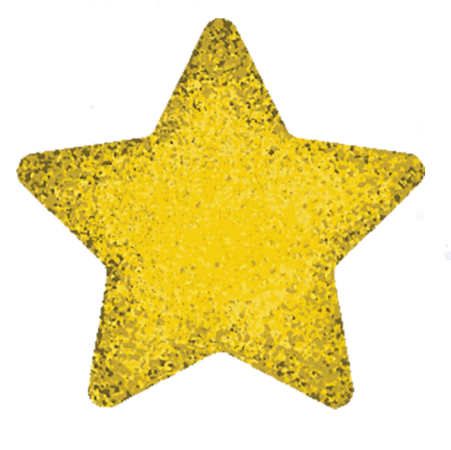

# E-GRAFÍA

- «El sector que triplicó sus trabajadores activos con la reapertura (y el que seguirá en teletrabajo)», Prensa Libre, acceso el 2 de noviembre de 2022, https://www.prensalibre.com/economia/el-sector-que-triplico-sus-trabajadores-activoscon-la-reapertura-y-el-que-seguira-en-teletrabajo/ •
- «Conoce el Método SCAMPER para la generación de ideas y cómo puede ayudarte a ser más creativo», Design Thinking España, acceso el 2 de noviembre de 2022, https://xn--designthinkingespaa-d4b.com/metodo-scamper-para-generar-ideas •
- «La técnica de los 6 sombreros para pensar, de Edward De Bono», Mentes Liberadas, acceso el 2 de noviembre de 2022, https://www.mentesliberadas.com/2020/08/05/ tecnica-de-los-6-sombreros-para-pensar/ •
- «Técnica creativa de los seis sombreros para pensar», Ondho, acceso el 2 de noviembre de 2022, https://ondho.com/blog/tecnica-creativa-seis-sombreros-pensar •
- «Qué tipografía usar para libros impresos y digitales», Mariana Eguaras Consultoría Editorial, acceso el 2 de noviembre de 2022, https://marianaeguaras.com/que-tipografia-usar-para-libros-impresos-y-digitales/ •
- «Todo sobre la fuente Avenir y fuentes similares», Envatotuts+, acceso el 2 de noviembre de 2022, •

https://design.tutsplus.com/es/articles/all-about-avenir-and-fonts-similar-to-avenir- cms-35353

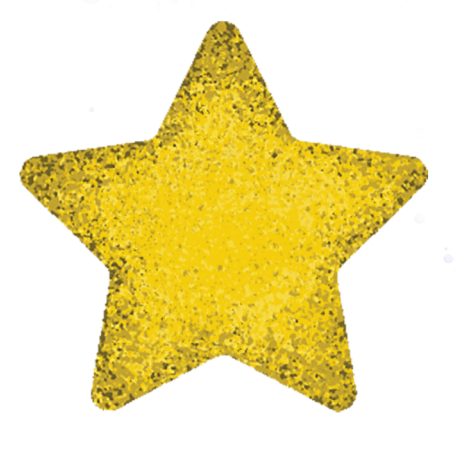

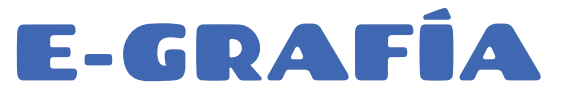

- «5 colores que ayudan al aprendizaje», Paredro, acceso el 2 de noviembre de 2022, https://www.paredro.com/5-colores-ayudan-al-aprendizaje-listos-primer-dia-clases/ «», •
- «INDESIGN: ESTILOS DE PÁRRAFO Y CARÁCTER. ITRUCOS!», Rayitas Azules, acceso el 2 de noviembre de 2022, https://www.evirtualplus.com/psicologia-del-color-en-ambientes-virtuales/#Purpura\_ Imaginacion •
- «Chango», Google Fonts, acceso el 2 de noviembre de 2022, https://fonts.google.com/ specimen/Chango/about •
- «Futura Round», Linotype, acceso el 2 de noviembre de 2022, https://www.linotype.com/es/343092/futura-round-familia.html#:~:text=Supports%20 up%20to%2074%20languages.&text=Supports%20up%20to%203%20OpenType%20 features.&text=Futura%20is%20THE%20prototype%20of,its%20kind%20used%20to%20 date. •
- Yo empresa. "Mk estrategico: 02 Niveles socioeconómicos en Guatemala, por Alex Calderón". YouTube, 6 de marzo de 2018. Video, 7:31. https://www.youtube.com/ watch?v=-bxBfmhhmbU •
- «Qué tipografía usar para libros impresos y digitales», Mariana Eguaras Consultoría Editorial, acceso el 2 de noviembre de 2022, https://marianaeguaras.com/que-tipografia-usar-para-libros-impresos-y-digitales/ •

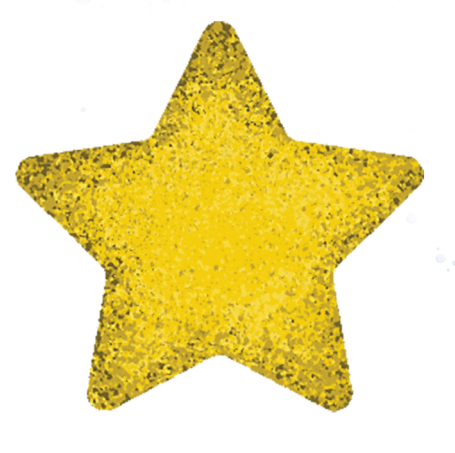

# E-GRAFÍA

- «Concepto y Concepto Creativo», Marketing y Estrategia, acceso el 2 de noviembre de 2022, https://marketingyestrategia.com/concepto-y-concepto-creativo/ •
- «Justificación y Alineación de Párrafos en InDesign», Rayitas Azules, acceso el 2 de noviembre de 2022, https://www.rayitasazules.com/justificacion-y-alineacion-de-parrafos-en-indesign/ •
- «Principales usos de los iconos en el diseño web», Seidor, acceso el 2 de noviembre de 2022, https://www.drauta.com/principales-usos-de-los-iconos-en-el-diseno-web#:~:text=Los%20 iconos%20ayudan%20a%20explicar,de%20control%20de%20aplicaciones%20web. •
- «Los 18 tipos de educación: clasificación y características», Red Educativa Virtual, acceso el 2 de noviembre de 2022, https://www.redem.org/los-18-tipos-de-educacion-clasificacion-y-caracteristicas/ •
- «Encuesta Nacional de Condiciones de Vida 2014», INE, acceso el 2 de noviembre de 2022, https://www.ine.gob.gt/sistema/uploads/2016/02/03/ bwc7f6t7asbei4wmuexonr0oscpshkyb.pdf •
- «Estilos de Aprendizaje: Las Diferentes formas de aprendizaje», Educa Aprende, acceso el 2 de noviembre de 2022, https://educayaprende.com/los-estilos-de-aprendizaje-las-diferentes-maneras-de-aprender/ •
- «Estilos de aprendizaje: Visual, auditivo y kinestésico. ¿Cuál eres tú?», Unitec Blog, acceso el 2 de noviembre de 2022, https://blogs.unitec.mx/vida-universitaria/estilos-de-aprendizaje-visual-auditivo-ykinestesico-cual-eres/ •

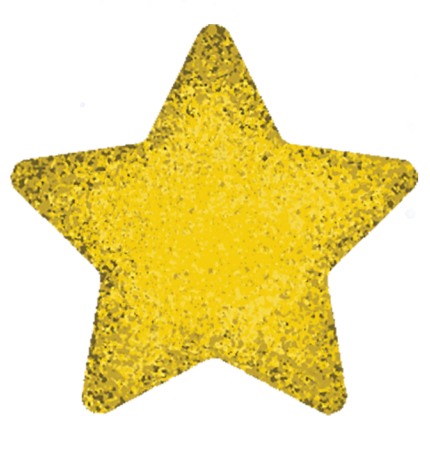

# BIBLIOGRAFÍA

- IGA, Experiential Learning (Guatemala: IGA, 2016), presentación en Power Point. •
- Eva Heller, Psicología del Color (Barcelona, España: Editorial Gustavo Gili, 2000), edición en PDF, cap. 1,2,4,6,7,8. •
- Michelle Barahona, Cromatología, Guía #7: Psicología del Color y Acordes Cromáticos, (Guatemala: USAC, 2017) presentación en PDF. •
- Ellen Lupton, Intuición, Acción y creación (Barcelona, España: EDITORIAL GG, 2012), edición en PDF, cap. 1.
- Ellen Lupton, El diseño como storytelling (Barcelona, España: Editorial Gustavo Gili, 2019), edición en PDF, cap.1,3. •
- Edward De Bono, Seis sombreros para pensar (Barcelona, España: Ediciones Juan Granica S.A., 1988), edición en PDF, cap. 1,2,6,13,20,26,33,41,47. •
- Fernando E. Castañaza, Perfil del Proyecto DIPLOMADO EN IDIOMA INGLÉS ORIENTADO AL MEJORAMIENTO DE CAPACIDADES PARA ACCEDER AL TRABAJO (Guatemala: Municipalidad de Chimaltenango, 2022) edición en PDF. •
- OMDEL, Chimaltenango 2032, (Guatemala: Municipalidad de Chimaltenango, 2022) presentación en Power Point. •
- Fernando E. Castañaza, Plan DEL integrado con el cronograma de implementación específico (año 2021) y general (años 2022 al 2025), para el Municipio de Chimaltenango, Chimaltenango (Guatemala: Municipalidad de Chimaltenango, 2022) edición en PDF. •

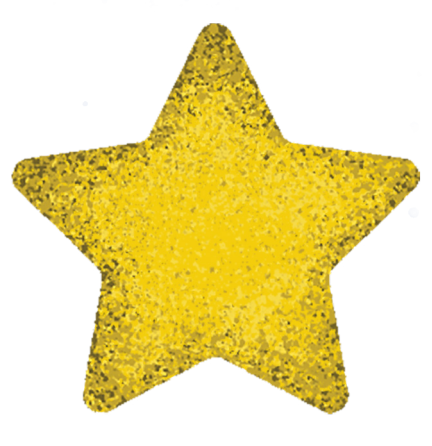

# BIBLIOGRAFÍA

Ellen Lupton, Thinking with Type New York, New York: Princeton Architectural Press, •2004), edición en PDF, cap.3.

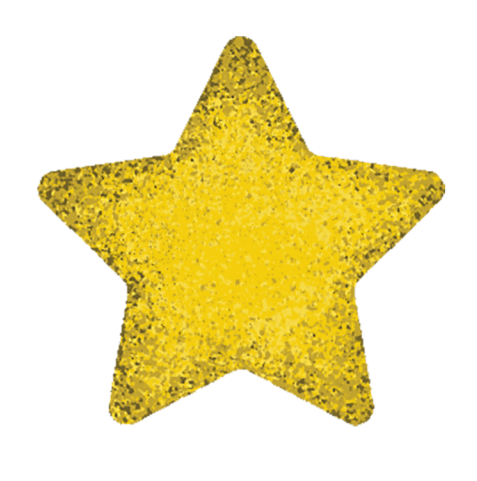

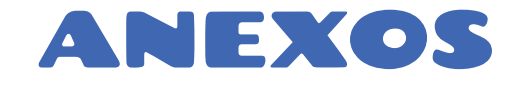

Apéndice A: https://drive.google.com/file/d/1wbhsoMdpipfnfc2n1c8-rKnrUW1cKBbb/ view?usp=sharing Apéndice B: https://drive.google.com/file/d/1jqsaySYWQm\_4a4xjdw9aUFbVWhqlcEyy/ view?usp=sharing Apéndice C: https://drive.google.com/file/d/1Z25WrvROl7OP0WG3c-72RwILEITB4UVL/ view?usp=sharing

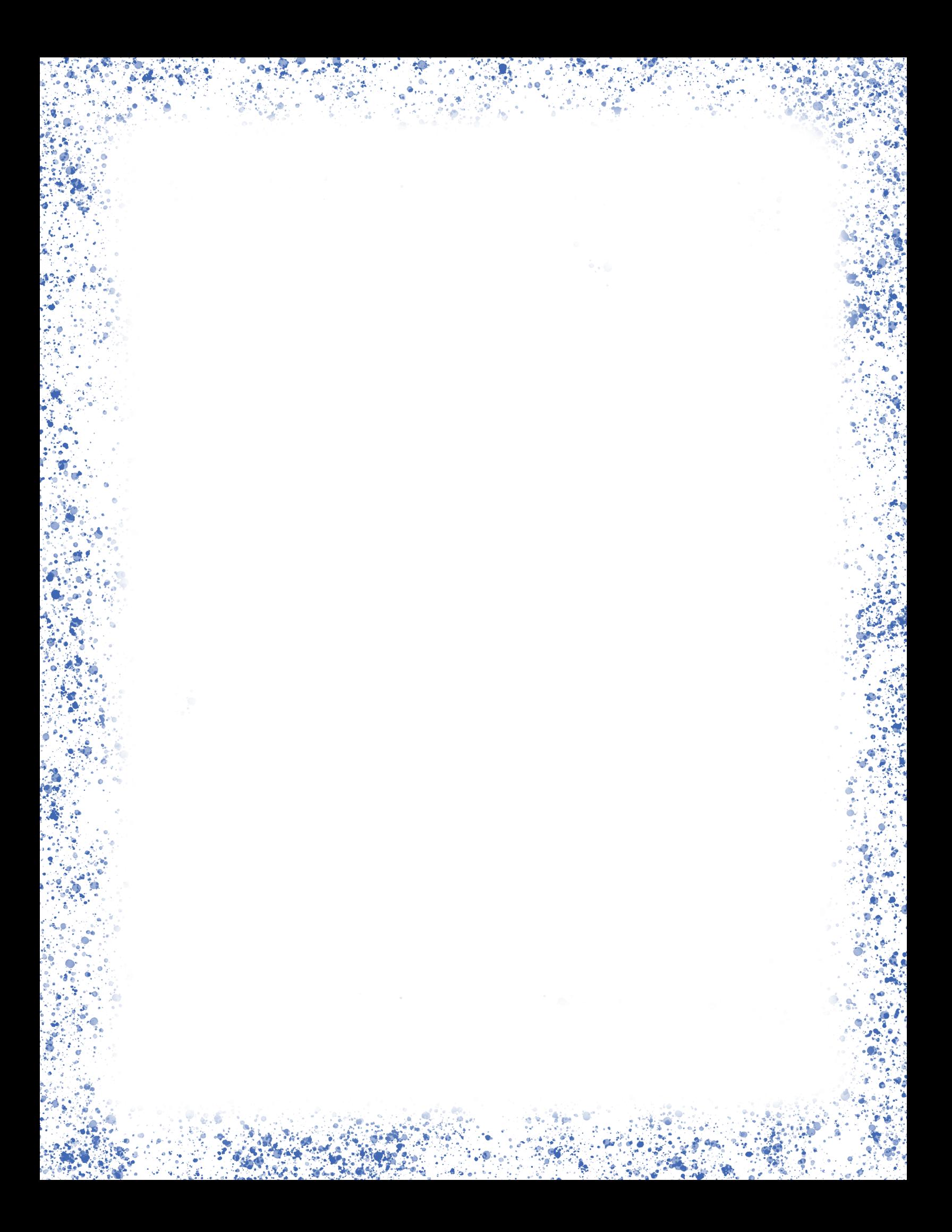

*Virsa Valenzuela Morales -Licenciada en Letras 33 avenida "A" 10-79 zona 7 Tikal 2- Teléfono 59824483*

Nueva Guatemala de la Asunción, 11 de enero de 2024

**Arquitecto** Sergio Francisco Castillo Bonini Decano en Funciones Facultad de Arquitectura Universidad de San Carlos de Guatemala

Atentamente, hago de su conocimiento que he realizado la revisión de estilo del proyecto de graduación **DISEÑO DE MATERIAL EDITORIAL EDUCATIVO PARA LA ENSEÑANZA DEL IDIOMA INGLÉS A ESTUDIANTES DEL PROGRAMA "ENGLISH FOR WORKING" IMPARTIDO A TRAVÉS DE LA OFICINA MUNICIPAL DE DESARROLLO ECONÓMICO LOCAL DE LA MUNICIPALIDAD DE CHIMALTENANGO**, presentado por **Jennifer Andrea Sosa Pineda,** carné universitario **201701764,** estudiante de la Escuela de Diseño Gráfico, previo a conferírsele el título de **Licenciada en Diseño Gráfico**.

Luego de las adecuaciones y correcciones que se consideraron pertinentes en el campo lingüístico, considero que el proyecto de graduación que se presenta cumple con la calidad técnica y científica requerida.

Al agradecer la atención que se sirva brindar a la presente, suscribo respetuosamente,

Virge Weigur

Dra. Virsa Valenzuela Morales No. de colegiada 6,237

Virsa Valenzuela Morales Licenciada en Letras Colegista No. 6237

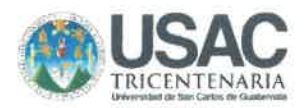

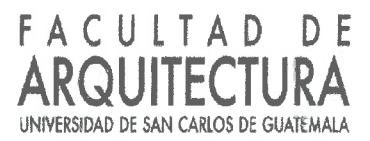

Diseño de material editorial educativo para la enseñanza del idioma inglés a estudiantes del programa "english for working" impartido a través de la oficina municipal de desarrollo económico local de la municipalidad de Chimaltenango.

Proyecto de Graduación desarrollado por:

Jennifer Andrea Sosa Pineda

Asesorado por:

MSc. Luis Gustavo Jurado Duarte

Licda. Cindy Gabriela Ruano Palencia

Licda. Carla María Mota Cujcuy

Imprímase:

"ID Y ENSEÑAD A TODOS"

Arg. Sergio Francisco Castillo Bonini Decano

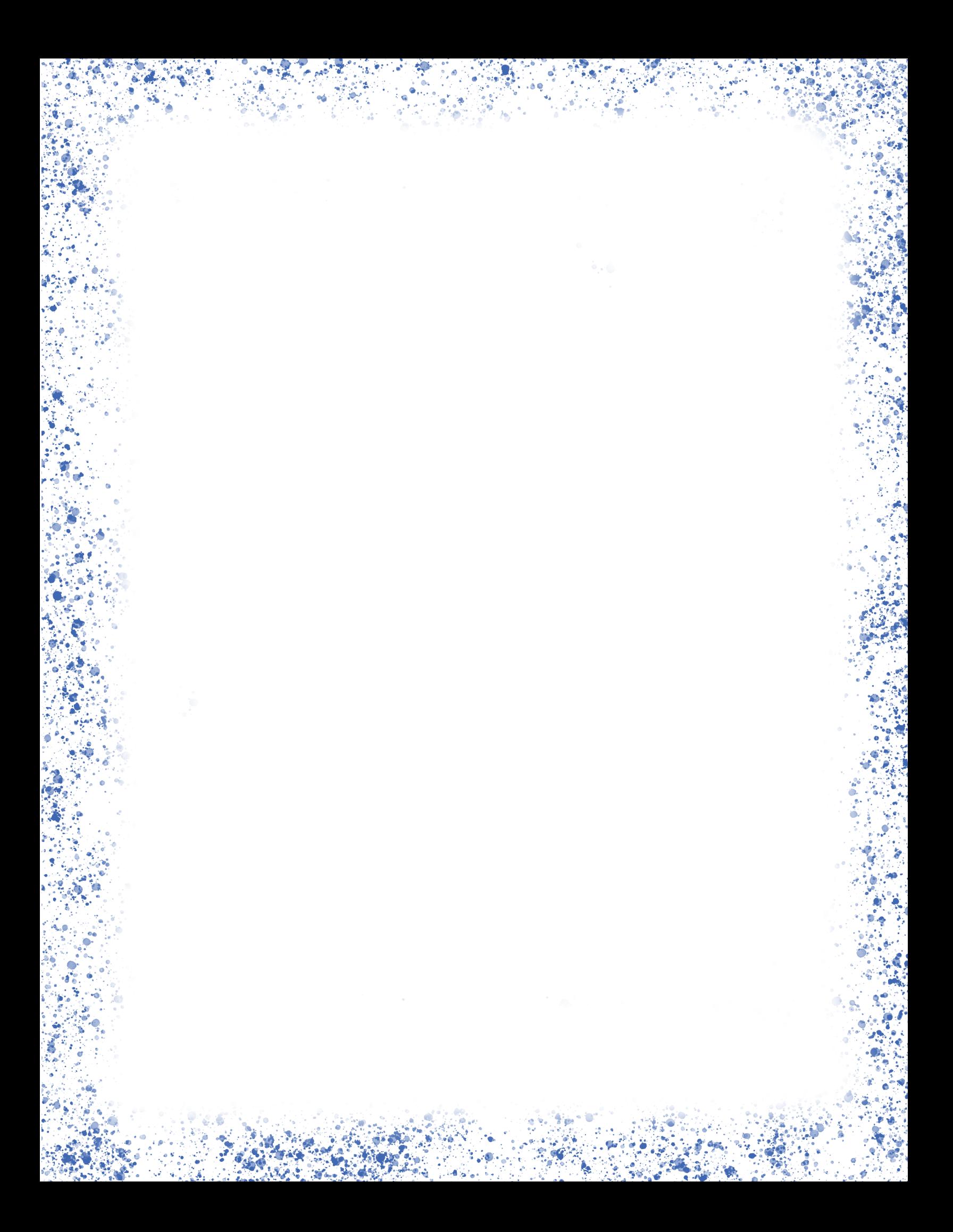

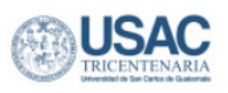

## FACULTAD DE<br>ARQUITECTURA

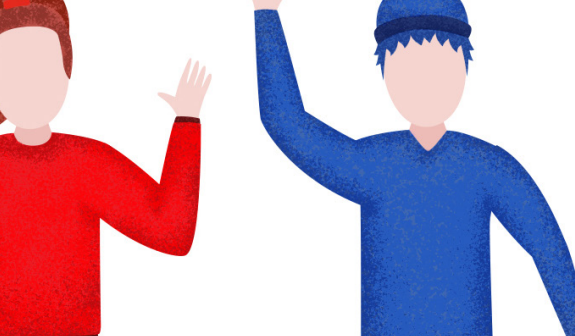